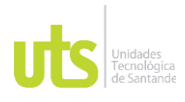

F-DC-125

INFORME FINAL DE TRABAJO DE GRADO EN MODALIDAD DE PROYECTO DE INVESTIGACIÓN, DESARROLLO TECNOLÓGICO, MONOGRAFÍA, EMPRENDIMIENTO Y SEMINARIO

VERSIÓN: 1.0

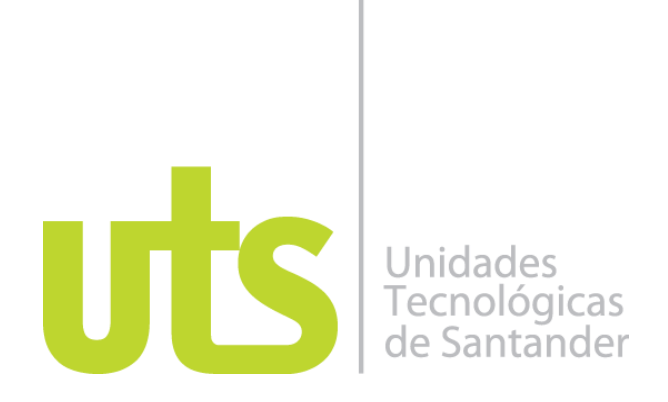

Análisis de posibles alternativas y soluciones de movilidad para el sector del rincón de Girón, año 2022 en el Municipio de Girón - Santander Modalidad:

Proyecto de investigación

Elkin Fernando Parra Martínez. CC 1095945071 Brandon Sleider Correa Mejía CC 1095947008

Director: Ing. Civil – M.B.A.German Alberto Suarez Arias

Grupo de Investigación - GRIMAT

**UNIDADES TECNOLÓGICAS DE SANTANDER Ciencias Naturales e ingenierías Ingeniería en Topografía Bucaramanga (09/03/2023)**

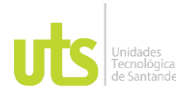

F-DC-125

INFORME FINAL DE TRABAJO DE GRADO EN MODALIDAD DE PROYECTO DE INVESTIGACIÓN, DESARROLLO TECNOLÓGICO, MONOGRAFÍA, EMPRENDIMIENTO Y SEMINARIO

VERSIÓN: 1.0

#### **Nota de Aceptación**

Aceptado conforme a los requisitos exigidos por Las Unidades tecnológicas de Santander para optar por el Titulo de Tecnólogo en Topografía según acta de Comité de trabajos de Grado No 01 de Febrero 14 de 2023.

Evaluador: Carlos Esteban Mora Chaves

ulo Mas \_\_\_\_\_\_\_\_\_\_\_\_\_\_\_\_\_\_\_\_\_\_\_\_\_\_\_\_\_\_\_\_\_\_

Firma del Evaluador

) fugueum Nel

\_\_\_\_\_\_\_\_\_\_\_\_\_\_\_\_\_\_\_\_\_\_\_\_\_\_\_\_\_\_\_\_\_\_

Firma del Director

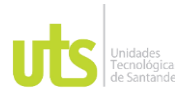

F-DC-125

INFORME FINAL DE TRABAJO DE GRADO EN MODALIDAD DE PROYECTO DE INVESTIGACIÓN, DESARROLLO TECNOLÓGICO, MONOGRAFÍA, EMPRENDIMIENTO Y SEMINARIO

#### **DEDICATORIA**

Dedicamos éste proyecto a todas las personas que de una u otra manera supieron estar ahí y no dejarme vencer por las diferentes adversidades que a mi vida han llegado, que gracias a sus consejos apoyo y cariño, encontraron la manera para que con sus acciones pudiéramos seguir y no rendirnos, agradecemos a la familia Correa Mejía y a la familia Parra Martínez, por siempre haber estado al pendiente e impulsarnos a continuar y seguir adelante, por convertirse en el pilar de nuestras metas, por apoyarnos en los buenos y malos momentos.

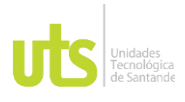

F-DC-125

.

INFORME FINAL DE TRABAJO DE GRADO EN MODALIDAD DE PROYECTO DE INVESTIGACIÓN, DESARROLLO TECNOLÓGICO, MONOGRAFÍA, EMPRENDIMIENTO Y SEMINARIO

## **AGRADECIMIENTOS**

Principalmente le agradecemos a Dios nuestro señor, por brindarnos la fortaleza y guía en el camino que emprendimos como estudiantes, a nuestras familias que no nos dejaron desfallecer en esas largas noches llenas de cansancio y dificultades, a nuestro director del proyecto German Suarez por el conocimiento y empeño que nos brindó a través del Análisis de posibles alternativas y soluciones de movilidad para el sector del rincón de Girón, por su colaboración y enseñanza en este, nuestros más sinceros agradecimientos.

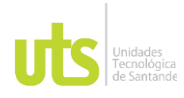

#### **DOCENCIA**

F-DC-125

INFORME FINAL DE TRABAJO DE GRADO EN MODALIDAD DE PROYECTO<br>DE INVESTIGACIÓN, DESARROLLO TECNOLÓGICO, MONOGRAFÍA,<br>EMPRENDIMIENTO Y SEMINARIO

VERSIÓN: 1.0

## **TABLA DE CONTENIDO**

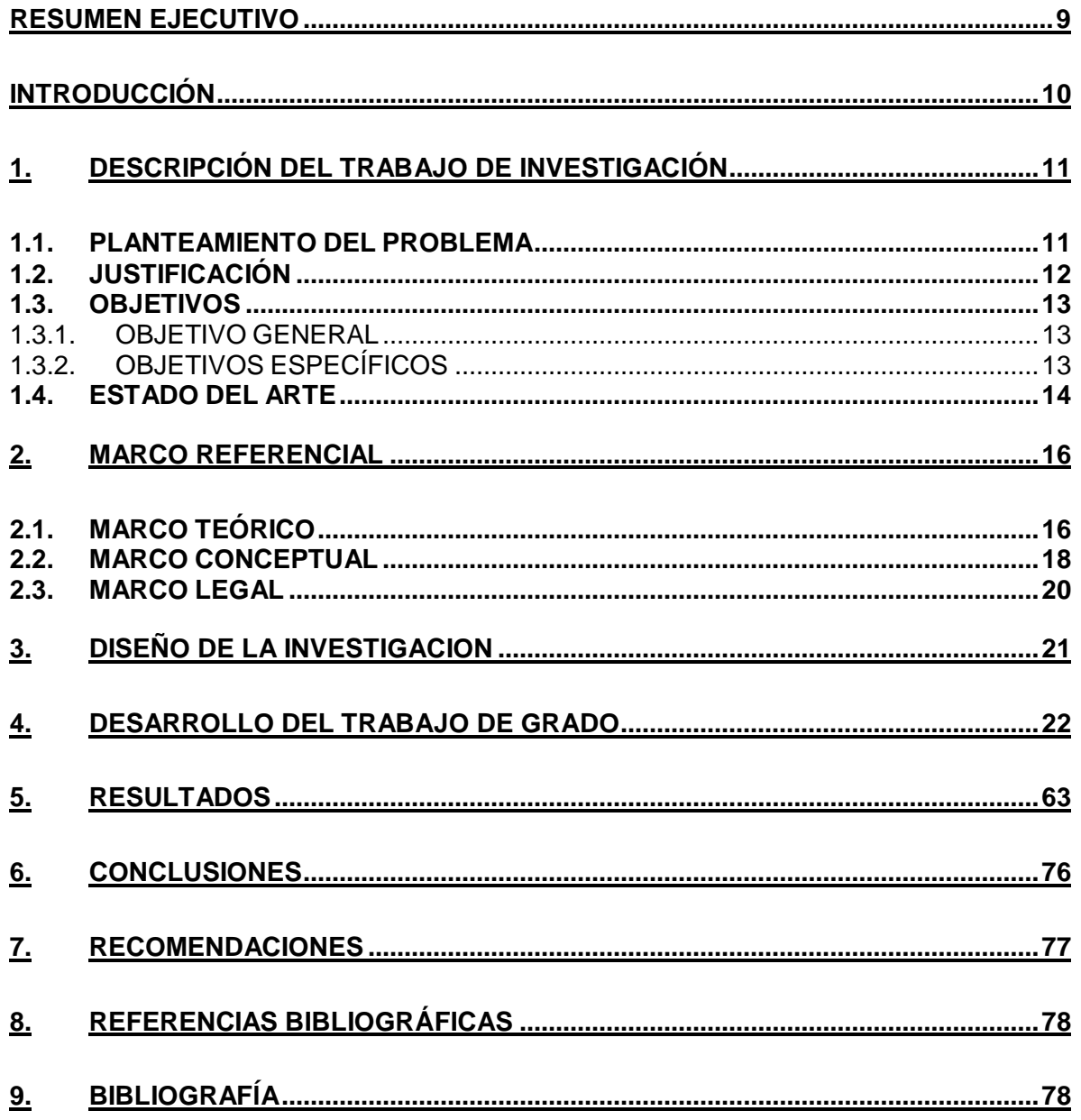

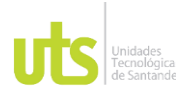

F-DC-125

INFORME FINAL DE TRABAJO DE GRADO EN MODALIDAD DE PROYECTO DE INVESTIGACIÓN, DESARROLLO TECNOLÓGICO, MONOGRAFÍA, EMPRENDIMIENTO Y SEMINARIO

VERSIÓN: 1.0

# **LISTA DE GRAFICAS**

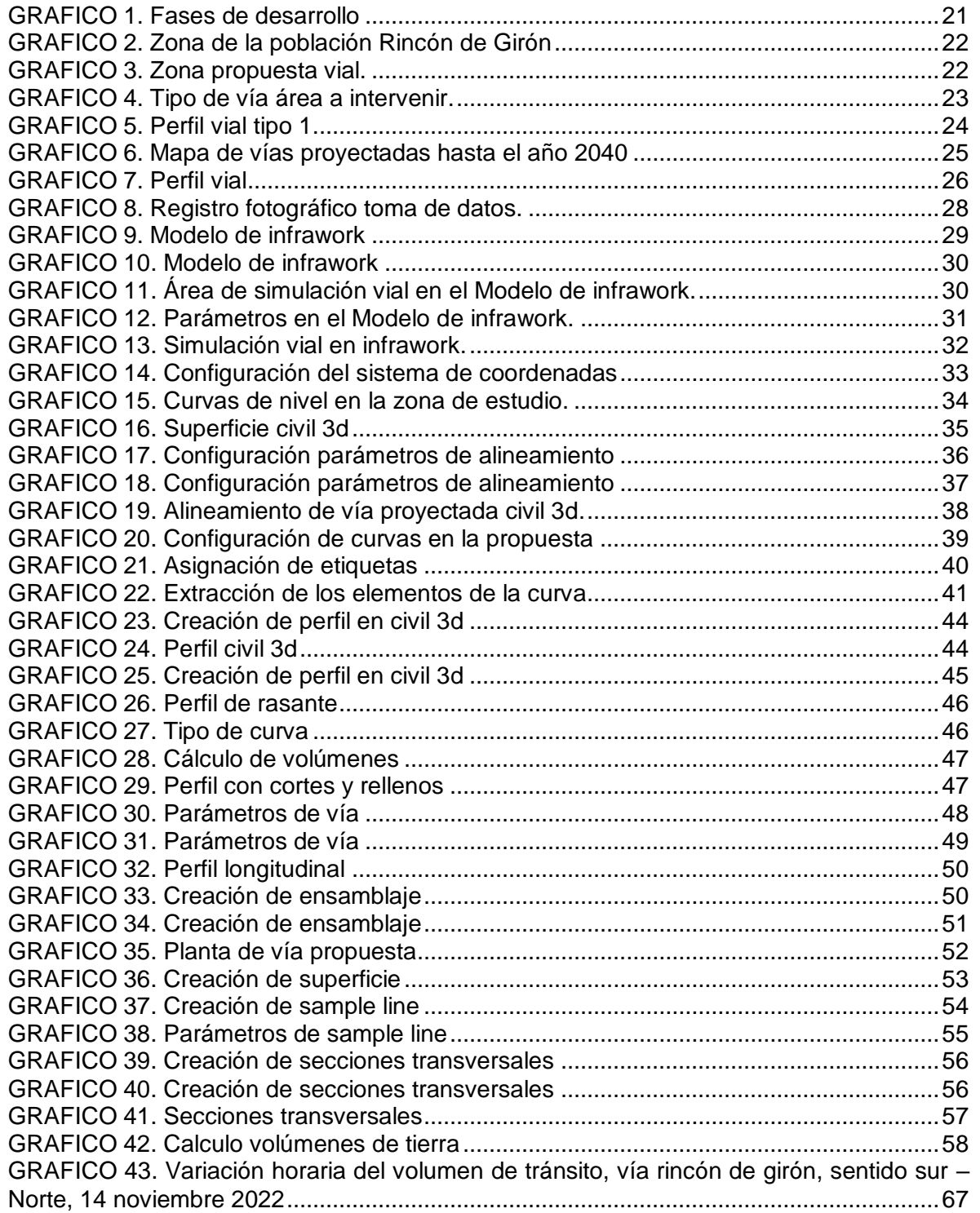

APROBADO POR: Asesor de planeación FECHA APROBACION:

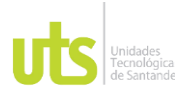

F-DC-125

INFORME FINAL DE TRABAJO DE GRADO EN MODALIDAD DE PROYECTO DE INVESTIGACIÓN, DESARROLLO TECNOLÓGICO, MONOGRAFÍA, EMPRENDIMIENTO Y SEMINARIO

VERSIÓN: 1.0

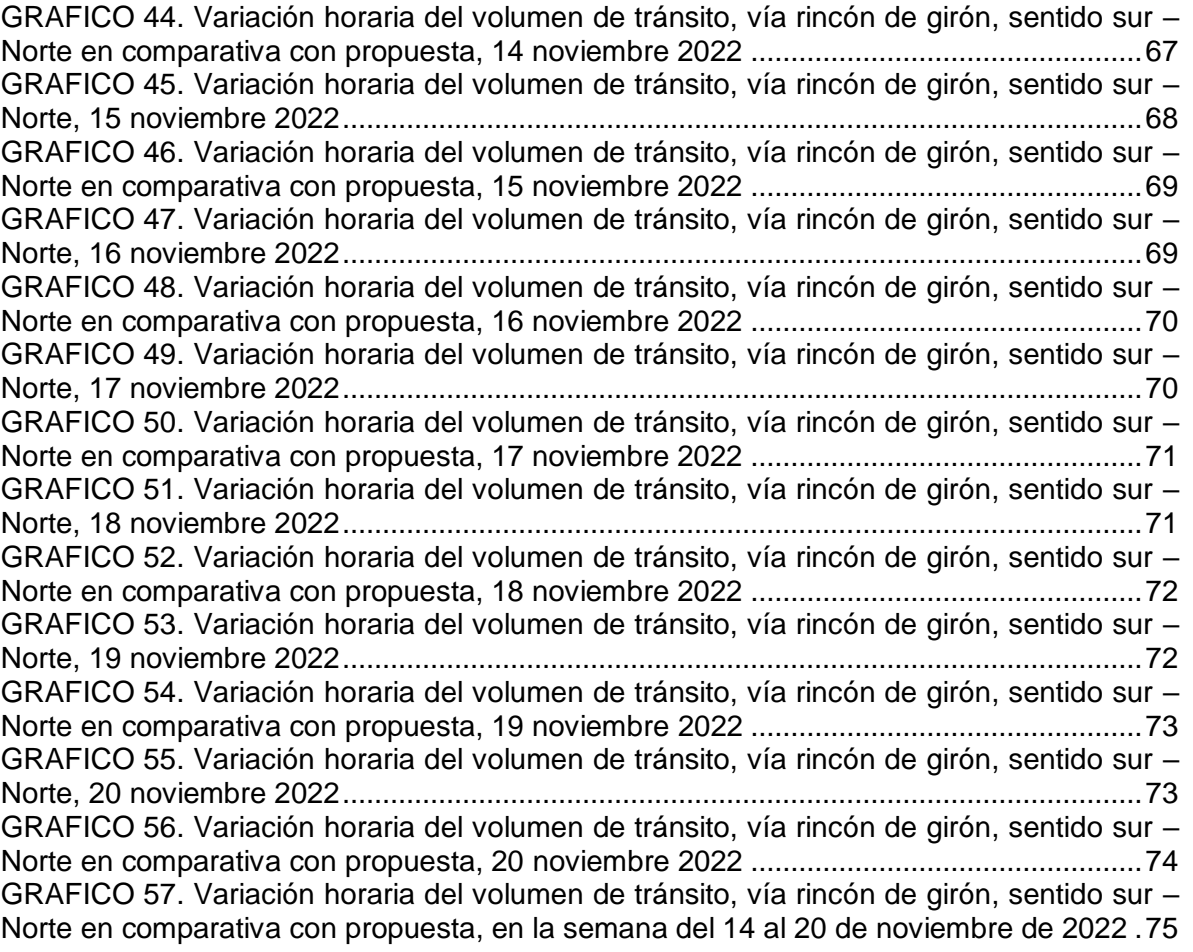

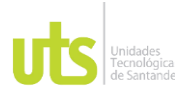

F-DC-125

INFORME FINAL DE TRABAJO DE GRADO EN MODALIDAD DE PROYECTO DE INVESTIGACIÓN, DESARROLLO TECNOLÓGICO, MONOGRAFÍA, EMPRENDIMIENTO Y SEMINARIO

VERSIÓN: 1.0

## **LISTA DE TABLAS**

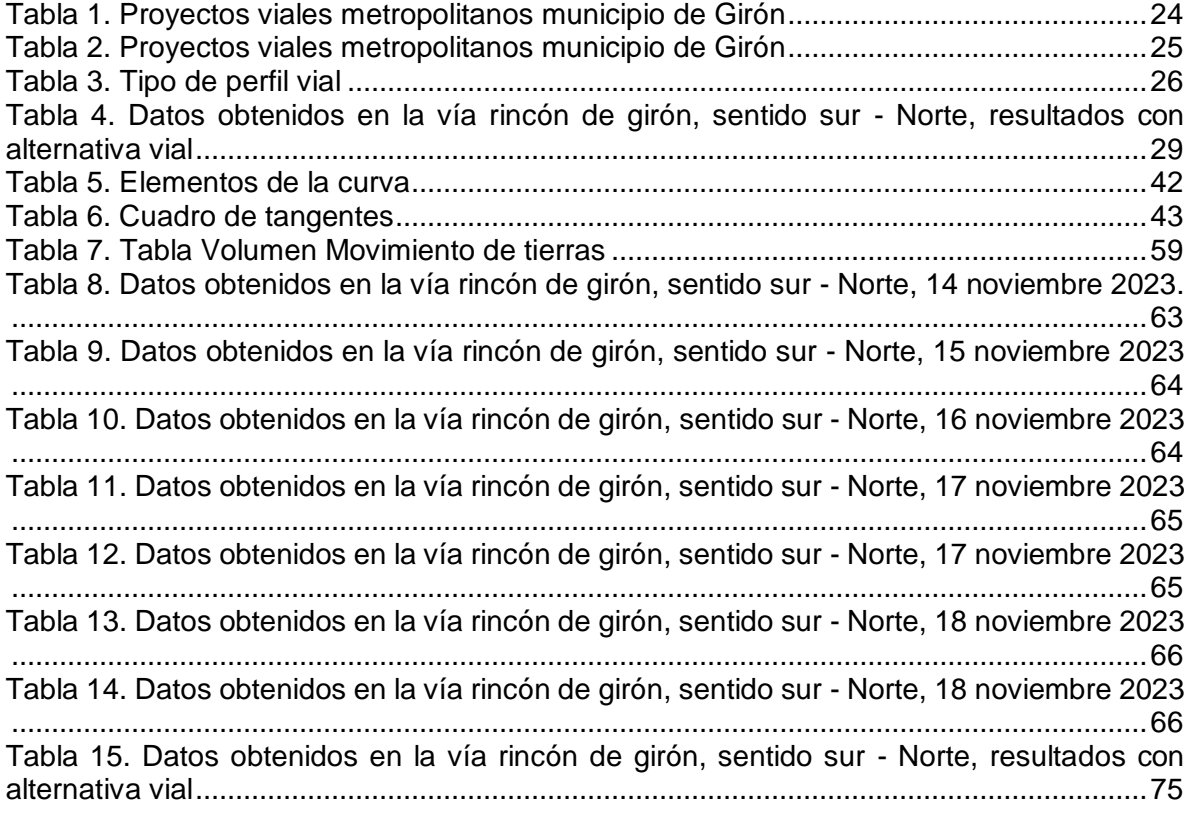

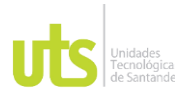

<span id="page-8-0"></span>F-DC-125

INFORME FINAL DE TRABAJO DE GRADO EN MODALIDAD DE PROYECTO DE INVESTIGACIÓN, DESARROLLO TECNOLÓGICO, MONOGRAFÍA, EMPRENDIMIENTO Y SEMINARIO

VERSIÓN: 1.0

## **RESUMEN EJECUTIVO**

El desarrollo de una ciudad se encuentra ligado en gran parte a su movilidad, dado que esta permite generar una eficiencia económica y ofrecer una mejor calidad de vida a sus habitantes. Actualmente el municipio de Girón cuenta con saturación vehicular y falta de señalización en sus vías principales, por esto es necesario identificar las zonas en las cuales se presenta dicha congestión vial y de esta manera plantear alternativas que permitan solucionar el estado de los principales corredores viales. Tras identificar las zonas con problemática vial, se procederá a realizar un informe detallado que contenga imágenes satelitales de referencia con la demarcación de los problemas de movilidad, las posibles causas que influyen en la congestión vial y alternativas de solución para esta problemática.

**PALABRAS CLAVE**. Movilidad, calidad de vida, habitantes, alternativas, vías.

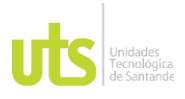

INFORME FINAL DE TRABAJO DE GRADO EN MODALIDAD DE PROYECTO DE INVESTIGACIÓN, DESARROLLO TECNOLÓGICO, MONOGRAFÍA, EMPRENDIMIENTO Y SEMINARIO

## **INTRODUCCIÓN**

<span id="page-9-0"></span>En los últimos años, el municipio de Girón ha visto un crecimiento acelerado en su población y con ello un cambio en el uso de suelos de gran parte de su territorio. Debido a esto, se ha presentado un aumento en la congestión que deriva en un problema de movilidad para la ciudad. Para ello es importante entender que la movilidad juega un papel primordial en el desarrollo de una sociedad, ya que de ella depende la conectividad entre los habitantes para que puedan intercambiar sus bienes y servicios y de esta manera progresar como comunidad. A partir de estas situaciones de congestión vial se crea una urgencia por darle solución a estos problemas, sin embargo, "en su afán de suplir necesidades de "desarrollo" han sido objeto de medidas de planeación y políticas de movilidad incoherentes con las necesidades de éstas" (Moreno, 2012). Todo lo anterior hace necesario que se busquen y analicen nuevas alternativas que garanticen una movilidad sostenible para el municipio y de esta manera brindarle una mejor calidad de vida a cada uno de los habitantes.

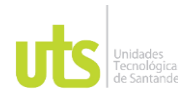

# DOCENCIA PÁGINA 11

## **1. DESCRIPCIÓN DEL TRABAJO DE INVESTIGACIÓN**

## <span id="page-10-1"></span><span id="page-10-0"></span>**1.1. PLANTEAMIENTO DEL PROBLEMA**

La movilidad a nivel mundial es uno de los factores principales del buen desarrollo de una ciudad ya que genera productividad económica y calidad de vida a los habitantes, facilitando el acceso a servicios básicos para la población. Es por eso que el desarrollo de una ciudad está muy ligada a la movilidad dado que mide el progreso de sus habitantes.

Por otro lado, habitualmente existen sectores de una ciudad que presentan situaciones de congestión de tránsito, esta congestión se puede dar por distintas circunstancias como lo son el alto parque automotor y flujo vehicular y a la mala planeación de las infraestructuras; ocasionando saturaciones en algunos corredores principales y generando mala calidad de vida a la población al no poder realizar sus actividades cotidianas con normalidad generando así atraso en el desarrollo urbano.

Es por esto que se plantea la siguiente inquietud ¿Qué posibles alternativas y soluciones de movilidad podremos analizar puntualmente para el sector del Rincón de Girón?

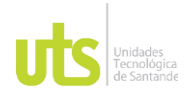

INFORME FINAL DE TRABAJO DE GRADO EN MODALIDAD DE PROYECTO DE INVESTIGACIÓN, DESARROLLO TECNOLÓGICO, MONOGRAFÍA, EMPRENDIMIENTO Y SEMINARIO

## <span id="page-11-0"></span>**1.2. JUSTIFICACIÓN**

La movilidad a nivel Nacional presenta dificultad y atrasos considerables en cuanto a infraestructura y modelos de movilidad, esto no es diferente en el Municipio de Girón y específicamente en el sector de Rincón de Girón dado que se sienten inconvenientes tales como ausencia de señalización, de parqueaderos, de senderos peatonales entre otros y el generalizado mal estado de las vías. Esto genera un mayor problema de movilidad para los habitantes por lo que surge una necesidad de no solo mejorar la movilidad en el sector si no brindar una mejor calidad de vida.

Todo lo anterior en conjunto hace necesario que se busque crear o analizar nuevas ideas que garantice a tener una movilidad sostenible para así brindar posibles soluciones a los numerosos problemas que se están presentando en el municipio.

¿Cómo impactar en la sociedad realizando el análisis de las posibles alternativas para mejorar la movilidad en este sector?

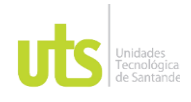

F-DC-125

## <span id="page-12-0"></span>**1.3. OBJETIVOS**

## <span id="page-12-1"></span>*1.3.1. OBJETIVO GENERAL*

Analizar la problemática de movilidad en el sector del Rincón de Girón, para proponer alternativas de posibles trazados o soluciones viales que a su vez cumplan con las normativas vigentes y las necesidades de la población.

## <span id="page-12-2"></span>*1.3.2. OBJETIVOS ESPECÍFICOS*

• Aplicar técnicas tales como el procesamiento de imágenes satelitales y manejo de software especializados en aspectos de movilidad urbana.

• Identificar las principales zonas congestionadas y las causas que influyen en el problema de movilidad que se presenta en el sector de estudio.

• Realizar un informe final con las alternativas de movilidad viables resultado de la investigación.

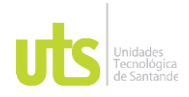

F-DC-125

INFORME FINAL DE TRABAJO DE GRADO EN MODALIDAD DE PROYECTO DE INVESTIGACIÓN, DESARROLLO TECNOLÓGICO, MONOGRAFÍA, EMPRENDIMIENTO Y SEMINARIO

VERSIÓN: 1.0

## <span id="page-13-0"></span>**1.4. ESTADO DEL ARTE**

Para este proyecto se realizó una comparación entre algunas teorías sobre movilidad y transporte; y las intervenciones que plantean los instrumentos de ordenamiento territorial vigentes en esta ciudad. De esta forma, se identificaron algunas falencias en las herramientas de planeación mencionadas; tal es el caso de la no articulación entre éstas y los esquemas de movilidad planteados; de igual forma, se expone cómo la infraestructura de transporte a escala barrial, está siendo diseñada para el uso de la minoría de la población, aquella que se moviliza en automóvil. (Miranda, 2019)

En este proyecto se tomó en cuenta la movilidad, la estructura urbana, la interacción con el medio y la gobernanza como pilares para la construcción de la ciudad sostenible. Considerando lo anterior, el presente estudio propositivo, analiza la realidad del centro histórico de la ciudad de Palmira, Valle del Cauca, mediante la aplicación de modelo estadístico, geográfico, material fotográfico y entrevistas, con la intención de formular propuestas que conlleven a mejorar la movilidad sobre la pieza urbana de estudio. Las estrategias se formularon a partir de una aproximación que trata de integrar los planteamientos teóricos, la percepción social, la representación gubernamental y el modelo de desarrollo territorial. (Bonilla Ceballos, 2020)

Este proyecto plantea una serie de pasos a seguir para desarrollar propuestas de servicios para el sistema ITS de la ciudad. Los pasos están soportados en la versión actual de la arquitectura ITS nacional colombiana y en la arquitectura americana. En el documento, se plantean dos propuestas de servicios: el suministro de información al viajero y la gestión de estacionamiento, con el propósito de aportar positivamente a la movilidad de la ciudad. (Liscano,Montoya, 2014)

Este proyecto plantea soluciones de tipo funcional y geométrico, basado en las observaciones de campo. No se pretende dar soluciones definitivas, pero si se plantearon opciones para el mejoramiento de los diferentes puntos de estudio, con el fin de mejorar la circulación de los usuarios de estas vías. Para proponer algunas mejoras, se estudiaron 4 puntos críticos de movilidad vial, uno en el Municipio de Envigado y tres en el Municipio de Medellín. (Luis Carlos Meneses Sola,Ricardo Jaramillo López, 2011)

En este proyecto se revisaron experiencias exitosas de movilidad que pudiesen ser aplicables al mejoramiento de la calidad del aire y otros indicadores ambientales asociados en la ciudad de Bucaramanga, a partir de examinar 5 modelos alternativos elegidos por los investigadores en los que se observaron etapas básicas

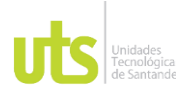

F-DC-125

INFORME FINAL DE TRABAJO DE GRADO EN MODALIDAD DE PROYECTO DE INVESTIGACIÓN, DESARROLLO TECNOLÓGICO, MONOGRAFÍA, EMPRENDIMIENTO Y SEMINARIO

VERSIÓN: 1.0

de implementación, seguimiento y evolución, estableciendo un análisis comparativo de esos modelos, para extraer una ruta de adaptación frente a las alternativas de movilidad urbana ajustado a las particularidades y condiciones propias de la capital de Santander, para el mejoramiento de los indicadores ambientales. (Jerez Parra & Montero Amaya, 2022)

Este proyecto propone alternativas de movilidad urbana que ayuden a reducir los tiempos de traslado para tomar el servicio público de transporte, que integren al contexto espacial mobiliario adecuado para el acenso y descenso del usuario y propongan rutas alternas para las alimentadoras del sistema articulado Ruta 2, se podrá brindar elementos para mejorar las condiciones de accesibilidad y movilidad a la colonia Cabañas de Santa María. Por lo tanto, se considera la evaluación de la zona para la elaboración de rutas alternas y lograr la integración del usuario al contexto inmediato del sistema RUTA con base en criterios de movilidad. (Cruz, 2018)

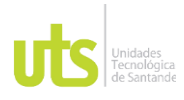

# DOCENCIA PÁGINA 16

## **2. MARCO REFERENCIAL**

## <span id="page-15-1"></span><span id="page-15-0"></span>**2.1. MARCO TEÓRICO**

La movilidad urbana es el conjunto de desplazamientos, tanto de personas como de mercancías, que se producen en una ciudad con el objetivo de recorrer la distancia que separa un lugar de otro. Se suele clasificar la movilidad urbana que utilizan un medio de transporte en transporte público y privado. (grupotecmared, 2018).

La importancia de la movilidad sostenible radica en que el progreso no afecte la sostenibilidad integral del territorio; indicadores de calidad del aire, los niveles de ruidos, el confort de los viajes o la economía para el ciudadano, de tal forma que garantice en el tiempo posibles incrementos en tarifas que afecten y puedan desincentivar el uso del transporte público. (Díez, 2019)

La movilidad urbana sostenible se basa en garantizar un equilibrio entre el medio ambiente y la movilidad, imponiendo medidas que reduzcan los niveles de contaminación atmosférica para así cuidar el entorno. (Ingenieros Asesores, 2020)

Según el Banco Mundial: la Movilidad urbana hace referencia al movimiento de las personas y bienes en las ciudades, independientemente del medio que utilicen para desplazarse, este puede ser: a pie, en transporte público, automóvil, bicicleta, etc. (eadic, 2022)

La planeación estratégica de ciudades que contemple dentro de su esquema de movilidad urbana un buen sistema de transporte, garantizará a la ciudadanía una mejora en su salud, no sólo por el acceso al servicio sino porque mejora la calidad del aire, además de que, al haber alternativas de transporte rápidas y seguras, se incentiva el ejercicio; a la par, el bienestar psicológico ligado al ahorro de tiempo y la reducción del estrés supone una gran ventaja. (Villegas, 2021)

La movilidad urbana sostenible es un concepto de transporte eficaz y eficiente que da prioridad a la accesibilidad para crear una vida mejor para las personas a largo plazo. Utiliza toda la infraestructura existente: Incluye autobuses, trenes y metros en todas las zonas de la ciudad. (Stein, 2021)

ELABORADO POR: Oficina de Investigaciones

REVISADO POR: soporte al sistema integrado de gestión

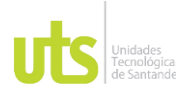

F-DC-125

INFORME FINAL DE TRABAJO DE GRADO EN MODALIDAD DE PROYECTO DE INVESTIGACIÓN, DESARROLLO TECNOLÓGICO, MONOGRAFÍA, EMPRENDIMIENTO Y SEMINARIO

La infraestructura de movilidad urbana abarca las vialidades, puentes vehiculares, semaforización, puentes peatonales, ciclovías, carriles especiales para el transporte público, paradas de autobús, centros de transferencia modal, caminos peatonales, señalización, iluminación y otros elementos que habilitan los desplazamientos. (Contreras, 2022)

La movilidad es una de las grandes soluciones al problema de los altos niveles de contaminación, y para el que las grandes ciudades están adoptando iniciativas focalizadas en ofrecer a los ciudadanos alternativas de transporte más saludables para sus desplazamientos diarios, tales como la construcción de carriles bici o la potenciación y apoyo del transporte público. (Murcia, 2020)

La problemática de la movilidad urbana en las ciudades no es un factor de reciente aparición. Fue introducida entre las discusiones de los expertos, por primera vez, en la década de los sesenta como parte de un conjunto conceptual denominado "sostenibilidad". Sin embargo, nunca había sido considerada de tan vital importancia como hasta ahora. (mercadoyempresa, 2020)

La movilidad es una dinámica clave de la urbanización y su infraestructura determina el modelo urbano de las ciudades, la impresión espacial definida por calles, sistemas del transporte, espacios y edificios. En 2005, se realizaron aproximadamente 7.500 millones de viajes al día en las ciudades del mundo y se estima que en 2050 esta cifra se triplicará o cuadriplicará respecto al año 2000 (siempre y cuando los costos de infraestructura y de energía lo permitan). (unhabitat, 2019)

La movilidad urbana es un tema clave para el desarrollo de las ciudades. Esta temática se ha convertido en uno de los grandes retos del desarrollo sustentable de las ciudades que se incluye en la Agenda 2030. Para los habitantes de las ciudades es imprescindible desplazarse dentro de la ciudad para acceder a los distintos servicios y equipamientos que brindan las ciudades, así como realizar sus actividades laborales. Es así como la movilidad urbana se convierte en una necesidad básica para la población. (Cepeda, 2020)

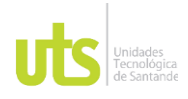

F-DC-125

INFORME FINAL DE TRABAJO DE GRADO EN MODALIDAD DE PROYECTO DE INVESTIGACIÓN, DESARROLLO TECNOLÓGICO, MONOGRAFÍA, EMPRENDIMIENTO Y SEMINARIO

## <span id="page-17-0"></span>**2.2. MARCO CONCEPTUAL**

**MOVILIDAD**: es una actividad que involucra el desplazamiento de personas de un sitio a otro, ya sea a través de sus propios medios de locomoción o utilizando algún tipo de transporte. (gob.mx, 2019)

**POT:** El Plan de Ordenamiento Territorial (POT) es un instrumento técnico y normativo para ordenar el territorio municipal o distrital. La Ley 388 de 1997 lo define como el conjunto de objetivos, directrices, políticas, estrategias, metas, programas, actuaciones y normas adoptadas para orientar y administrar el desarrollo físico del territorio y la utilización del suelo. (ccb, 2019)

**VÍAS:** Es un camino por el cual se transita, ya sea a pie o en vehículos. Se trata de un espacio urbano lineal que permite la circulación de personas y de automóviles, permitiendo además el acceso a edificios que aparecen dispuestos a ambos lados de la mencionada vía. Normalmente, por debajo de las vías se encuentra tendida la infraestructura de servicios urbanos, tal es el caso de la red de telefónica, red eléctrica y el agua potable. (definicionabc, 2011)

**INFRAESTRUCTURA**: Es la parte de una construcción que está bajo el nivel del suelo. Por ejemplo, en una obra lineal de carreteras comprendería todas las obras necesarias para conseguir la explanada. Aplicado a la construcción es, por ejemplo, la infraestructura del transporte. (diccionariodelaconstruccion, 2020)

**IMÁGENES SATELITALES**: también conocidas como imágenes de observación de la Tierra, fotografías desde el espacio o simplemente fotografías de satélite son el producto obtenido por un sensor instalado a bordo de un satélite artificial, mediante la captación de la radiación electromagnética emitida por un cuerpo. (Axess, 2021)

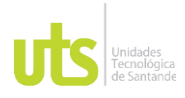

F-DC-125

INFORME FINAL DE TRABAJO DE GRADO EN MODALIDAD DE PROYECTO DE INVESTIGACIÓN, DESARROLLO TECNOLÓGICO, MONOGRAFÍA, EMPRENDIMIENTO Y SEMINARIO

**TRAZADOS VIALES:** Es el diseño de cualquier vial teniendo en cuenta la forma geométrica que tendrá con relación al servicio que prestará, sus dimensiones físicas y su relación con el terreno. (diccionariodelaconstruccion, 2020)

**POBLACIÓN:** Conjunto de seres vivos de la misma especie que habitan en un lugar determinado. (diccionariodelaconstruccion, 2020)

**SOFTWARE:** Es un término informático que hace referencia al conjunto de instrucciones preparadas para ser interpretadas por una computadora que realiza procesamiento electrónico de datos. (2011)

**ITS:** Los sistemas Inteligentes de Transporte (ITS) son una amplia gama de sistemas de información y tecnologías electrónicas y de comunicación (inalámbrica o cableada) que mejoran la seguridad vial, la movilidad, la calidad de vida de los ciudadanos, y aumentan la productividad y competitividad del país. (MinTransporte, 2018)

**SOSTENIBILIDAD:** Trata de proteger el planeta, frenar el cambio climático e impulsar el desarrollo social sin que pongamos en riesgo la vida sobre la Tierra y sin dejar a nadie atrás. Este concepto busca cubrir nuestras necesidades presentes sin comprometer los recursos de las generaciones futuras. (Acciona, 2020)

**CONTAMINACIÓN ATMOSFÉRICA:** Les la presencia que existe en el aire de pequeñas partículas o productos secundarios gaseosos que pueden implicar riesgo, daño o molestia para las personas, plantas y animales que se encuentran expuestas a dicho ambiente. (IDEAM, 2019)

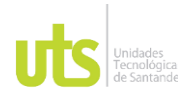

# DOCENCIA PÁGINA 20

## <span id="page-19-0"></span>**2.3. MARCO LEGAL**

- **Ley 1864 del 11 de julio de 2019** promueve el uso de vehículos eléctricos en Colombia
- **Ley 1964 de 2019** Movilidad sostenible.
- **Ley 1083** Movilidad sostenible en Distritos y Municipios con POT.

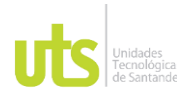

# DOCENCIA PÁGINA 21

## **3. DISEÑO DE LA INVESTIGACION**

<span id="page-20-0"></span>En este proyecto de grado se puede tener un enfoque de tipo cuantitativo y cualitativo porque quiere ilustrar los problemas de movilidad que se originan en el municipio de Girón mediante estudios estadísticos y representaciones graficas como lo son los trazos viales de posibles soluciones a la congestión en la ciudad.

El presente proyecto se ha desarrolla en 4 fases:

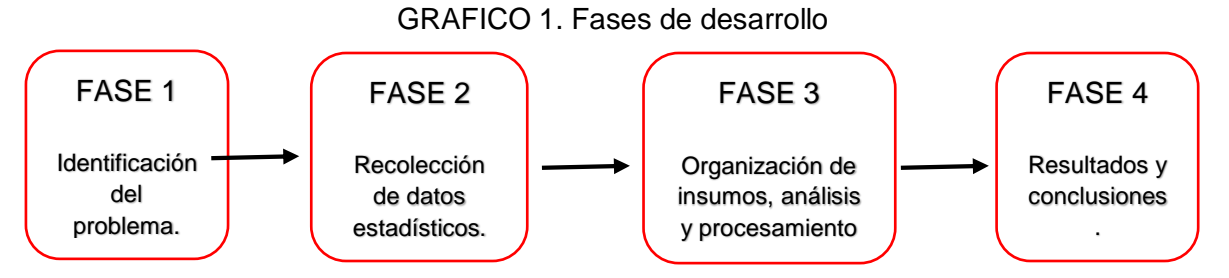

Fuente: Elaborado por Autores, 2023

Para la primera fase fue necesario identificar la situación actual en la zona de estudio, esto se logró mediante investigaciones, antecedentes y registros fotográficos. Para la segunda fase fue necesario ir al lugar de estudio y tomar datos en directo durante un periodo de 7 días en distintos horarios para la recolección de los datos que se suministrarían para tener información concreta. En la tercera fase se prepararon los insumos como lo son imágenes satelitales y los softwares, se realizó el debido procesamiento y se creó una propuesta o alternativa vial, así como también gráficos que ilustren el comportamiento de nuestra zona de estudio. Al final se realizó la quinta fase que fue la obtención de resultados y conclusiones de los pasos anteriormente mencionados.

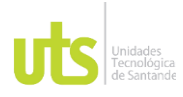

INFORME FINAL DE TRABAJO DE GRADO EN MODALIDAD DE PROYECTO DE INVESTIGACIÓN, DESARROLLO TECNOLÓGICO, MONOGRAFÍA, EMPRENDIMIENTO Y SEMINARIO

VERSIÓN: 1.0

## **4. DESARROLLO DEL TRABAJO DE GRADO**

GRAFICO 2. Zona de la población Rincón de Girón

<span id="page-21-1"></span><span id="page-21-0"></span>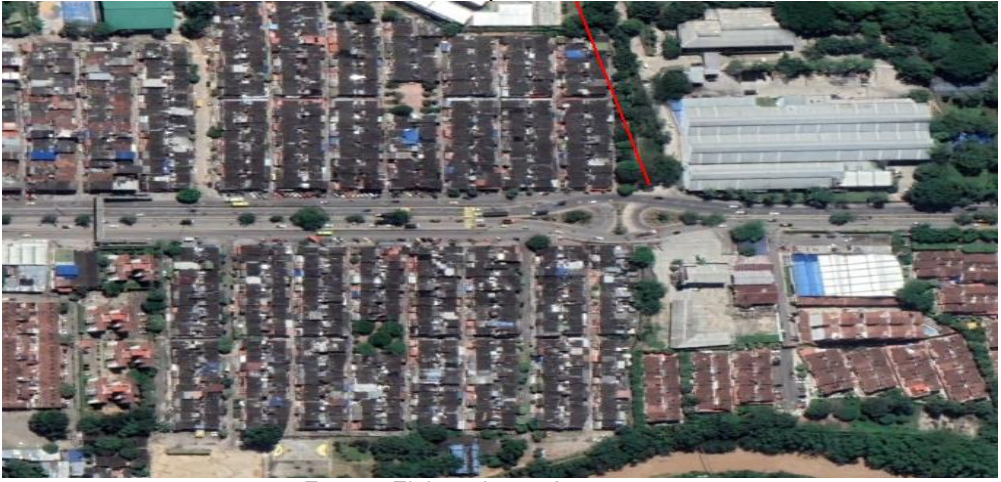

Fuente: Elaborado por Autores, 2023

GRAFICO 3. Zona propuesta vial.

<span id="page-21-2"></span>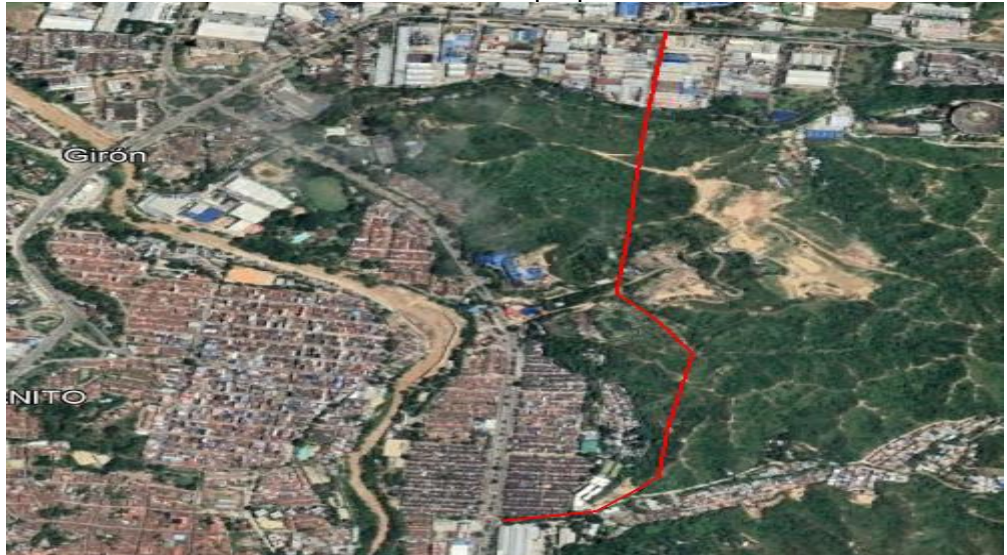

Fuente: Elaborado por Autores, 2023

REVISADO POR: soporte al sistema integrado de gestión APROBADO POR: Asesor de planeación FECHA APROBACION:

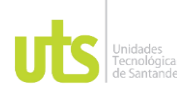

INFORME FINAL DE TRABAJO DE GRADO EN MODALIDAD DE PROYECTO DE INVESTIGACIÓN, DESARROLLO TECNOLÓGICO, MONOGRAFÍA, EMPRENDIMIENTO Y SEMINARIO

VERSIÓN: 1.0

#### **Tipo de vía Rincón de Girón Clasificación Actual:** Red vial primaria - Metropolitana **Tipología vial:** Tipo 1

<span id="page-22-0"></span>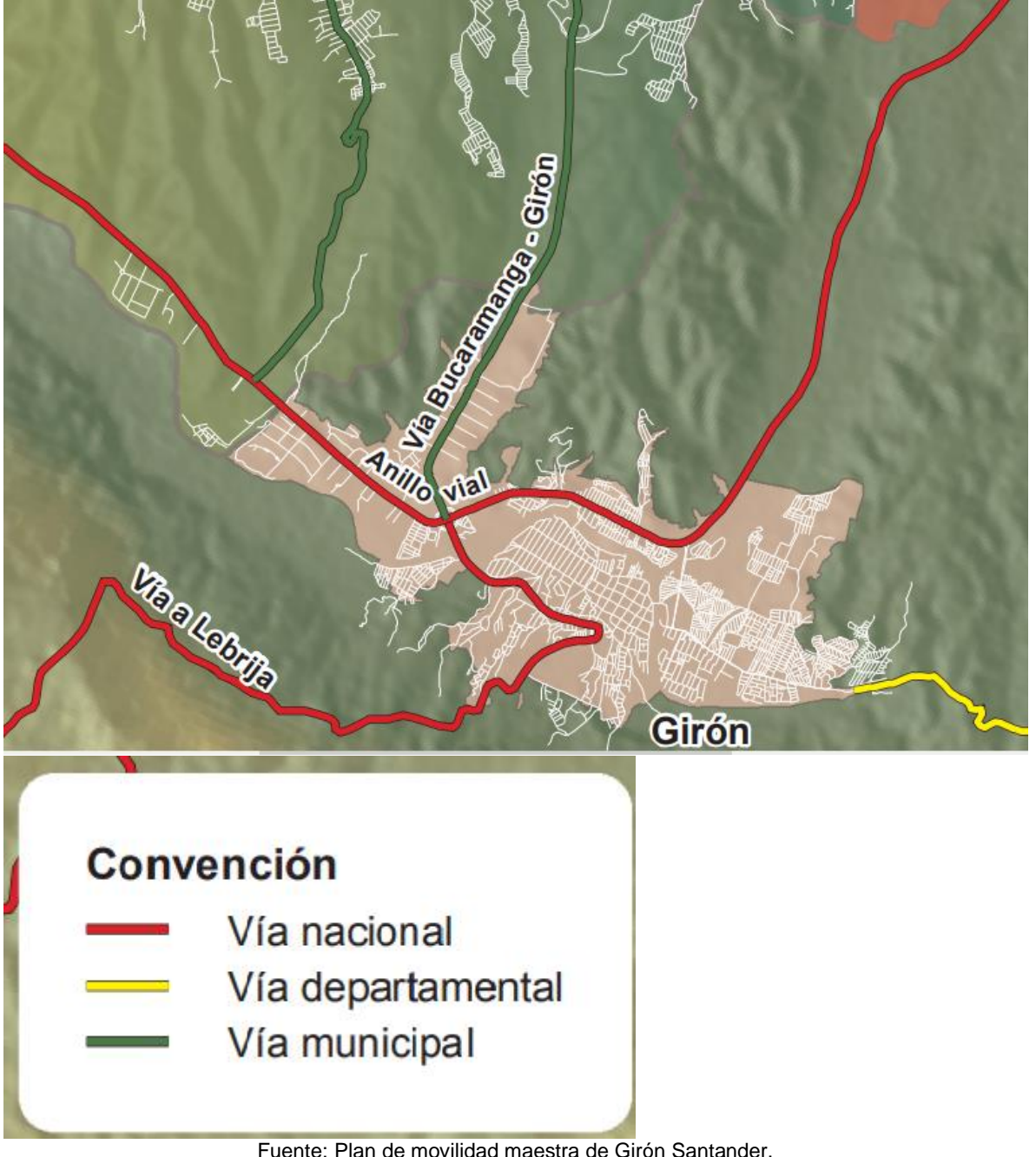

GRAFICO 4. Tipo de vía área a intervenir.

Fuente: Plan de movilidad maestra de Girón Santander.

ELABORADO POR: Oficina de Investigaciones REVISADO POR: soporte al sistema integrado de gestión APROBADO POR: Asesor de planeación FECHA APROBACION:

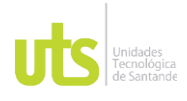

INFORME FINAL DE TRABAJO DE GRADO EN MODALIDAD DE PROYECTO DE INVESTIGACIÓN, DESARROLLO TECNOLÓGICO, MONOGRAFÍA, EMPRENDIMIENTO Y SEMINARIO

VERSIÓN: 1.0

Vías metropolitanas primarias: Son las que permiten la movilidad de mediana y larga distancia en el área metropolitana de Bucaramanga, a través de las que se presenta el mayor flujo vehicular y se tiene la mezcla de tráficos; sus especificaciones hacen que sean vías rápidas y que lleven vehículos de manera eficiente con la mínima intervención en el tránsito en los sectores urbanos, permiten una conexión ágil del Área Metropolitana con la región y el país.

## **Perfil vial Actual: Rincón de Girón**

<span id="page-23-1"></span>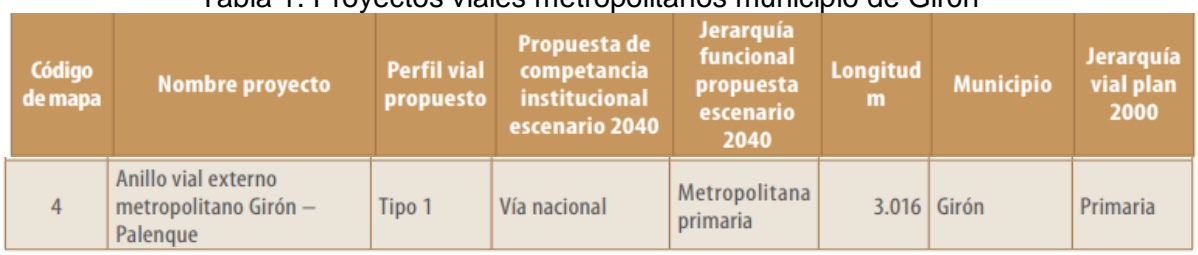

#### Tabla 1. Proyectos viales metropolitanos municipio de Girón

Fuente: Plan de movilidad maestra de Girón Santander.

<span id="page-23-0"></span>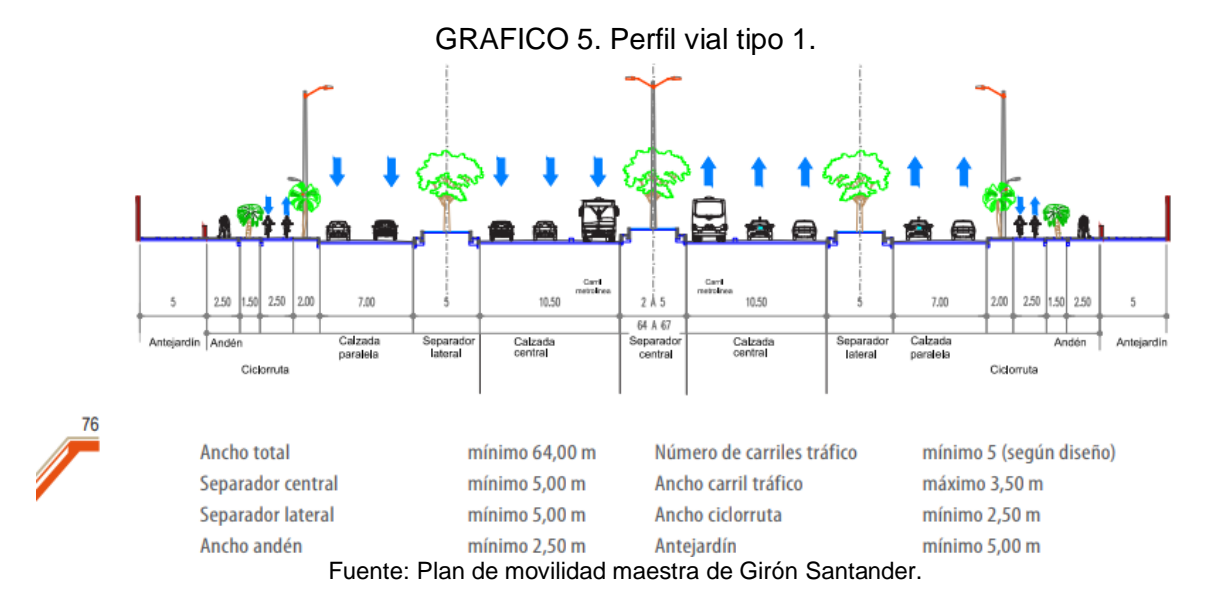

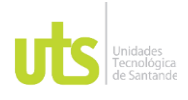

INFORME FINAL DE TRABAJO DE GRADO EN MODALIDAD DE PROYECTO DE INVESTIGACIÓN, DESARROLLO TECNOLÓGICO, MONOGRAFÍA, EMPRENDIMIENTO Y SEMINARIO

#### **Diseño de vías Escenario 2040**

Como se puede apreciar en el mapa de vías proyectadas hasta el año 2040, no se encuentra la vía propuesta, para solventar el tráfico y descongestionar nuestra zona de estudio (Rincón de Girón).

<span id="page-24-0"></span>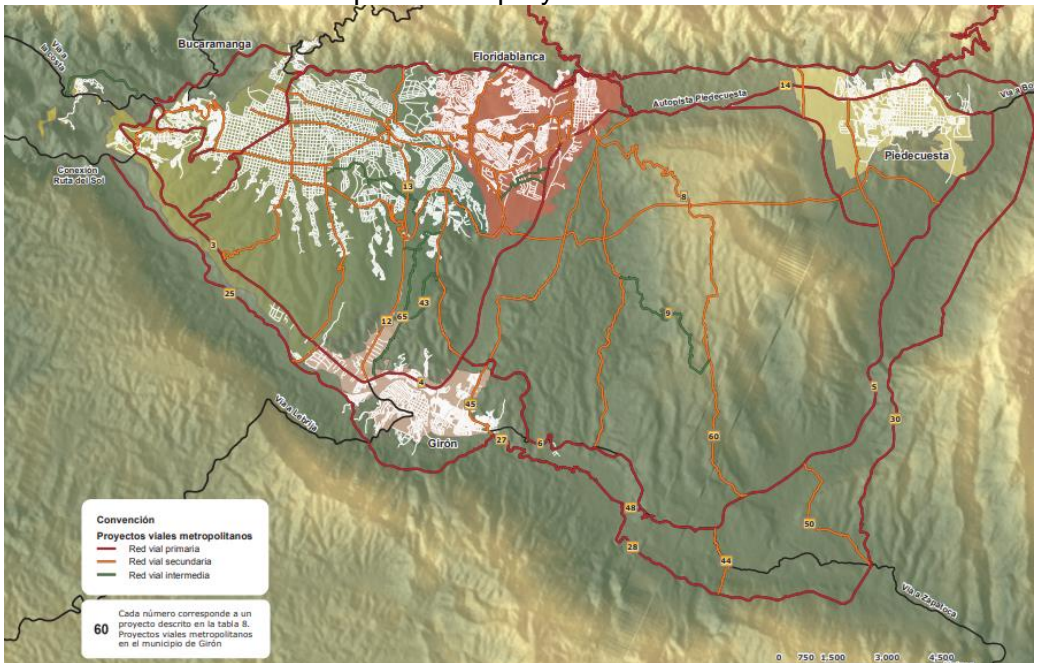

GRAFICO 6. Mapa de vías proyectadas hasta el año 2040

Fuente: Plan de movilidad maestra de Girón Santander.

<span id="page-24-1"></span>

| Código<br>de mapa | <b>Nombre proyecto</b>                 | <b>Perfil vial</b><br>propuesto | Propuesta de<br>competancia<br>institucional<br>escenario 2040 | Jerarquía<br>funcional<br>propuesta<br>escenario<br>2040 | <b>Longitud</b><br>m | <b>Municipio</b>         | Jerarquía<br>vial plan<br>2000 |
|-------------------|----------------------------------------|---------------------------------|----------------------------------------------------------------|----------------------------------------------------------|----------------------|--------------------------|--------------------------------|
| $\overline{7}$    | Anillo vial Floridablanca -<br>Girón   | Tipo 1                          | Vía nacional                                                   | Intermedia                                               | 6.765                | Floridablanca<br>y Girón | Primaria                       |
| 33                | Corredor vial valle Río Frío           | Tipo 6                          | Vía municipal                                                  | Metropolitana<br>secundaria                              | 9.021                | Floridablanca<br>v Girón |                                |
| 51                | <b>Transversal de Ruitoque</b><br>bajo | Tipo 7                          | Vía municipal                                                  | Metropolitana<br>secundaria                              | 9.363                | Floridablanca<br>v Girón | Secundaria                     |
| 17                | Calle 45 - prolongación                | Tipo 6                          | Vía municipal                                                  | Metropolitana<br>secundaria                              | 879                  | Bucaramanga<br>y Girón   | Secundaria                     |
| 49                | <b>Transversal de Malpaso</b>          | Tipo 6                          | Vía municipal                                                  | Metropolitana<br>secundaria                              | 4.371                | Bucaramanga<br>v Girón   | Secundaria                     |

Tabla 2. Proyectos viales metropolitanos municipio de Girón

Fuente: Plan de movilidad maestra de Girón Santander.

ELABORADO POR: Oficina de Investigaciones

REVISADO POR: soporte al sistema integrado de gestión APROBADO POR: Asesor de planeación FECHA APROBACION:

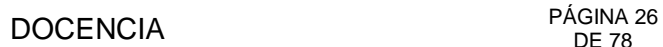

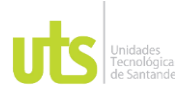

INFORME FINAL DE TRABAJO DE GRADO EN MODALIDAD DE PROYECTO DE INVESTIGACIÓN, DESARROLLO TECNOLÓGICO, MONOGRAFÍA, EMPRENDIMIENTO Y SEMINARIO

VERSIÓN: 1.0

## **Para la vía propuesta Clasificación:** Red vial secundaria **Tipología vial:** Tipo 6

# **Perfil vial sobre la vía propuesta**

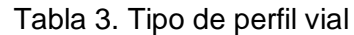

<span id="page-25-1"></span><span id="page-25-0"></span>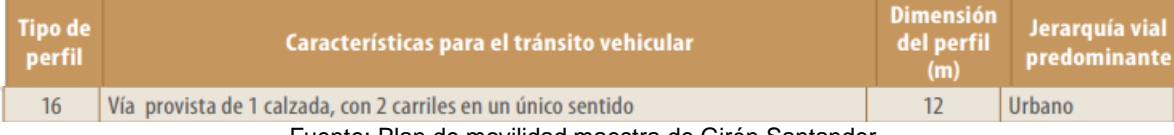

Fuente: Plan de movilidad maestra de Girón Santander.

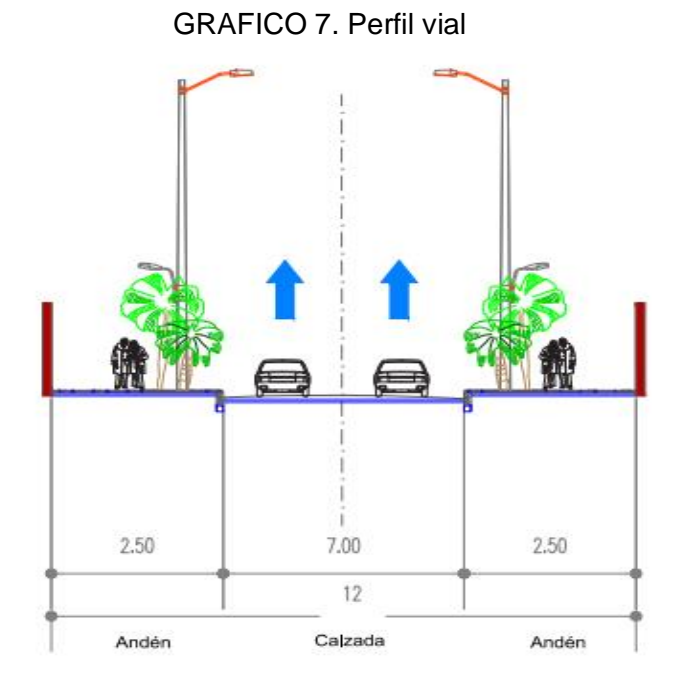

Ancho total mínimo 12,00 m Ancho andén mínimo 2,50 m Número de carriles tráfico mínimo 2 (según diseño) Ancho carril tráfico máximo 3,50 m

Fuente: Plan de movilidad maestra de Girón Santander.

ELABORADO POR: Oficina de Investigaciones REVISADO POR: soporte al sistema integrado de gestión APROBADO POR: Asesor de planeación FECHA APROBACION:

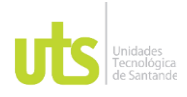

F-DC-125

INFORME FINAL DE TRABAJO DE GRADO EN MODALIDAD DE PROYECTO DE INVESTIGACIÓN, DESARROLLO TECNOLÓGICO, MONOGRAFÍA, EMPRENDIMIENTO Y SEMINARIO

#### **INFRAWORK- SIMULACIÓN VIAL.**

#### Vehículos

Las estadísticas oficiales señalan que el parque automotor en la conurbación en 2011 era de 307 mil vehículos, y 2020 cerró con 760 mil. Es decir, en la última década se registró un incremento de 453 mil automotores, aumento que equivale al 147%.

Bucaramanga sufre la mayor parte de los impactos ocasionados por esta gran cantidad de motocicletas y automóviles. Según la Dirección de Tránsito Local, se calcula que el 70% de estos 760 mil vehículos confluyen en vías de la capital santandereana.

Girón es el municipio con mayor número de vehículos registrados. Las matrículas de automotores incluso duplican la población gironesa en estos momentos. Las mismas autoridades reconocen que la 'Ciudad Bonita' se quedó pequeña para tantos carros y motos en circulación.

[https://www.vanguardia.com/area-metropolitana/bucaramanga/147-aumento-en](https://www.vanguardia.com/area-metropolitana/bucaramanga/147-aumento-en-bucaramanga-y-su-area-el-parque-automotor-CX4088712)[bucaramanga-y-su-area-el-parque-automotor-CX4088712](https://www.vanguardia.com/area-metropolitana/bucaramanga/147-aumento-en-bucaramanga-y-su-area-el-parque-automotor-CX4088712)

Problemática

Si bien no todos los vehículos adquiridos en el área metropolitana usarán la vía de la problemática, es inevitable el aumento que habrá con los años de densidad vehicular en esta vía, siendo esta una vía que colapsa constantemente ya se por las malas prácticas de manejo, imprudencias entre otras. Siendo la principal vía de salida de Girón- Bucaramanga es necesario presentar alternativas sin necesidad de alterar el tráfico actual, por ello se proyecta una vía alterna en vez de simplemente ampliar ( que tendría más problemas sociales y ambientales), con los datos obtenidos por el método de conteo durante la semana de 30 Enero – 4 febrero y la observación del flujo vehicular es imposible no ver un problema actual y a futuro, ya que la ciudad de Girón está contando con numerosas obras que aumentaran su población por ende su densidad vehicular.

Metodología

Se llevo a cabo un conteo semanal de vehículos, separando motocicletas y vehículos, esto necesario dada a la cantidad de motocicletas son mayores respecto a las de los automóviles y malas prácticas de estas generan trancones.

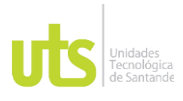

INFORME FINAL DE TRABAJO DE GRADO EN MODALIDAD DE PROYECTO DE INVESTIGACIÓN, DESARROLLO TECNOLÓGICO, MONOGRAFÍA, EMPRENDIMIENTO Y SEMINARIO

VERSIÓN: 1.0

#### GRAFICO 8. Registro fotográfico toma de datos.

<span id="page-27-0"></span>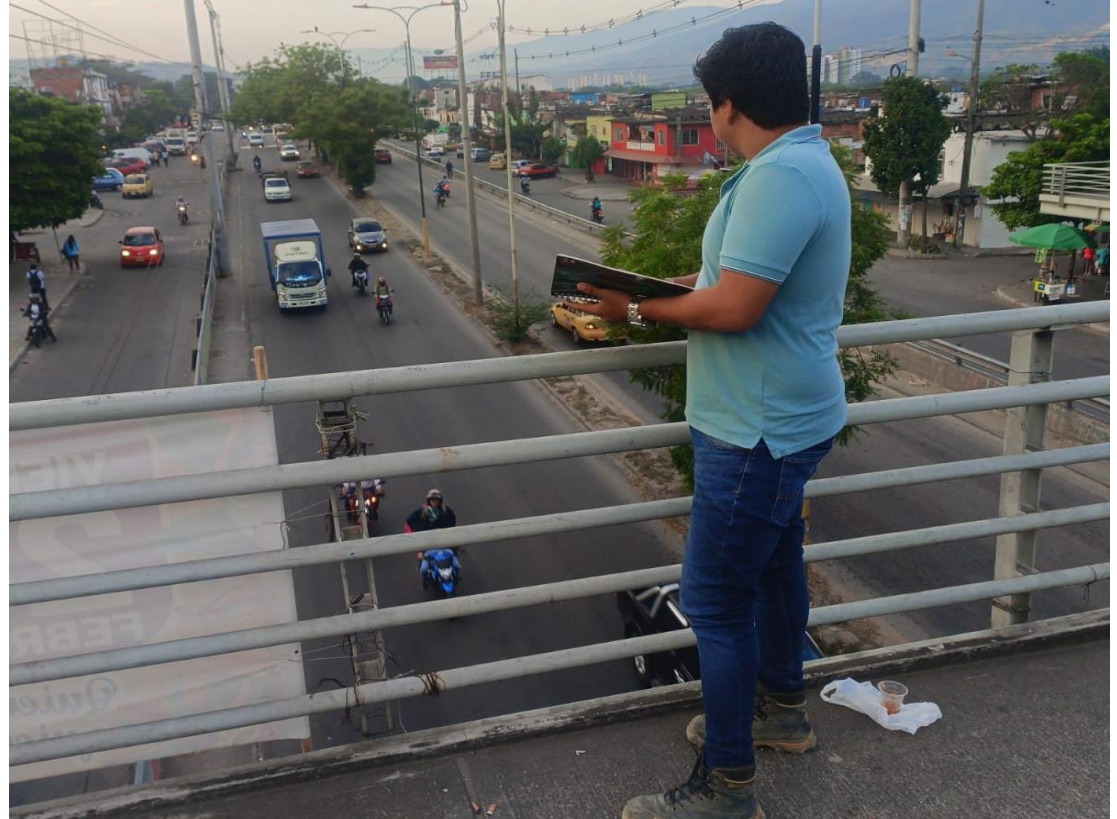

Fuente: Elaborado por Autores, 2023

Con los datos diarios se ordenan en tablas donde tenemos como horas más importantes las horas pico que son desde las 6am-8am, con estas tablas generamos gráficos que nos permite observar los comportamientos a las diferentes horas del día, nos damos cuenta que en las horas pico hay un comportamiento exponencial considerable.

Teniendo las tablas diarias, tomamos los promedios de las horas pico diario, creando una tabla con los datos diarios y viendo cómo se comportan respecto a los días el flujo vehicular.

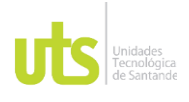

#### INFORME FINAL DE TRABAJO DE GRADO EN MODALIDAD DE PROYECTO DE INVESTIGACIÓN, DESARROLLO TECNOLÓGICO, MONOGRAFÍA, EMPRENDIMIENTO Y SEMINARIO

VERSIÓN: 1.0

#### <span id="page-28-1"></span>Tabla 4. Datos obtenidos en la vía rincón de girón, sentido sur - Norte, resultados con alternativa vial

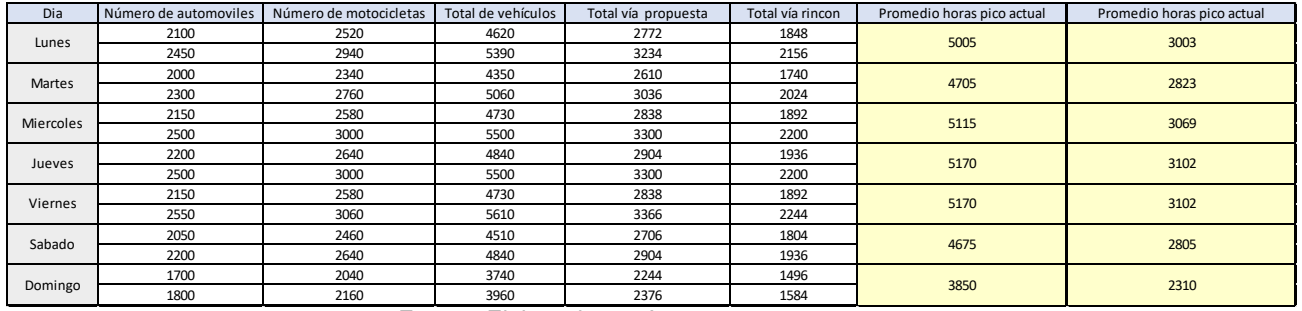

Fuente: Elaborado por Autores, 2023

Para dicha problemática decidimos acudir al programa infraworks, para de esta manera hacer más ilustrativa la problemática a través de un simulador vehicular, el cual será alimentado los datos que se obtuvieron en el estudio previo.

El primer paso en el programa (infraworks) fue generar un modelo georreferenciado del área a estudiar.

<span id="page-28-0"></span>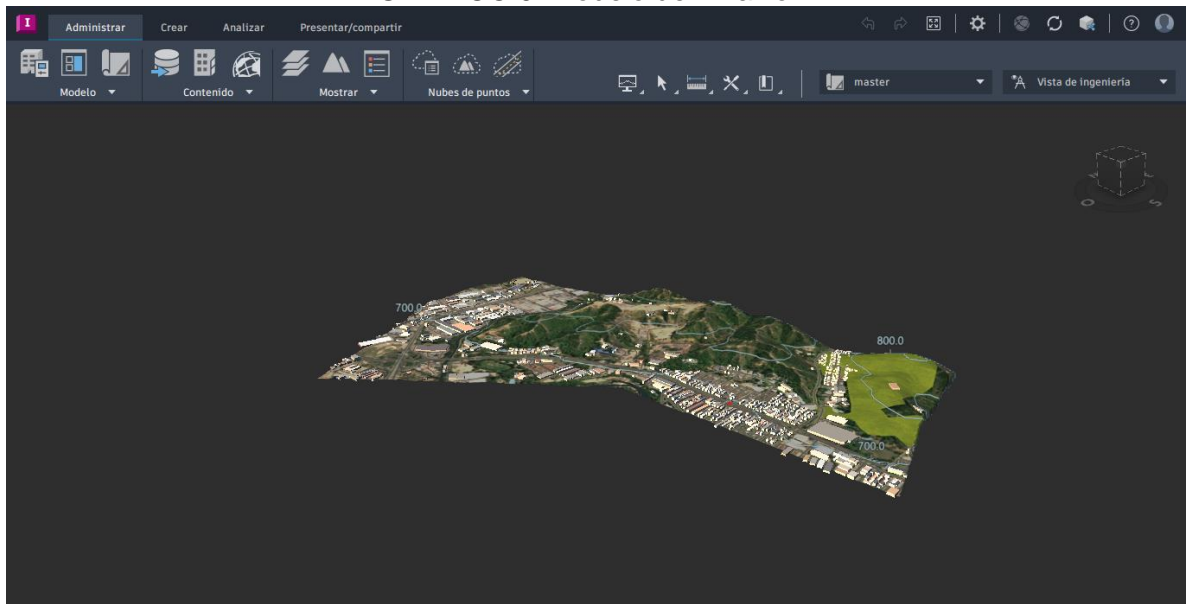

#### GRAFICO 9. Modelo de infrawork

Fuente: Elaborado por Autores, 2023

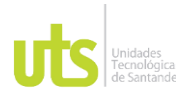

INFORME FINAL DE TRABAJO DE GRADO EN MODALIDAD DE PROYECTO DE INVESTIGACIÓN, DESARROLLO TECNOLÓGICO, MONOGRAFÍA, EMPRENDIMIENTO Y SEMINARIO

VERSIÓN: 1.0

#### <span id="page-29-0"></span>Identificamos la viabilidad a analizar

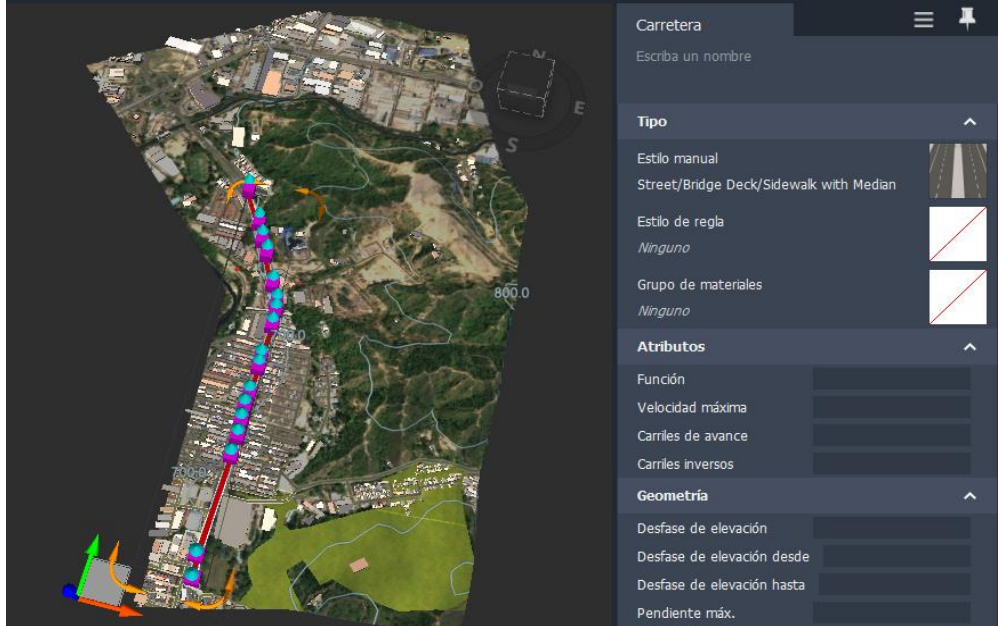

#### GRAFICO 10. Modelo de infrawork

Fuente: Elaborado por Autores, 2023

<span id="page-29-1"></span>Seleccionamos el área de estudio de tráfico.

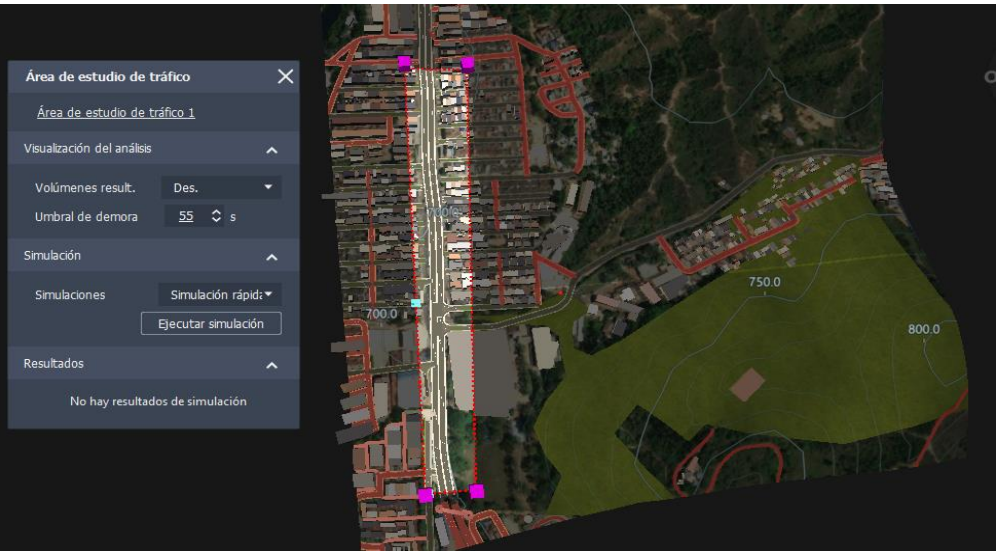

#### GRAFICO 11. Área de simulación vial en el Modelo de infrawork.

ELABORADO POR: Oficina de Investigaciones

REVISADO POR: soporte al sistema integrado de gestión

APROBADO POR: Asesor de planeación FECHA APROBACION:

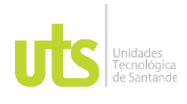

F-DC-125

INFORME FINAL DE TRABAJO DE GRADO EN MODALIDAD DE PROYECTO DE INVESTIGACIÓN, DESARROLLO TECNOLÓGICO, MONOGRAFÍA, EMPRENDIMIENTO Y SEMINARIO

VERSIÓN: 1.0

Fuente: Elaborado por Autores, 2023

Entramos al panel de análisis de tráfico para poder alimentar el programa con los parámetros para la simulación.

<span id="page-30-0"></span>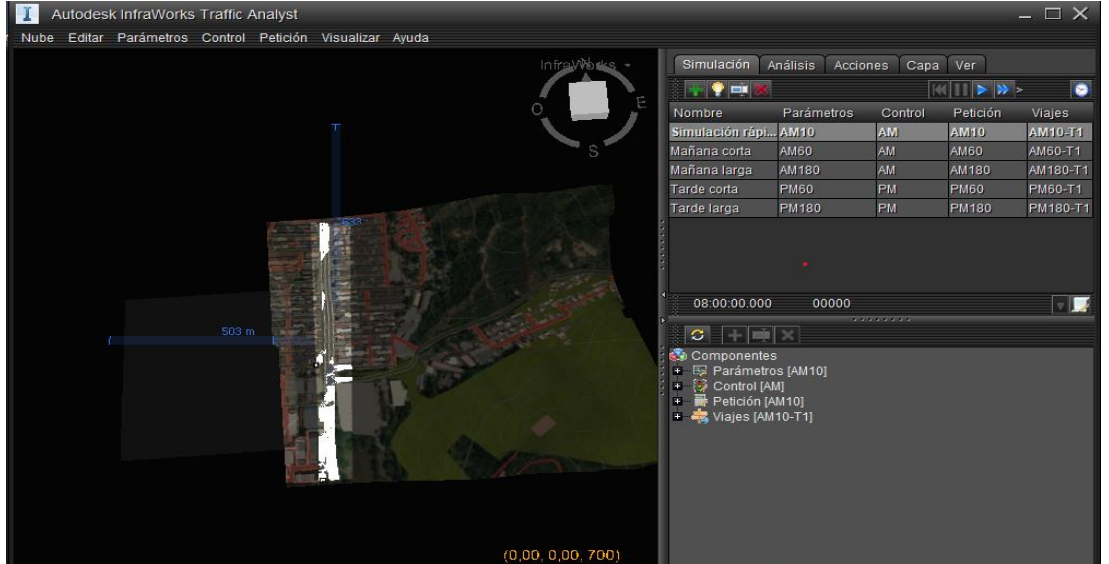

# **T** Autodesk Infraworks Traffic Analyst<br> **T** Autodesk Infraworks Traffic Analyst

Fuente: Elaborado por Autores, 2023

Por medio de la simulación y los datos obtenidos en campo podemos identificar la problemática.

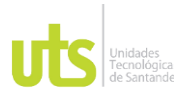

#### INFORME FINAL DE TRABAJO DE GRADO EN MODALIDAD DE PROYECTO DE INVESTIGACIÓN, DESARROLLO TECNOLÓGICO, MONOGRAFÍA, EMPRENDIMIENTO Y SEMINARIO

VERSIÓN: 1.0

<span id="page-31-0"></span>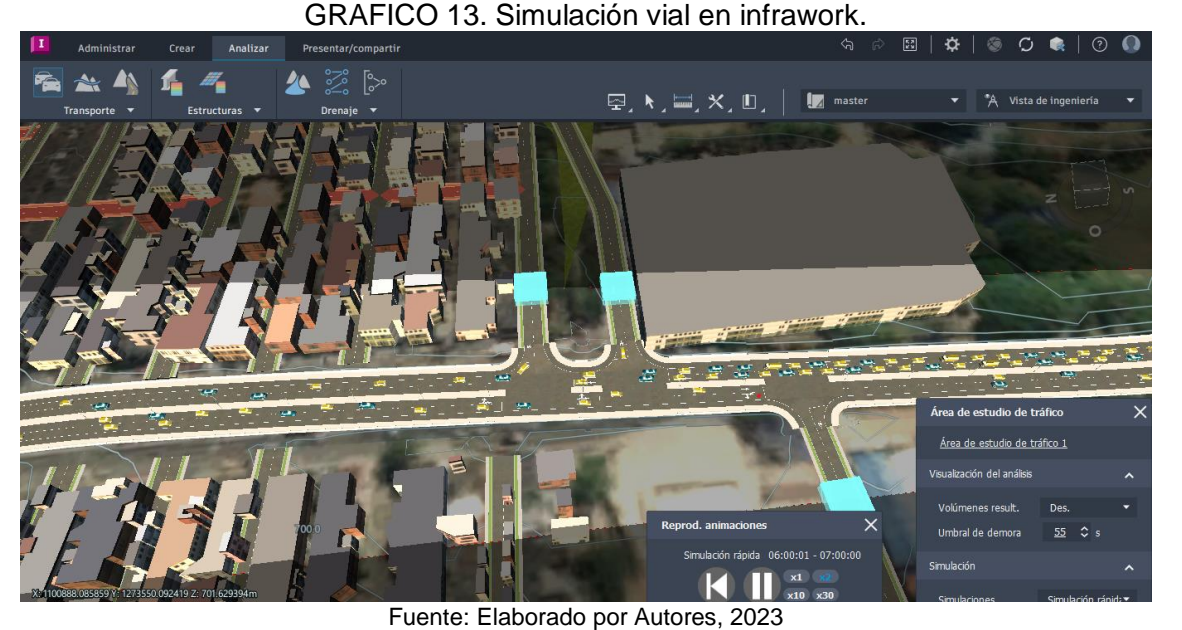

**CIVIL 3D – PROPUESTA VIAL.**

Lo primero que hicimos en el Software Civil 3D fue referenciar el proyecto, con el sistema de coordenadas usadas en Colombia.

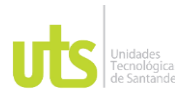

INFORME FINAL DE TRABAJO DE GRADO EN MODALIDAD DE PROYECTO DE INVESTIGACIÓN, DESARROLLO TECNOLÓGICO, MONOGRAFÍA, EMPRENDIMIENTO Y SEMINARIO

VERSIÓN: 1.0

<span id="page-32-0"></span>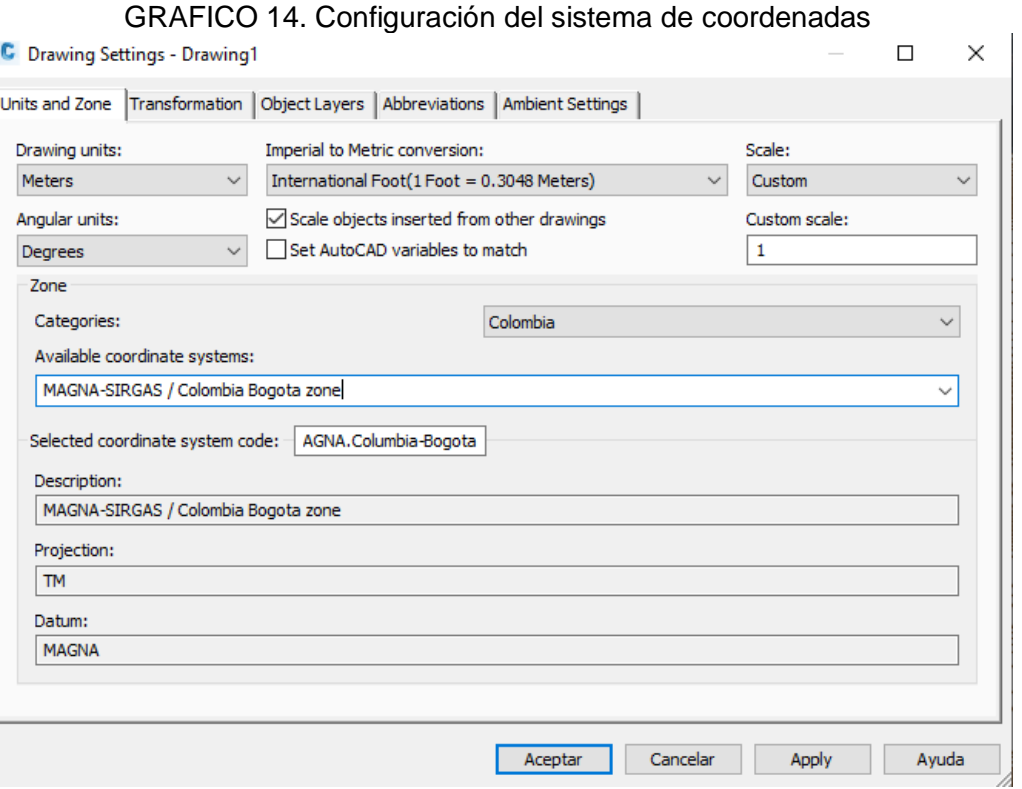

Fuente: Elaborado por Autores, 2023

El primer paso será importar las curvas de nivel de la zona de estudio, que fue trazada mediante una poligonal abierta, estás curvas de nivel fueron extraídas del software autodesk Infrawork y luego se agregan al software Civil 3D, que también es de autodesk, esto con el fin de crear una propuesta vial, que cumpla con los estándares básicos del trazado de una vía.

<span id="page-33-0"></span>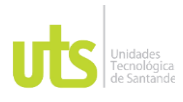

INFORME FINAL DE TRABAJO DE GRADO EN MODALIDAD DE PROYECTO DE INVESTIGACIÓN, DESARROLLO TECNOLÓGICO, MONOGRAFÍA, EMPRENDIMIENTO Y SEMINARIO

VERSIÓN: 1.0

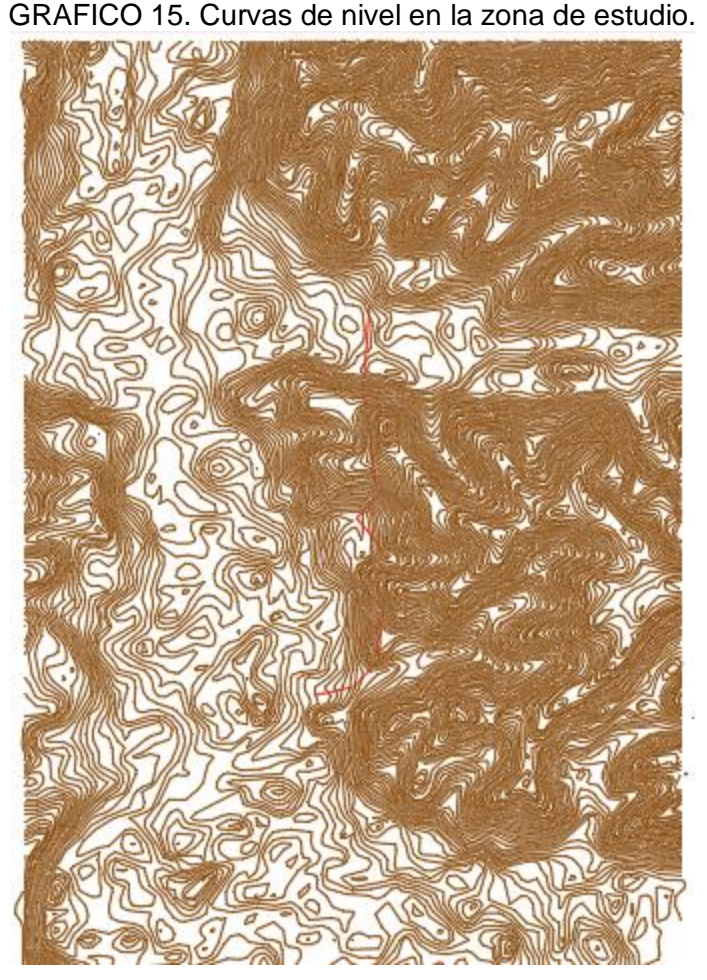

Fuente: Elaborado por Autores, 2023

Lo siguiente que haremos será a partir de estas curvas de nivel crear una superficie en civil 3d, a través de la opción agregar contornos. Para una mejor visualización colocamos las curvas de nivel cada 5 metros las menores y cada 25 metros las mayores.

<span id="page-34-0"></span>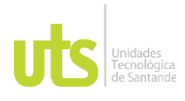

INFORME FINAL DE TRABAJO DE GRADO EN MODALIDAD DE PROYECTO DE INVESTIGACIÓN, DESARROLLO TECNOLÓGICO, MONOGRAFÍA, EMPRENDIMIENTO Y SEMINARIO

VERSIÓN: 1.0

# GRAFICO 16. Superficie civil 3d

Fuente: Elaborado por Autores, 2023

Creamos el alineamiento a partir de objetos, para este usamos la polilínea que ya habíamos trazado previamente, para ello configuramos las layers, tipo de alineamiento y estilo del mismo, así como también le indicamos al alineamiento que inicia desde la abscisa k0+000.000.

ELABORADO POR: Oficina de Investigaciones

<span id="page-35-0"></span>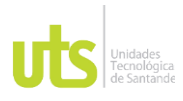

INFORME FINAL DE TRABAJO DE GRADO EN MODALIDAD DE PROYECTO DE INVESTIGACIÓN, DESARROLLO TECNOLÓGICO, MONOGRAFÍA, EMPRENDIMIENTO Y SEMINARIO

VERSIÓN: 1.0

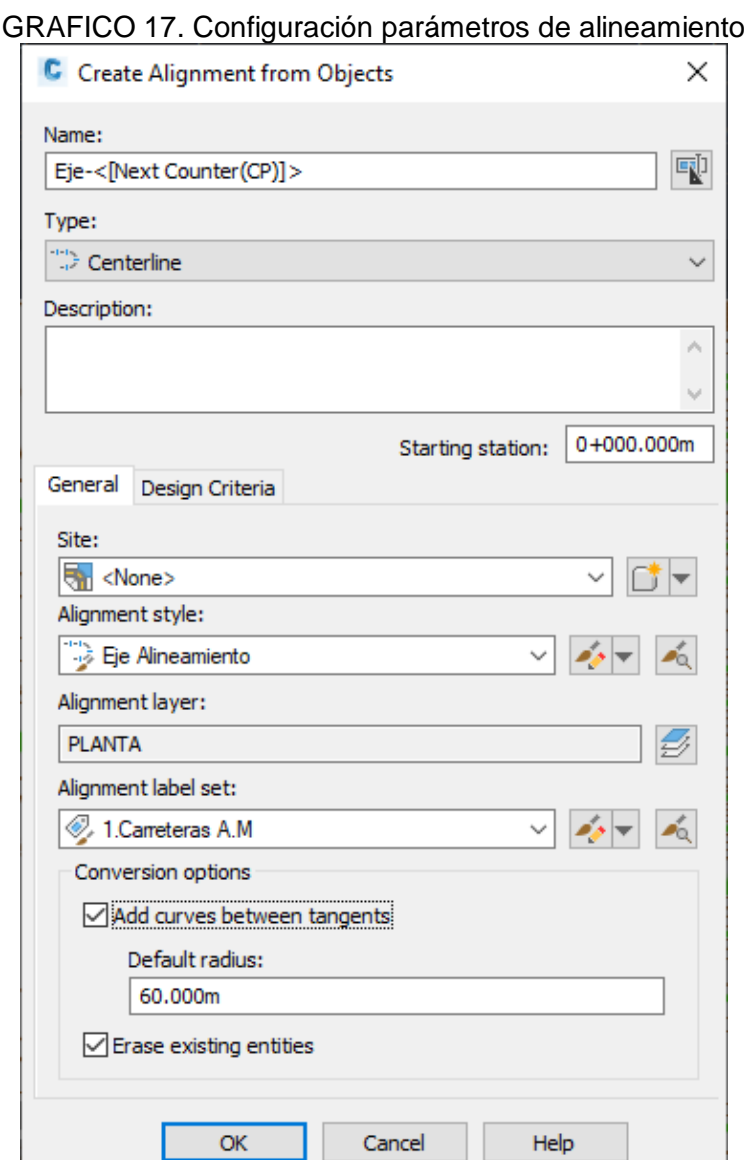

Fuente: Elaborado por Autores, 2023

Procedemos a designar algunos parámetros para la vía, tales parámetros como la velocidad específica, para este caso es de 40 km/h, el radio mínimo de la curva que es de 41m.

ELABORADO POR: Oficina de Investigaciones D
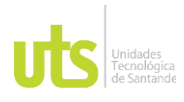

INFORME FINAL DE TRABAJO DE GRADO EN MODALIDAD DE PROYECTO DE INVESTIGACIÓN, DESARROLLO TECNOLÓGICO, MONOGRAFÍA, EMPRENDIMIENTO Y SEMINARIO

GRAFICO 18. Configuración parámetros de alineamiento

VERSIÓN: 1.0

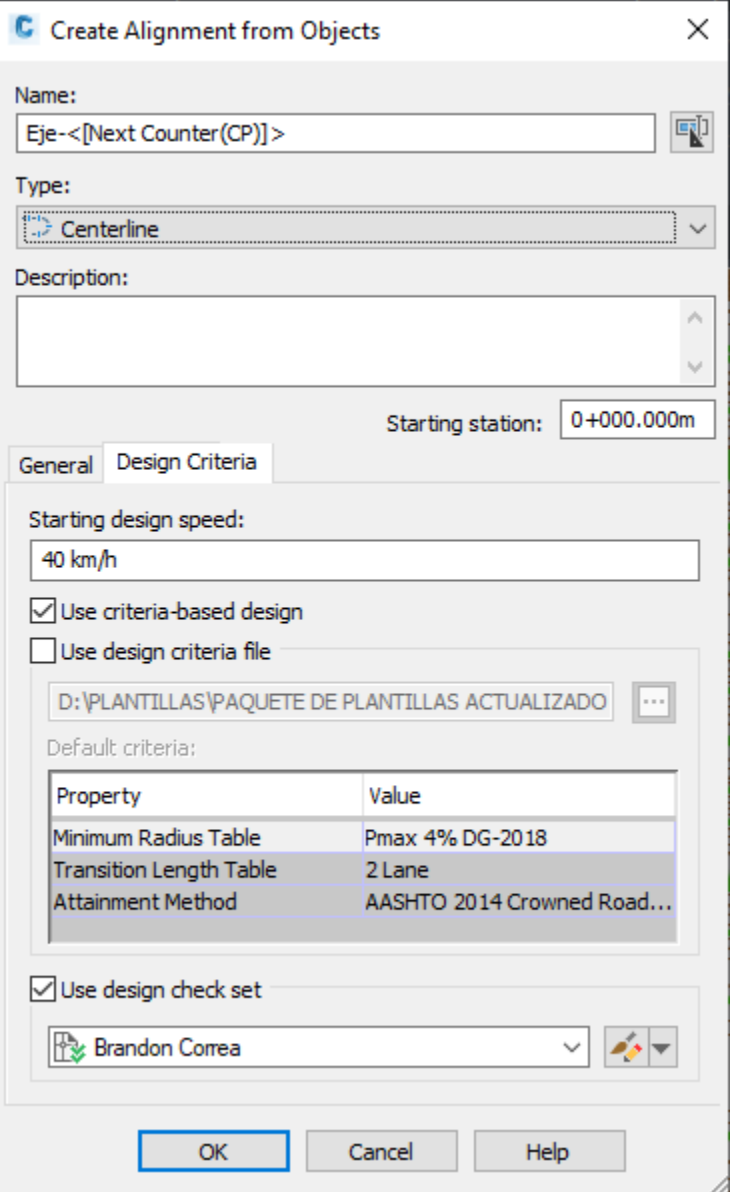

Fuente: Elaborado por Autores, 2023

Después de crear el alineamiento y de asignar algunos parámetros y darle en ok, el software nos enseña el nuevo alineamiento, con su respectivo abscisado.

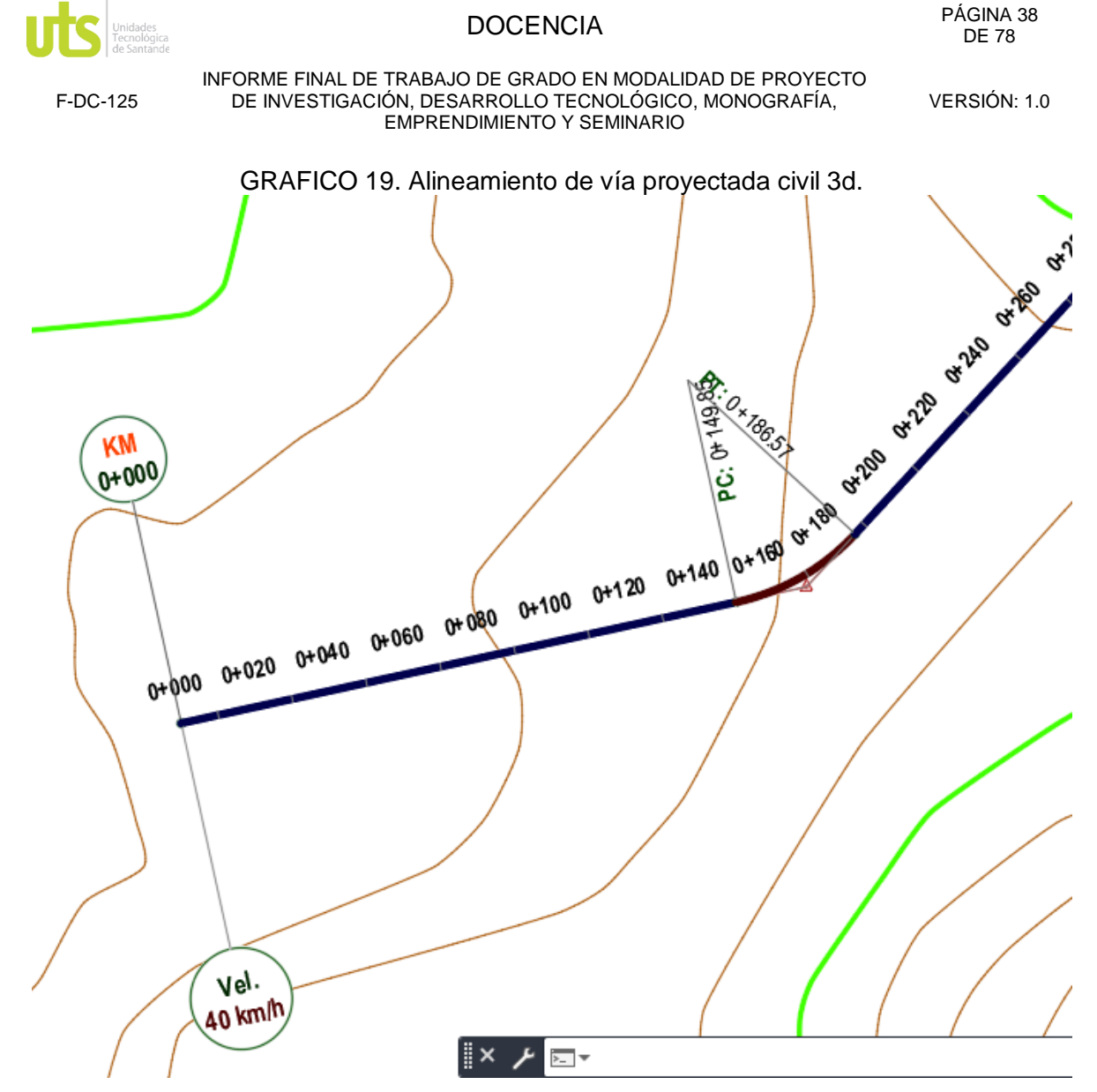

Fuente: Elaborado por Autores, 2023

Ahora vamos a crear las curvas en cada PI, para ello seleccionamos el eje de la vía y presionamos sobre el comando Geometry Editor, desde allí, le damos donde dice Free curve Filed, y seleccionamos los vértices.

ELABORADO POR: Oficina de Investigaciones

REVISADO POR: soporte al sistema integrado de gestión

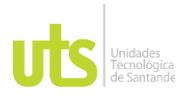

INFORME FINAL DE TRABAJO DE GRADO EN MODALIDAD DE PROYECTO DE INVESTIGACIÓN, DESARROLLO TECNOLÓGICO, MONOGRAFÍA, EMPRENDIMIENTO Y SEMINARIO

VERSIÓN: 1.0

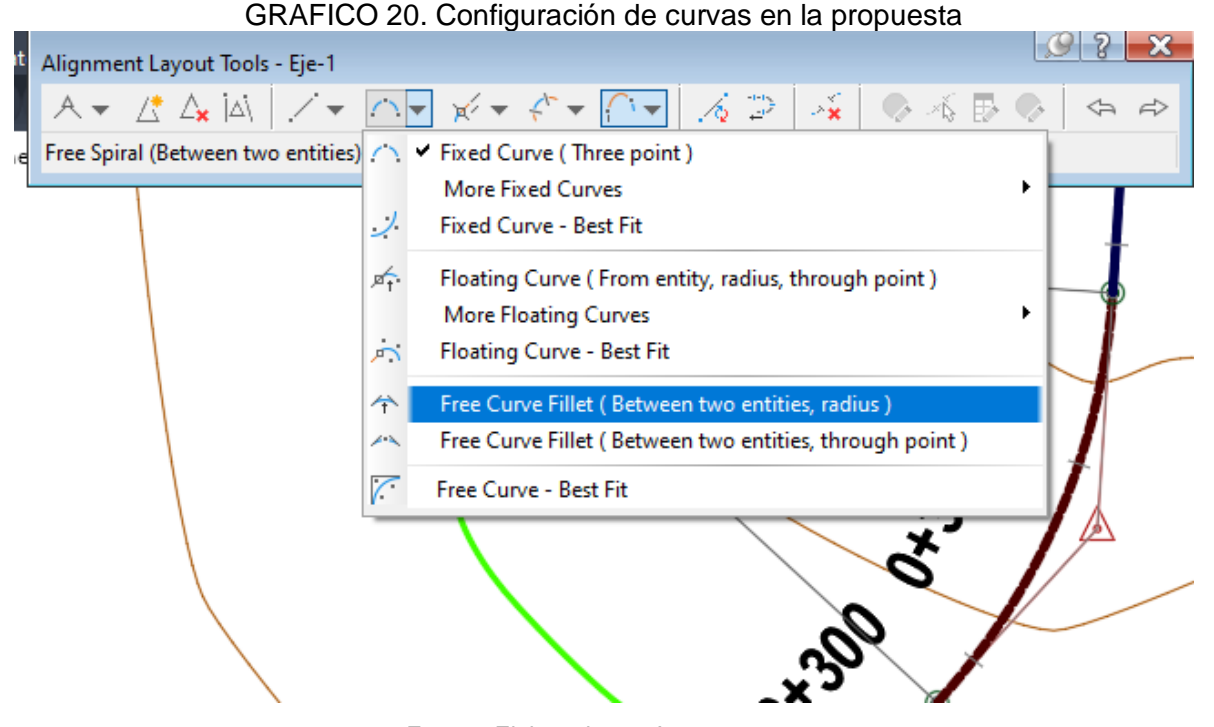

Fuente: Elaborado por Autores, 2023

Después de agregar las curvas en cada PI, se procede a asignar etiquetas al alineamiento, para ello seleccionamos el Eje, luego presionamos en Add Label aligment, luego cambiamos Label Style y seleccionamos múltiples segmentos, luego escogemos el Eje y se agregarán los detalles del alineamiento, tales como distancia en la recta, rumbos, azimuth, enumeración de PI, PC y PT, entre otros.

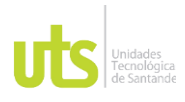

INFORME FINAL DE TRABAJO DE GRADO EN MODALIDAD DE PROYECTO DE INVESTIGACIÓN, DESARROLLO TECNOLÓGICO, MONOGRAFÍA, EMPRENDIMIENTO Y SEMINARIO

VERSIÓN: 1.0

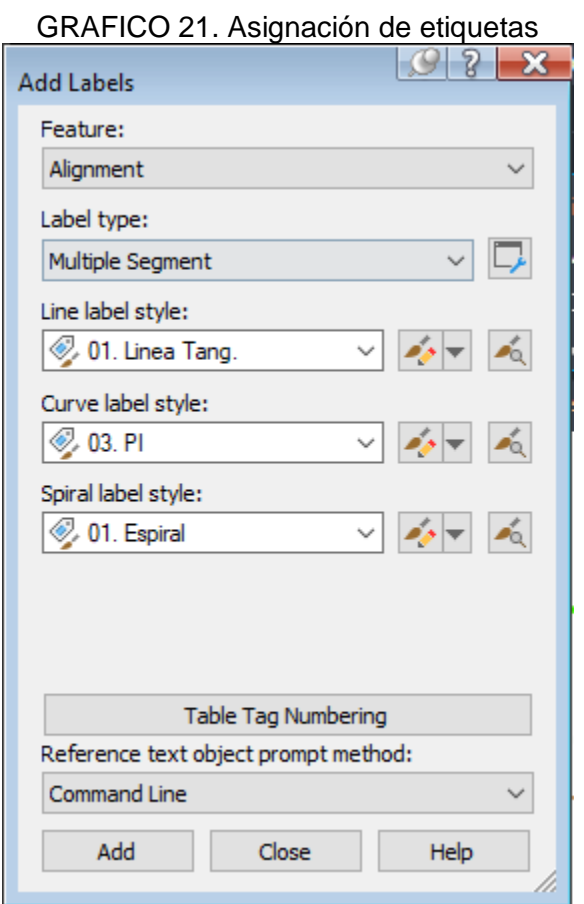

Fuente: Elaborado por Autores, 2023

Después de haber agregado etiquetas al alineamiento, procedemos a extraer el cuadro de elementos de curva.

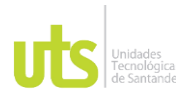

INFORME FINAL DE TRABAJO DE GRADO EN MODALIDAD DE PROYECTO DE INVESTIGACIÓN, DESARROLLO TECNOLÓGICO, MONOGRAFÍA, EMPRENDIMIENTO Y SEMINARIO

VERSIÓN: 1.0

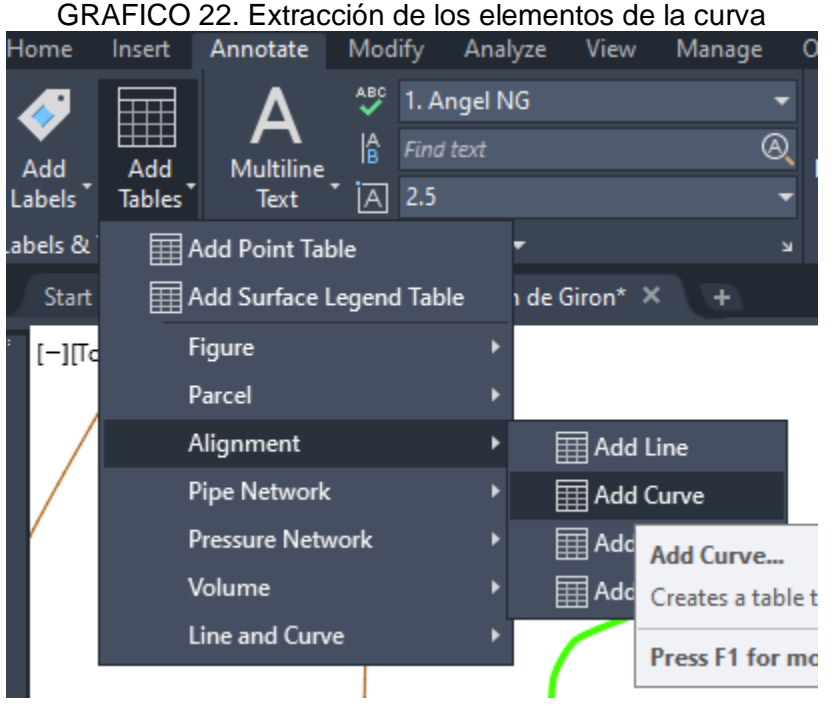

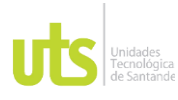

### INFORME FINAL DE TRABAJO DE GRADO EN MODALIDAD DE PROYECTO DE INVESTIGACIÓN, DESARROLLO TECNOLÓGICO, MONOGRAFÍA, EMPRENDIMIENTO Y SEMINARIO

VERSIÓN: 1.0

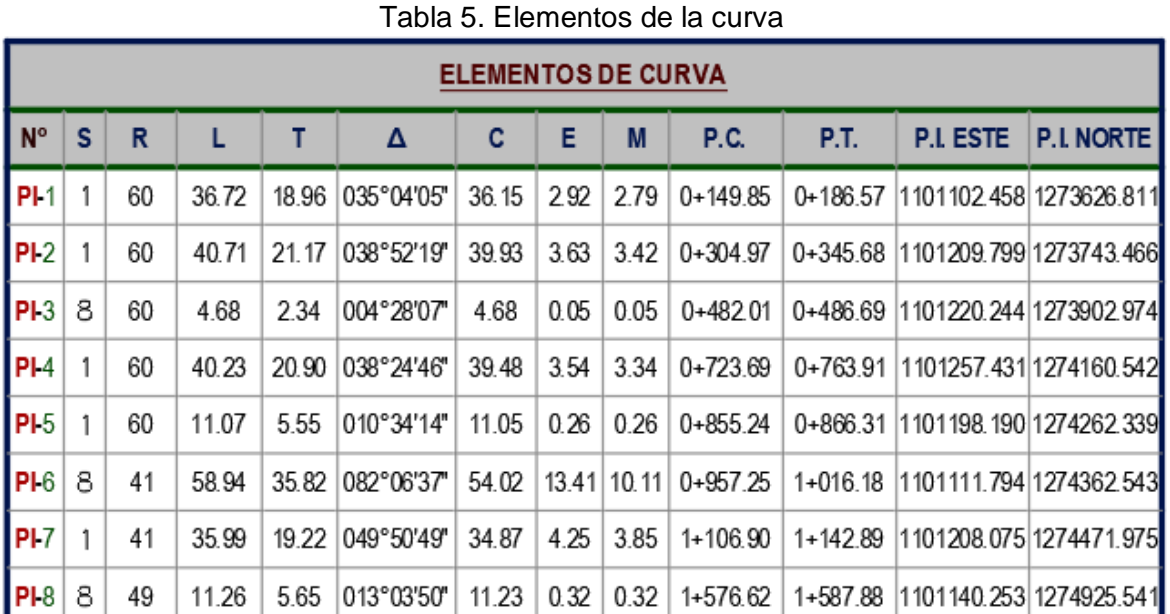

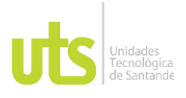

INFORME FINAL DE TRABAJO DE GRADO EN MODALIDAD DE PROYECTO DE INVESTIGACIÓN, DESARROLLO TECNOLÓGICO, MONOGRAFÍA, EMPRENDIMIENTO Y SEMINARIO

VERSIÓN: 1.0

Ahora vamos agregar el cuadro de Tangentes, se hace de la misma forma que el cuadro de elementos de curva, solo que se selecciona Add Line, en vez de Add Curve.

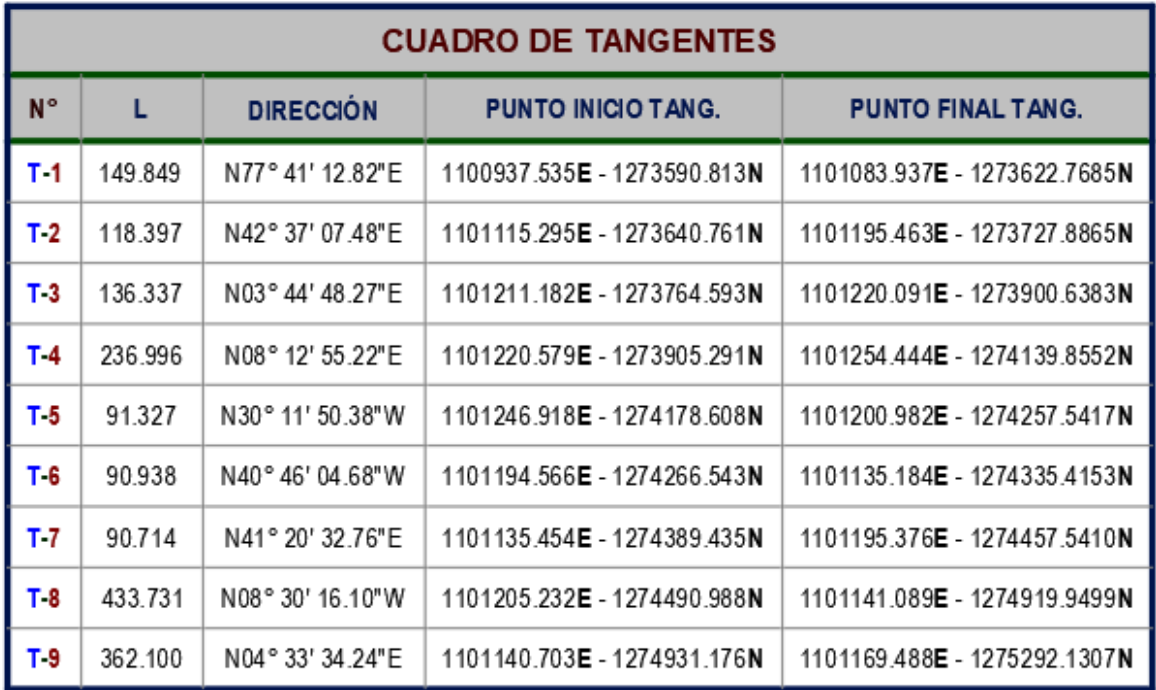

### Tabla 6. Cuadro de tangentes

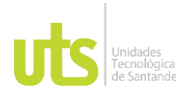

INFORME FINAL DE TRABAJO DE GRADO EN MODALIDAD DE PROYECTO DE INVESTIGACIÓN, DESARROLLO TECNOLÓGICO, MONOGRAFÍA, EMPRENDIMIENTO Y SEMINARIO

VERSIÓN: 1.0

Luego de tener los datos de las curvas, y el alineamiento, procedemos a crear un perfil del terreno, para luego graficar en el mismo perfil nuestra Rasante, para ello seleccionamos el eje y luego en Surface Create, agregamos la superficie de inicio y damos en Dibujar perfil.

GRAFICO 23. Creación de perfil en civil 3d

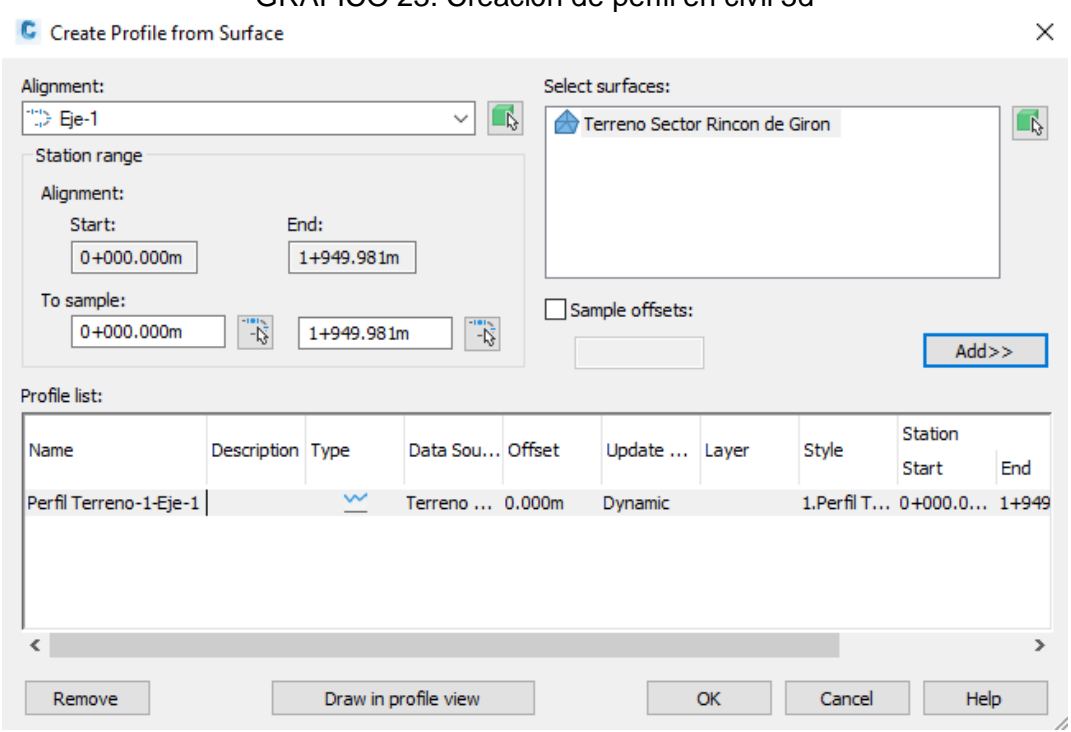

Fuente: Elaborado por Autores, 2023

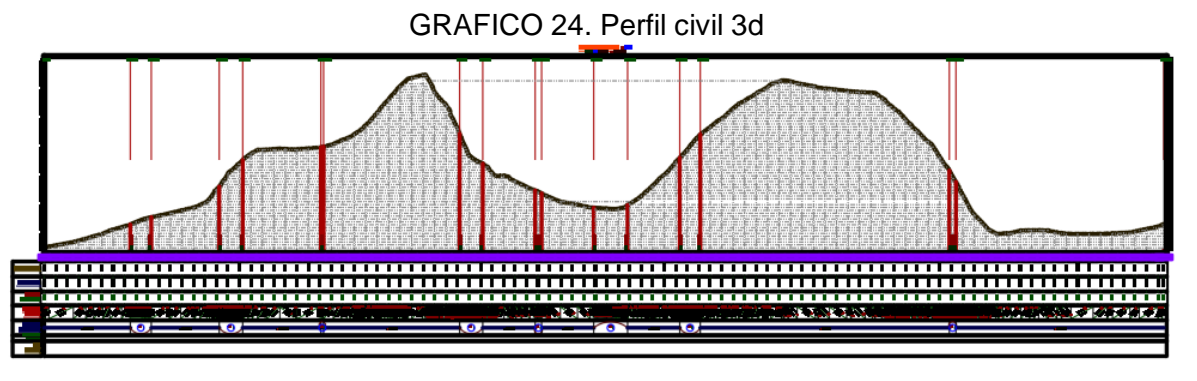

Fuente: Elaborado por Autores, 2023

ELABORADO POR: Oficina de Investigaciones

REVISADO POR: soporte al sistema integrado de gestión

# DOCENCIA PÁGINA 45

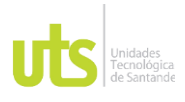

F-DC-125

INFORME FINAL DE TRABAJO DE GRADO EN MODALIDAD DE PROYECTO DE INVESTIGACIÓN, DESARROLLO TECNOLÓGICO, MONOGRAFÍA, EMPRENDIMIENTO Y SEMINARIO

VERSIÓN: 1.0

Ahora procedemos a crear un perfil en el cual vamos a dibujar la Rasante, para ello seleccionamos el perfil dibujado, luego presionamos en Profile Creation Tools y asignamos los parámetros y el estilo de la etiqueta.

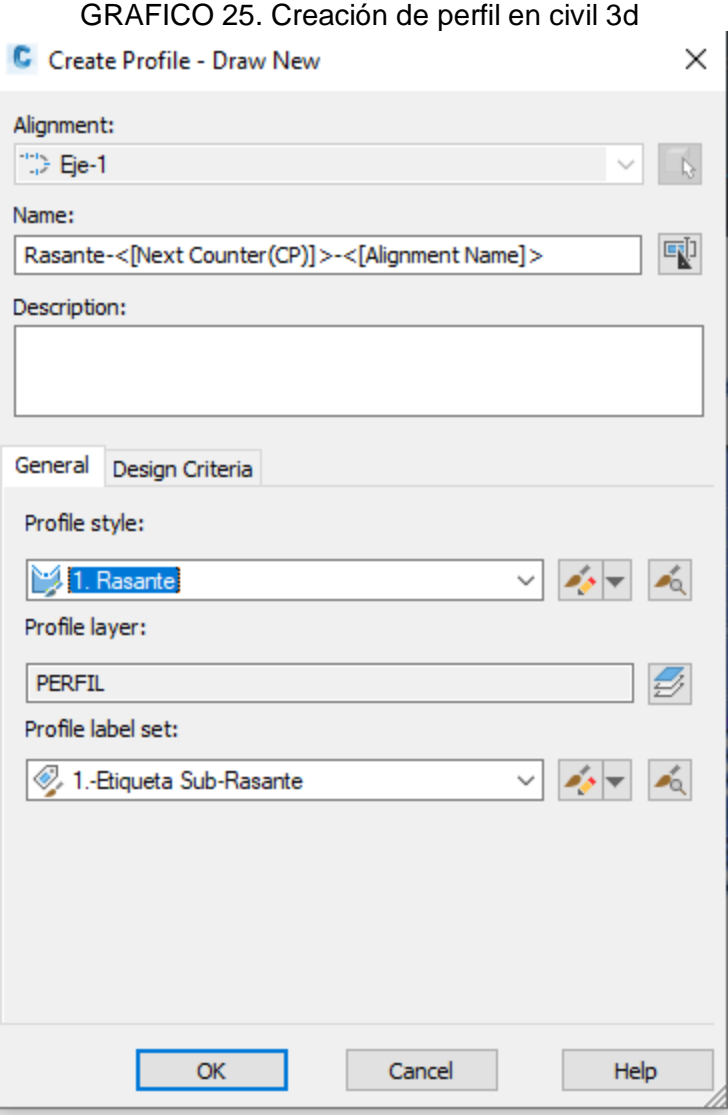

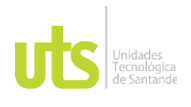

### INFORME FINAL DE TRABAJO DE GRADO EN MODALIDAD DE PROYECTO DE INVESTIGACIÓN, DESARROLLO TECNOLÓGICO, MONOGRAFÍA, EMPRENDIMIENTO Y SEMINARIO

VERSIÓN: 1.0

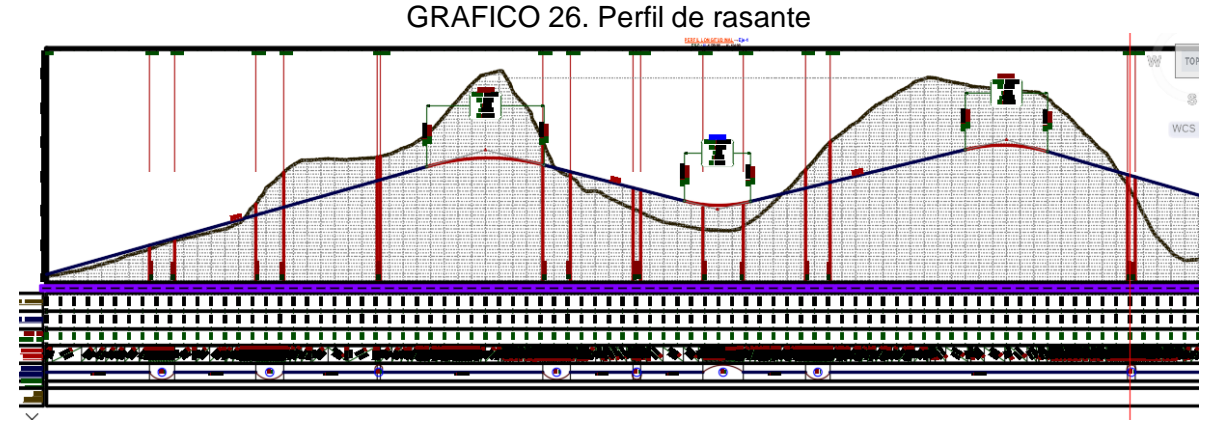

Fuente: Elaborado por Autores, 2023

Como se puede observar, después de graficar el perfil de diseño, nos entrega el tipo de curva vertical, para esta ilustración es Cóncava, además de indicarnos la Longitud de cuerda, La cota del PIV, PCV, PTV, las pendientes que hay desde un tramo a otro. Además se puede visualizar lo que sería el Relleno para Este tipo de Vía.

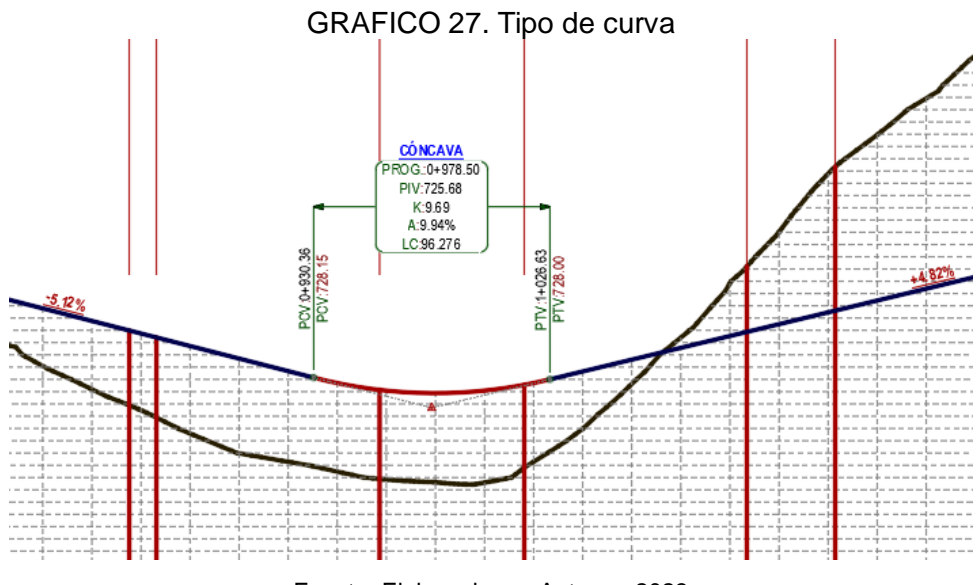

Fuente: Elaborado por Autores, 2023

ELABORADO POR: Oficina de Investigaciones REVISADO POR: soporte al sistema integrado de gestión

# DOCENCIA PÁGINA 47

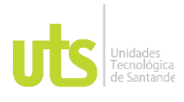

F-DC-125

INFORME FINAL DE TRABAJO DE GRADO EN MODALIDAD DE PROYECTO DE INVESTIGACIÓN, DESARROLLO TECNOLÓGICO, MONOGRAFÍA, EMPRENDIMIENTO Y SEMINARIO

VERSIÓN: 1.0

Teniendo graficado el perfil Rasante, procedemos a calcular lo que sería el Volumen del Corte y el Relleno, eso se hace a través de Propiedades de perfil, seleccionamos Hatch, presionamos en Cut Area, Fill Area, en Shape Style, seleccionamos lo que va a representar el corte en color Rojo y Relleno en color Verde.

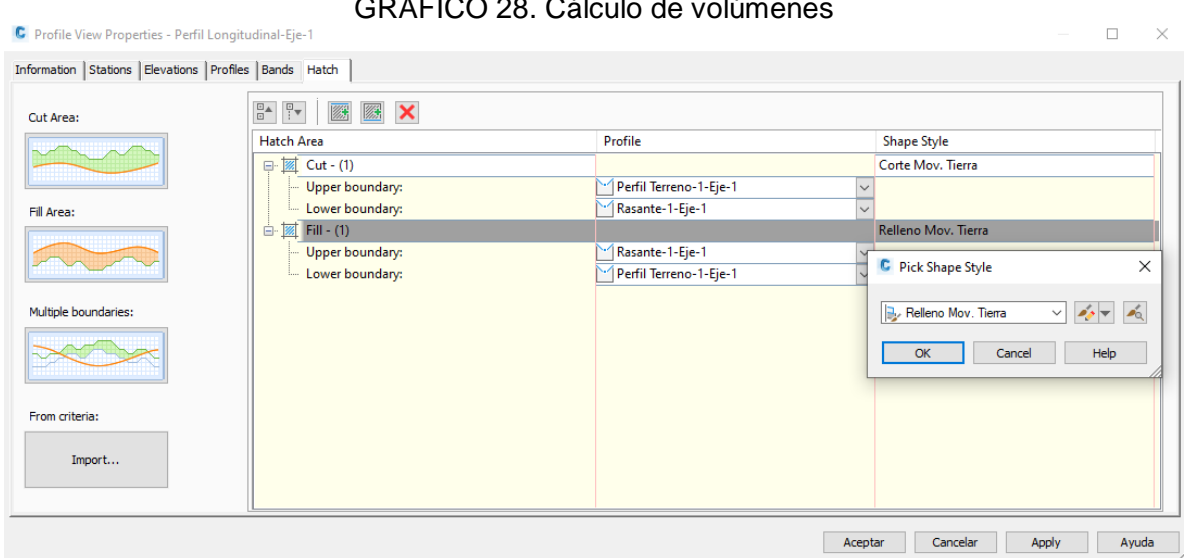

GRAFICO 28. Cálculo de volúmenes

Fuente: Elaborado por Autores, 2023

## GRAFICO 29. Perfil con cortes y rellenos

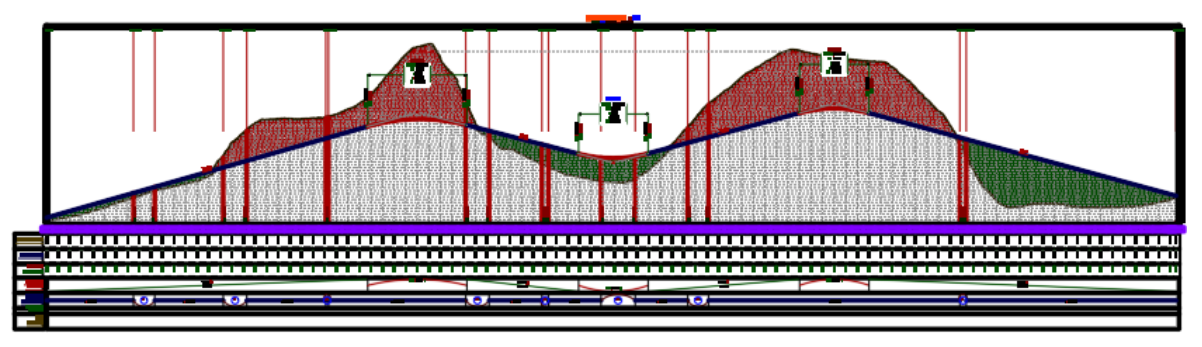

Fuente: Elaborado por Autores, 2023

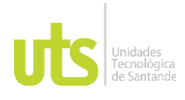

INFORME FINAL DE TRABAJO DE GRADO EN MODALIDAD DE PROYECTO DE INVESTIGACIÓN, DESARROLLO TECNOLÓGICO, MONOGRAFÍA, EMPRENDIMIENTO Y SEMINARIO

VERSIÓN: 1.0

Ahora procedemos a crear los sobre anchos de la vía, esto se hace a través de la opción Offset Alignments, el ancho de la vía es de 3.50 metros cada carril, son dos carriles.

GRAFICO 30. Parámetros de vía

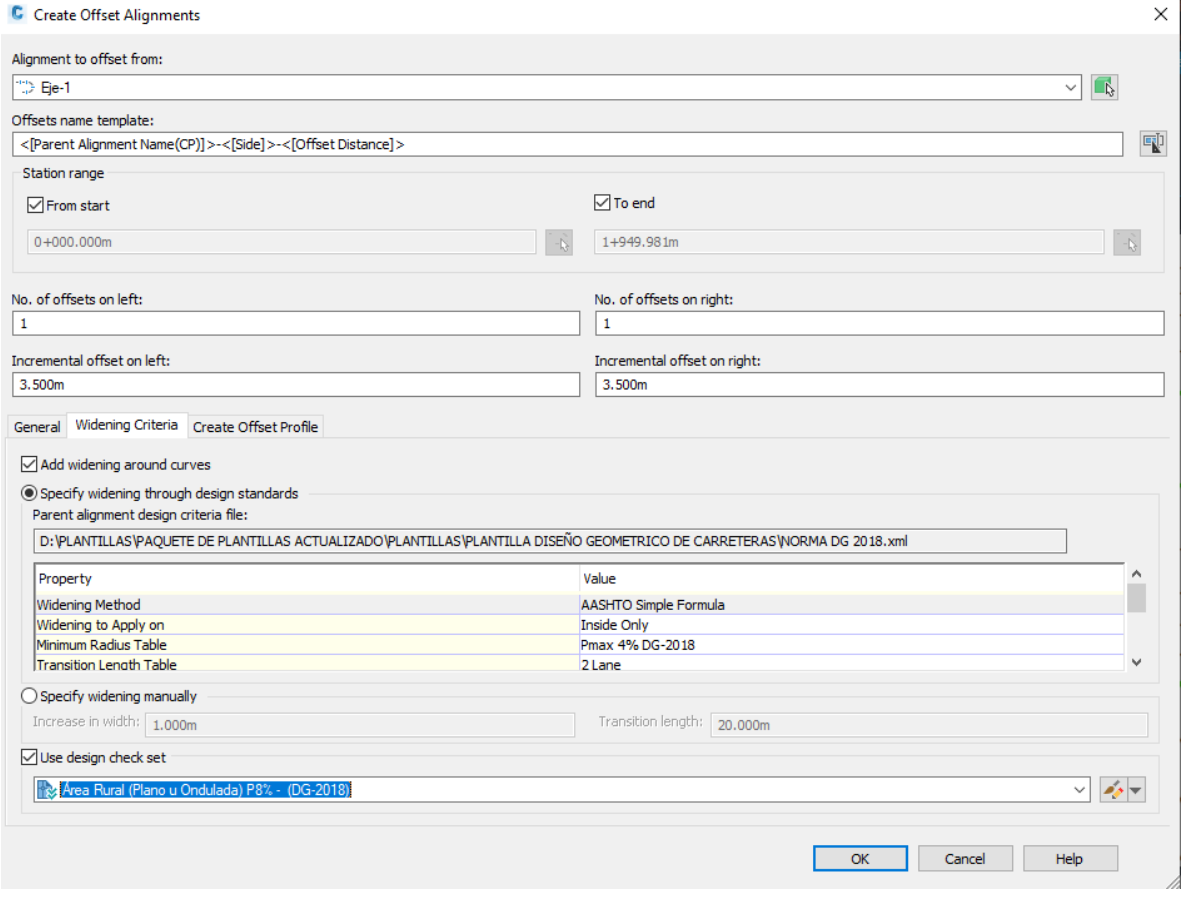

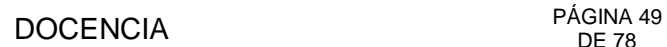

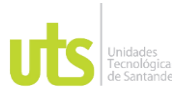

INFORME FINAL DE TRABAJO DE GRADO EN MODALIDAD DE PROYECTO DE INVESTIGACIÓN, DESARROLLO TECNOLÓGICO, MONOGRAFÍA, EMPRENDIMIENTO Y SEMINARIO

VERSIÓN: 1.0

Ahora procedemos a crear el Peralte, presionamos el Eje de la vía y luego seleccionamos Superelevation, después presionamos en Calcular elevación y le agregamos datos como el ancho del carril, el porcentaje de la pendiente y la berma.

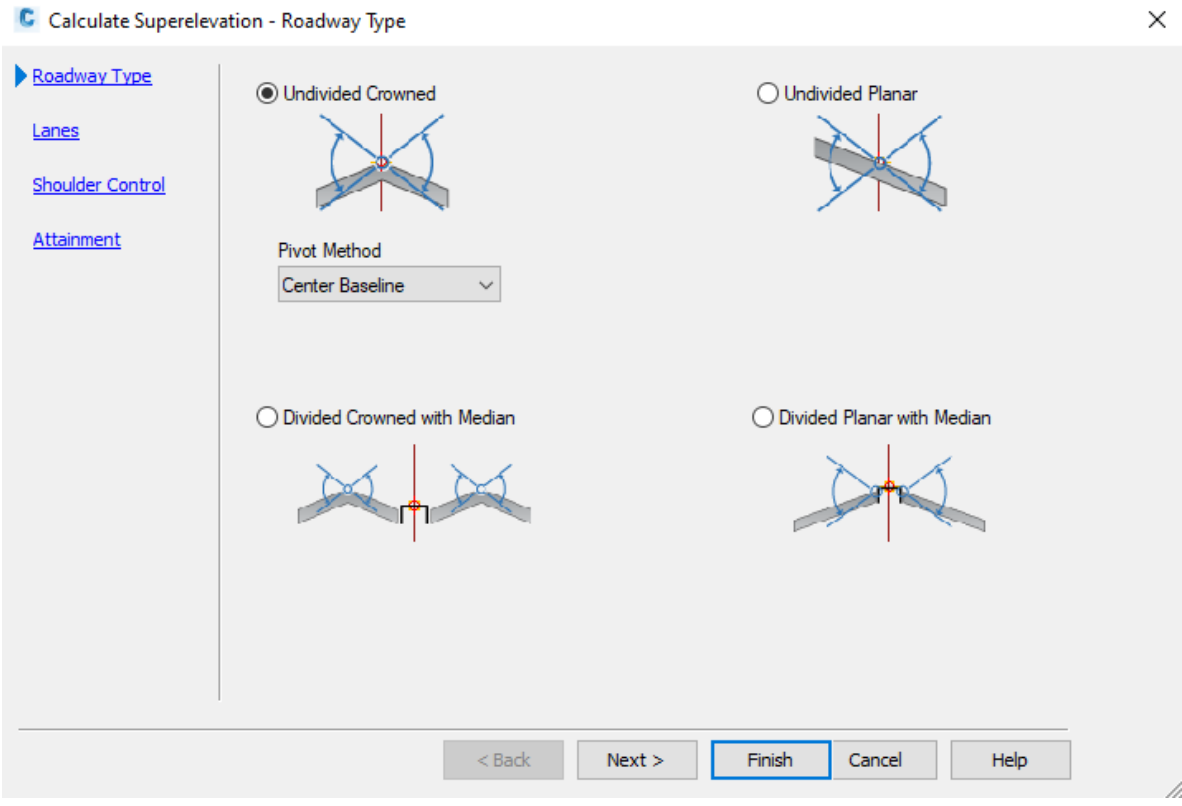

## GRAFICO 31. Parámetros de vía

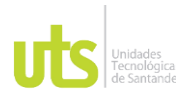

# DOCENCIA PÁGINA 50

F-DC-125

INFORME FINAL DE TRABAJO DE GRADO EN MODALIDAD DE PROYECTO DE INVESTIGACIÓN, DESARROLLO TECNOLÓGICO, MONOGRAFÍA, EMPRENDIMIENTO Y SEMINARIO

VERSIÓN: 1.0

Ahora en el perfil longitudinal nos podemos dar cuenta que el peralte se actualizo.

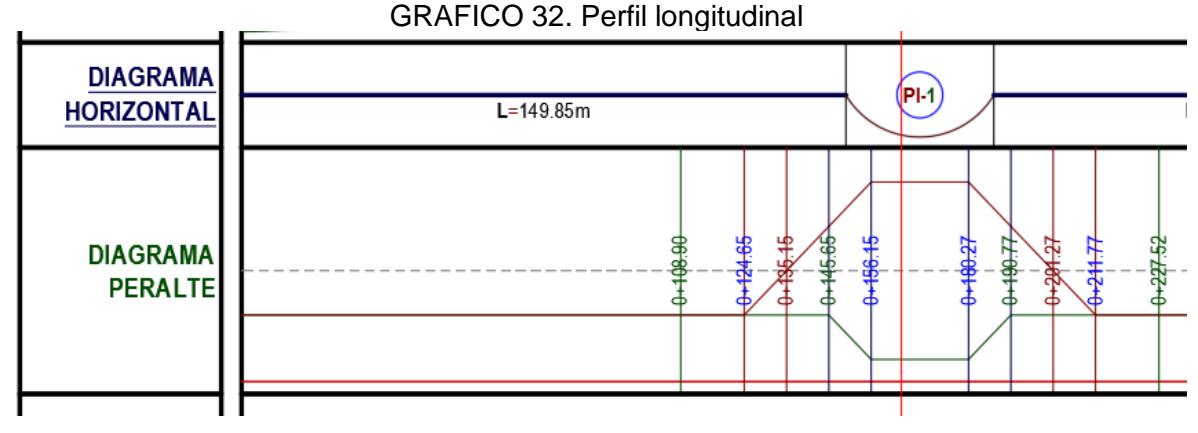

Fuente: Elaborado por Autores, 2023

Ahora procedemos a crear nuestro ensamblaje, para ello damos en la opción Assembly, desde allí le agregamos el ancho del carril, la berma, el bordillo o el andén, también la opción Talud de Desmonte.

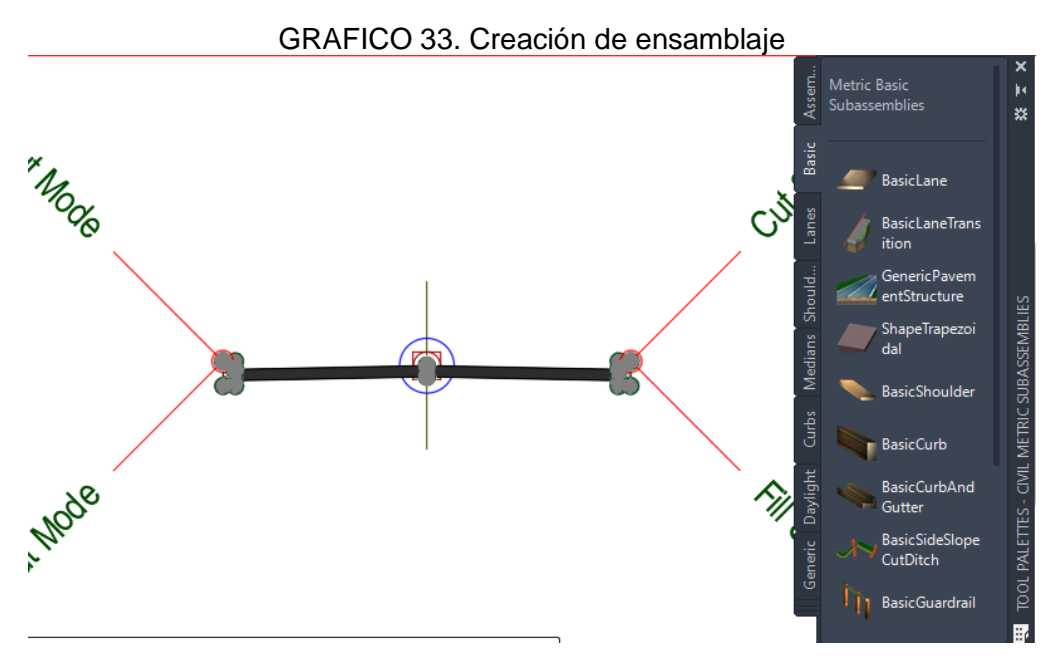

Fuente: Elaborado por Autores, 2023

ELABORADO POR: Oficina de Investigaciones

REVISADO POR: soporte al sistema integrado de gestión

# DOCENCIA PÁGINA 51

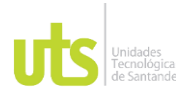

F-DC-125

INFORME FINAL DE TRABAJO DE GRADO EN MODALIDAD DE PROYECTO DE INVESTIGACIÓN, DESARROLLO TECNOLÓGICO, MONOGRAFÍA, EMPRENDIMIENTO Y SEMINARIO

VERSIÓN: 1.0

Ahora procedemos a crear el Corredor, para ello seleccionamos clic en Corredor, crear corredor y le asignamos los datos, seleccionamos nuestro perfil a trabajar, rasante, la superficie, el ensamblaje que acabamos de crear y le damos en construir.

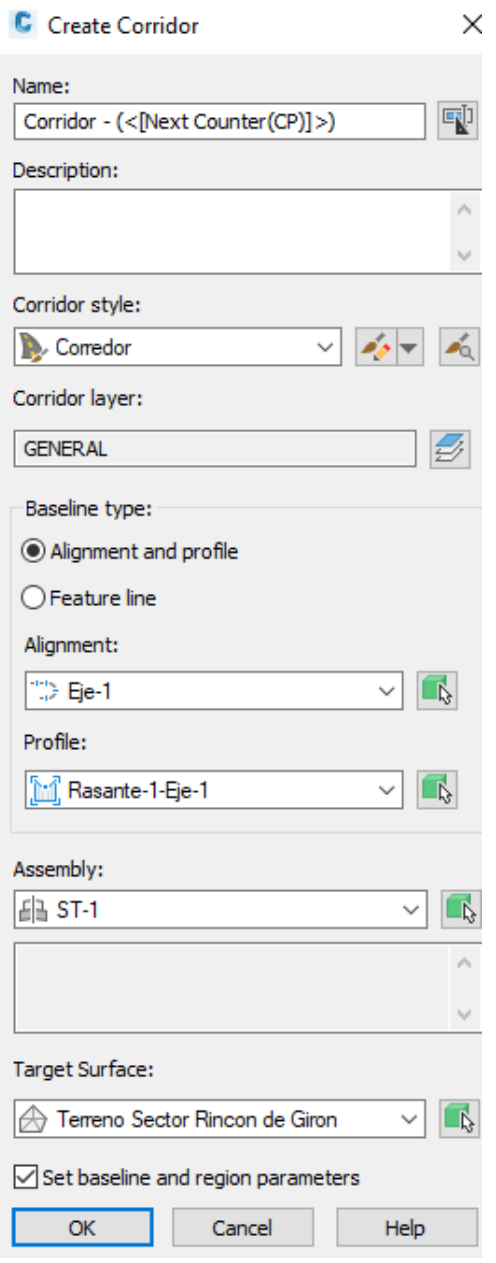

## GRAFICO 34. Creación de ensamblaje

Fuente: Elaborado por Autores, 2023

ELABORADO POR: Oficina de Investigaciones REVISADO POR: soporte al sistema integrado de gestión

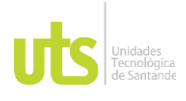

INFORME FINAL DE TRABAJO DE GRADO EN MODALIDAD DE PROYECTO DE INVESTIGACIÓN, DESARROLLO TECNOLÓGICO, MONOGRAFÍA, EMPRENDIMIENTO Y SEMINARIO

VERSIÓN: 1.0

El corredor ya ejecutado nos ilustra la vía de la siguiente forma, con sus respectivos anchos en el carril.

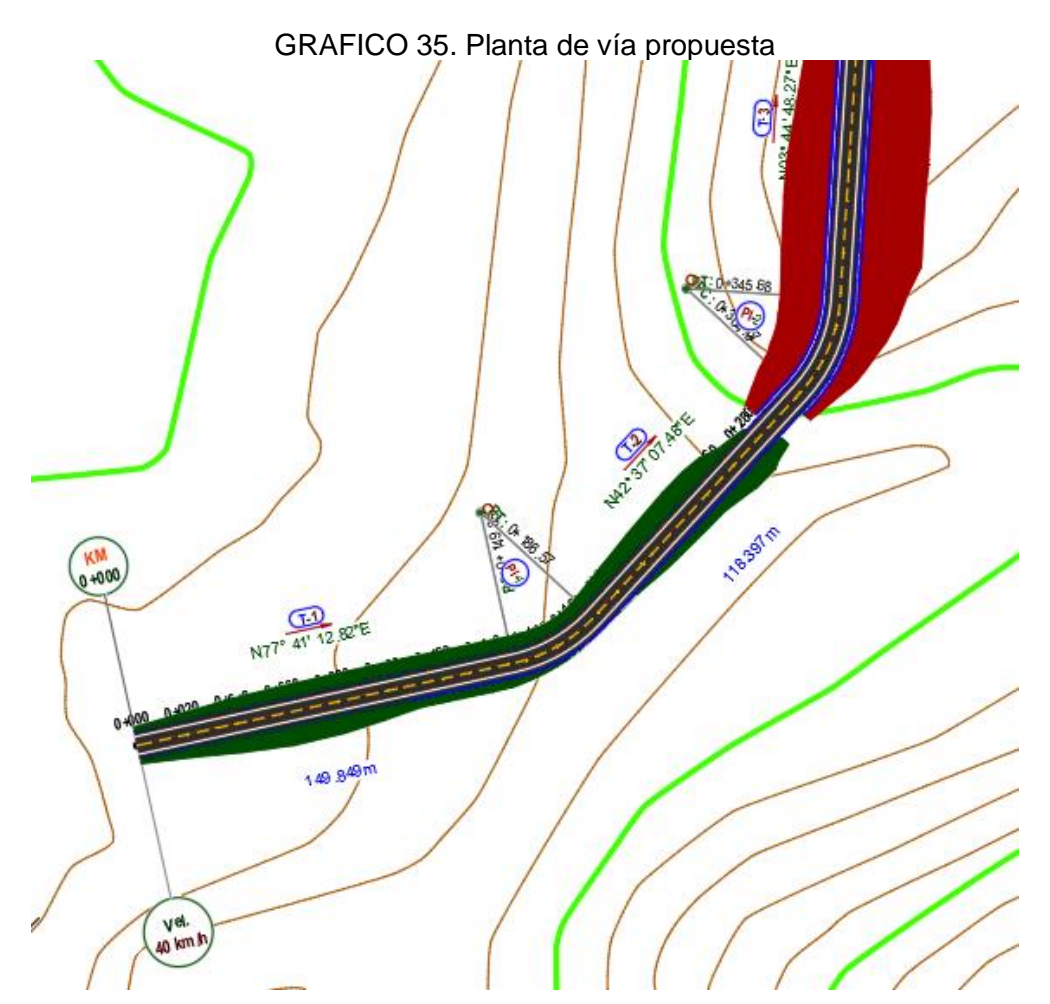

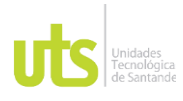

INFORME FINAL DE TRABAJO DE GRADO EN MODALIDAD DE PROYECTO DE INVESTIGACIÓN, DESARROLLO TECNOLÓGICO, MONOGRAFÍA, EMPRENDIMIENTO Y SEMINARIO

VERSIÓN: 1.0

# Ahora creamos una superficie en el Corridor.

### GRAFICO 36. Creación de superficie

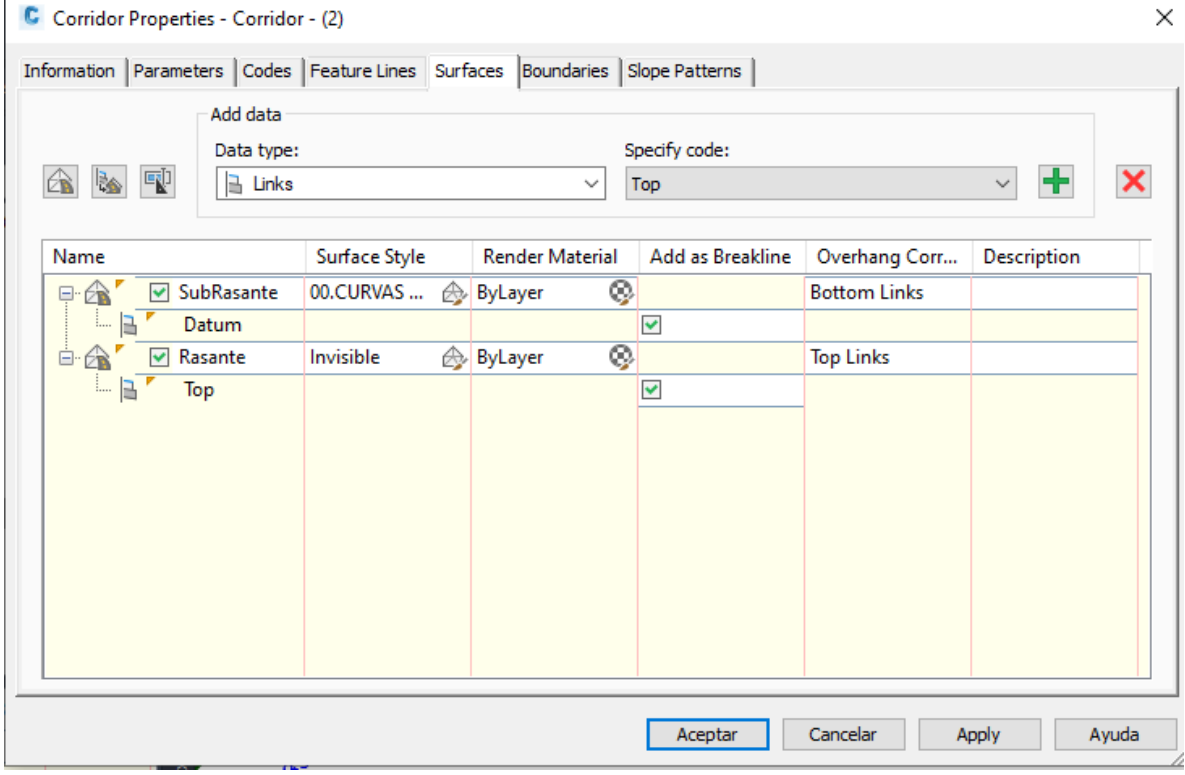

Fuente: Elaborado por Autores, 2023

Se han generado dos nuevas superficies, Rasante y Subrasante, esto con el fin de poder determinar cortes y rellenos con cada superficie.

# DOCENCIA PÁGINA 54

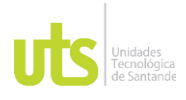

F-DC-125

INFORME FINAL DE TRABAJO DE GRADO EN MODALIDAD DE PROYECTO DE INVESTIGACIÓN, DESARROLLO TECNOLÓGICO, MONOGRAFÍA, EMPRENDIMIENTO Y SEMINARIO

VERSIÓN: 1.0

Creamos Sample Line, esto con el fin de crear secciones transversales, para definir los parámetros, en este caso, crearemos dos, otro para el tipo del terreno, primeramente presionamos en Sample Line y después se consideran los rangos de las secciones.

GRAFICO 37. Creación de sample line

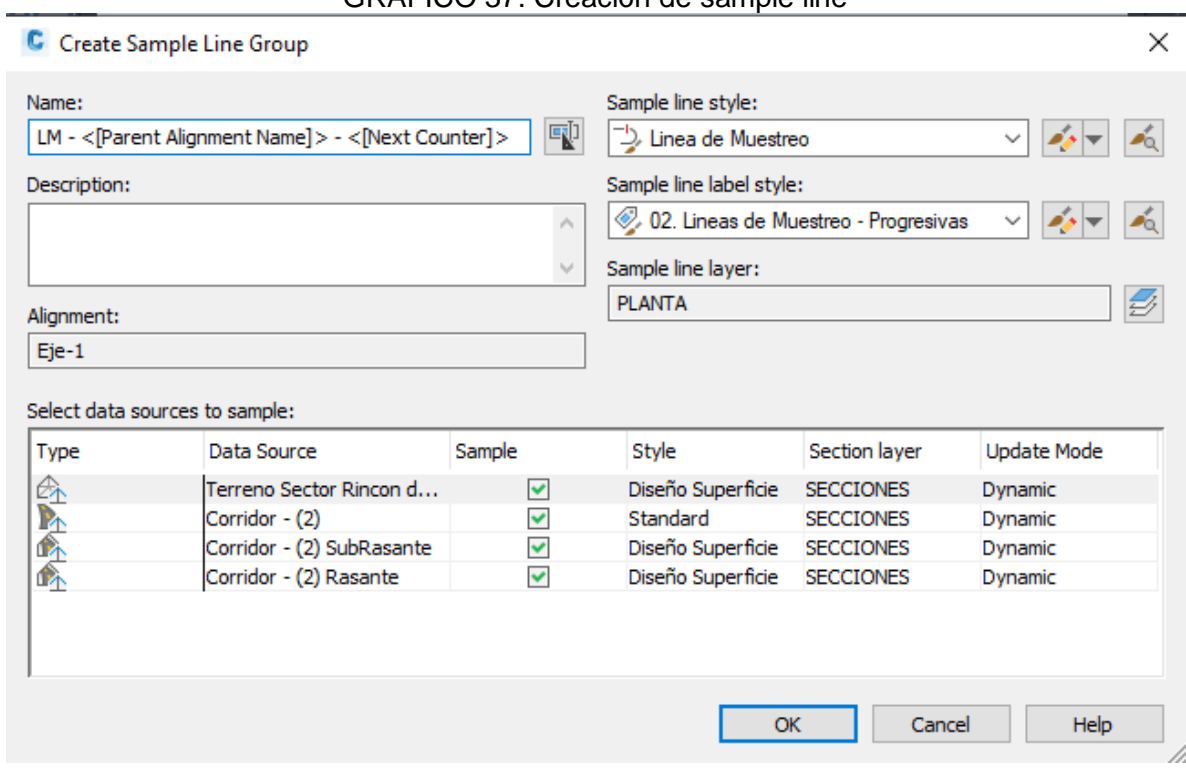

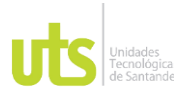

INFORME FINAL DE TRABAJO DE GRADO EN MODALIDAD DE PROYECTO DE INVESTIGACIÓN, DESARROLLO TECNOLÓGICO, MONOGRAFÍA, EMPRENDIMIENTO Y SEMINARIO

VERSIÓN: 1.0

Para el tipo de terreno, ingresamos a Alineamiento, centerline, Eje, Sample Line y sale los tipos de terreno que escogimos, para este caso agregamos 5, en los cuales se les cambia el nombre y se les agrega el que corresponde.

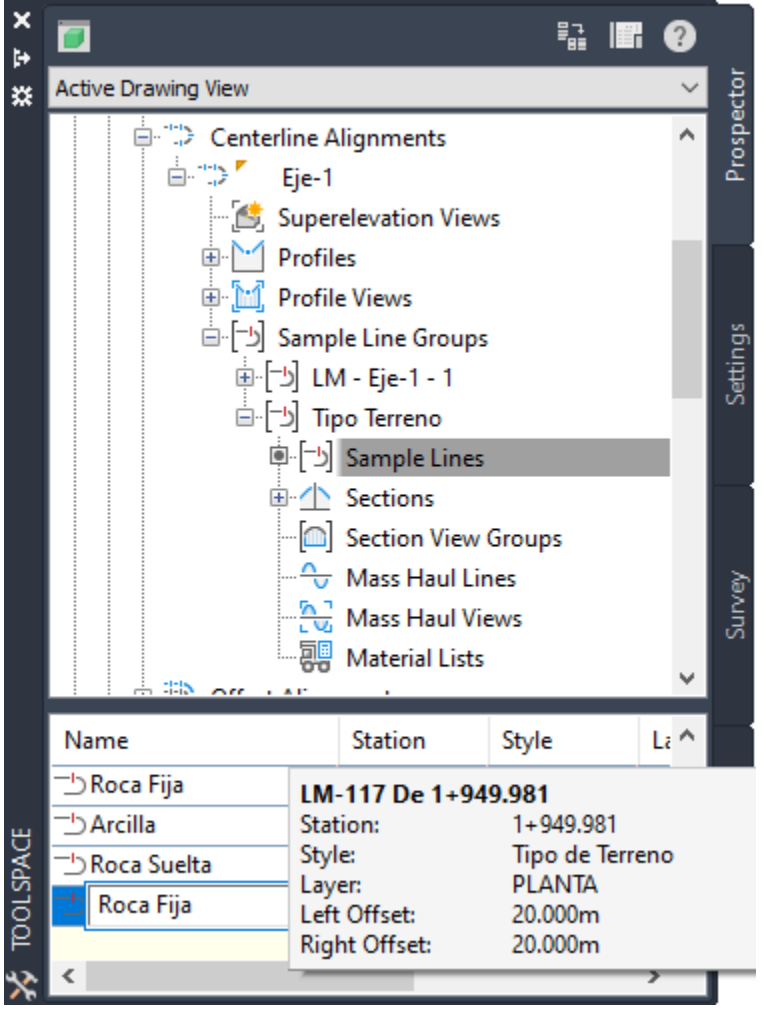

### GRAFICO 38. Parámetros de sample line

Fuente: Elaborado por Autores, 2023

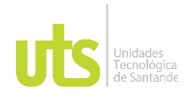

# DOCENCIA PÁGINA 56

F-DC-125

INFORME FINAL DE TRABAJO DE GRADO EN MODALIDAD DE PROYECTO DE INVESTIGACIÓN, DESARROLLO TECNOLÓGICO, MONOGRAFÍA, EMPRENDIMIENTO Y SEMINARIO

VERSIÓN: 1.0

Ahora procedemos a crear las secciones transversales, para ellos presionamos en Secciones múltiples, y seguimos los indicativos.

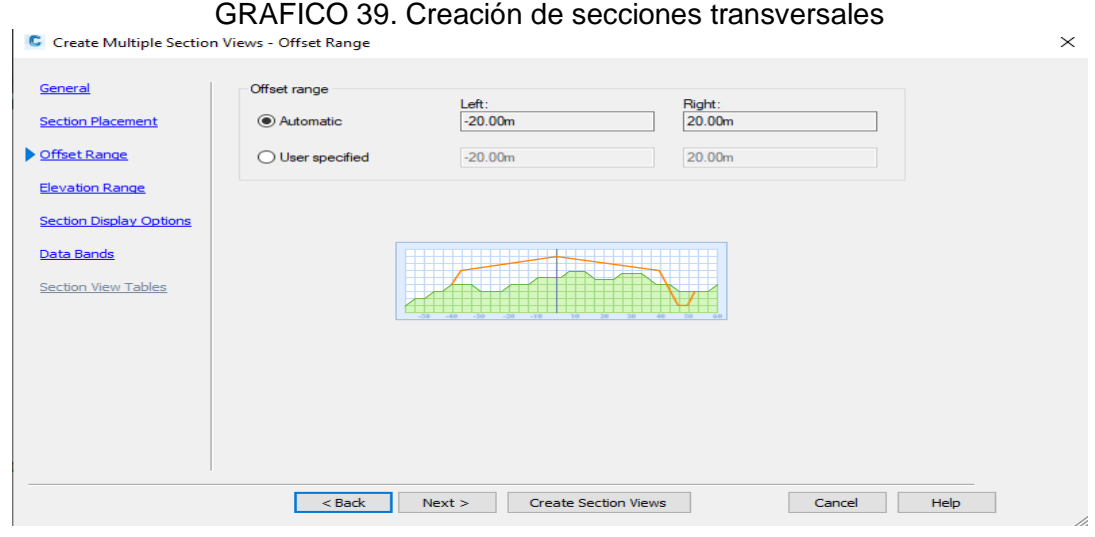

Fuente: Elaborado por Autores, 2023

## GRAFICO 40. Creación de secciones transversales

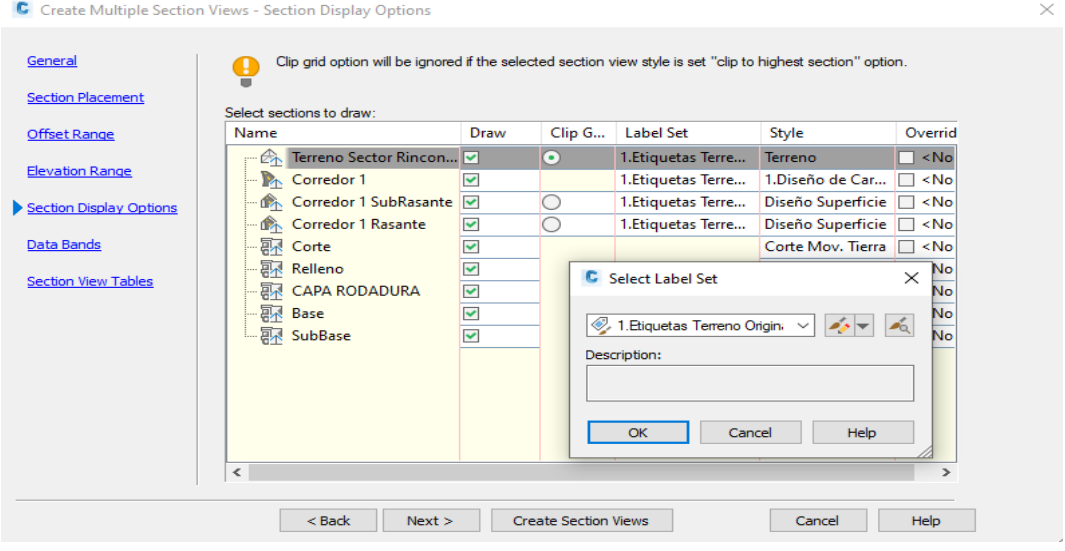

Fuente: Elaborado por Autores, 2023

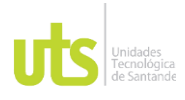

INFORME FINAL DE TRABAJO DE GRADO EN MODALIDAD DE PROYECTO DE INVESTIGACIÓN, DESARROLLO TECNOLÓGICO, MONOGRAFÍA, EMPRENDIMIENTO Y SEMINARIO

VERSIÓN: 1.0

Luego de realizar la verificación del estilo y la información que suministramos a las secciones transversales, teniendo en cuenta las superficies de trabajo, creamos las secciones con las superficies Terreno y Subrasante, para poder cuantificar el movimiento de tierra hasta ese nivel del suelo. En cada sección agregamos cota terreno y Subrasante, así mismo se puede observar su área de corte y de relleno.

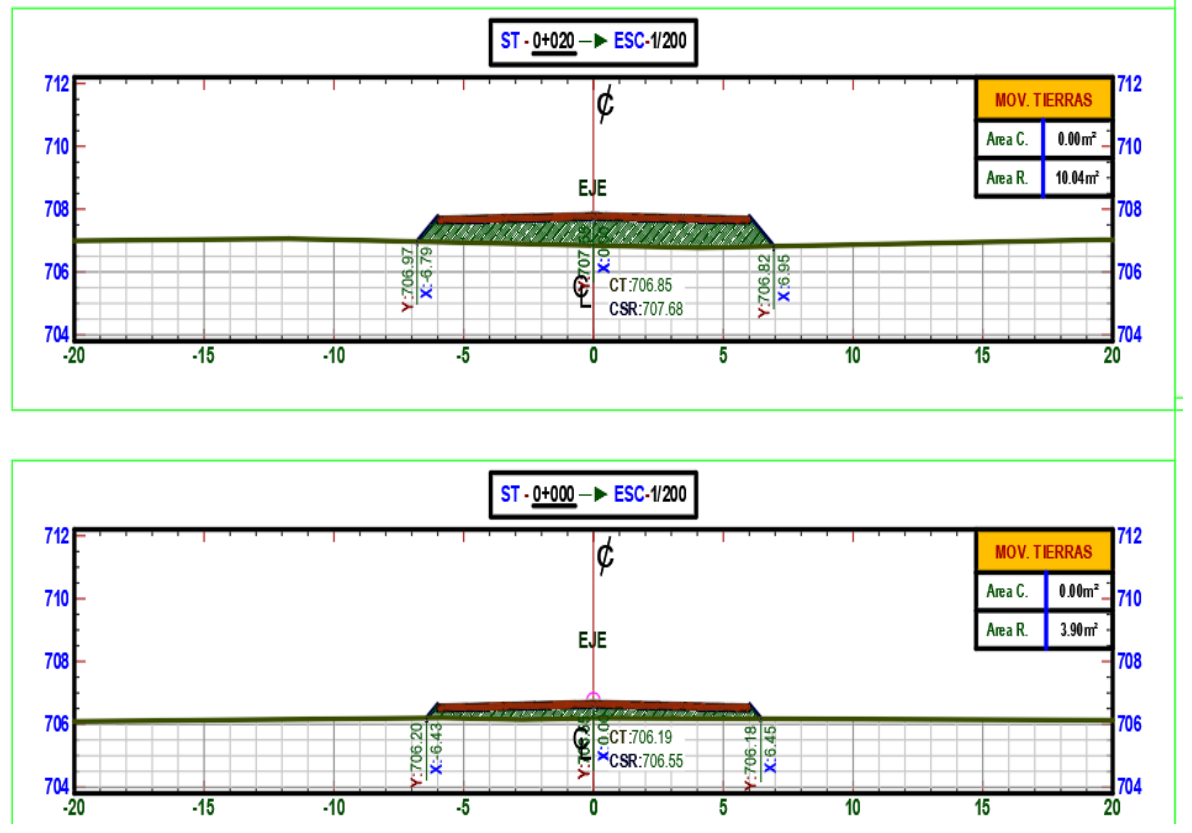

GRAFICO 41. Secciones transversales

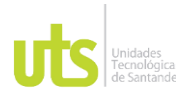

INFORME FINAL DE TRABAJO DE GRADO EN MODALIDAD DE PROYECTO DE INVESTIGACIÓN, DESARROLLO TECNOLÓGICO, MONOGRAFÍA, EMPRENDIMIENTO Y SEMINARIO

VERSIÓN: 1.0

Para calcular el volumen del movimiento de tierras, se procede a seleccionar la opción análisis, después en Calcular volumen y nos arroja los datos, así mismo se puede realizar con computo de material, si lo que se pretende es calcular elementos como Base y Subbase.

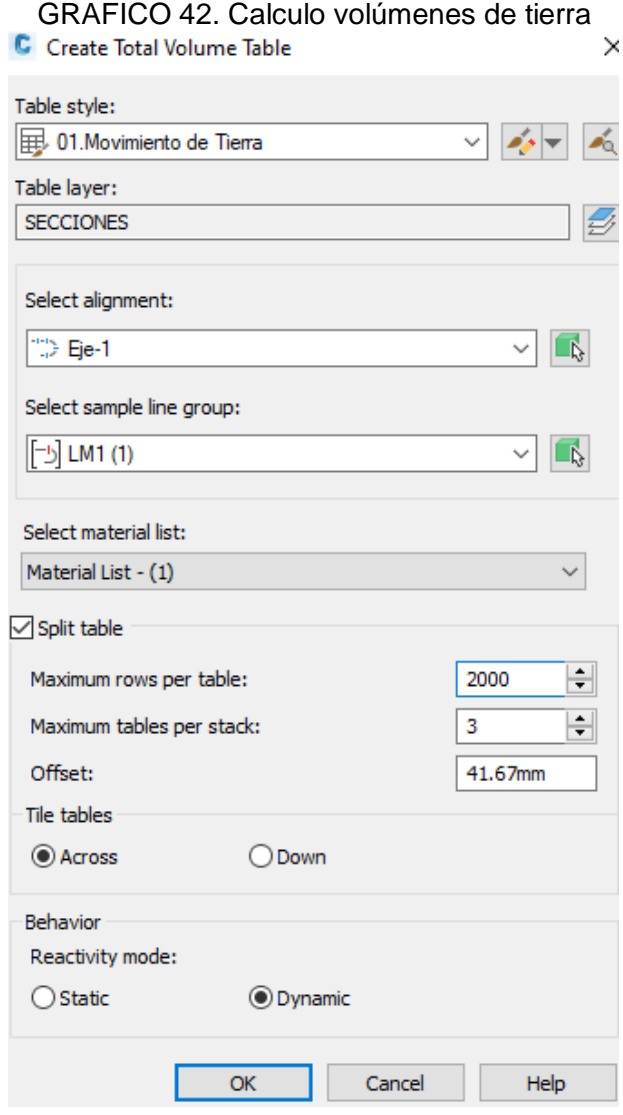

Fuente: Elaborado por Autores, 2023

ELABORADO POR: Oficina de Investigaciones REVISADO POR: soporte al sistema integrado de gestión

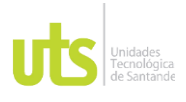

INFORME FINAL DE TRABAJO DE GRADO EN MODALIDAD DE PROYECTO DE INVESTIGACIÓN, DESARROLLO TECNOLÓGICO, MONOGRAFÍA, EMPRENDIMIENTO Y SEMINARIO

VERSIÓN: 1.0

## **Movimiento de Tierras**

En la presente tabla se puede observar el área de corte y de relleno por abscisa, está tabla se logró calcular a través de las secciones transversales realizadas en el Software Civil 3D, se realizaron cada 20 metros, así mismo el relleno acumulado siendo de aproximadamente 137.731 M3 y el corte acumulado 187.223

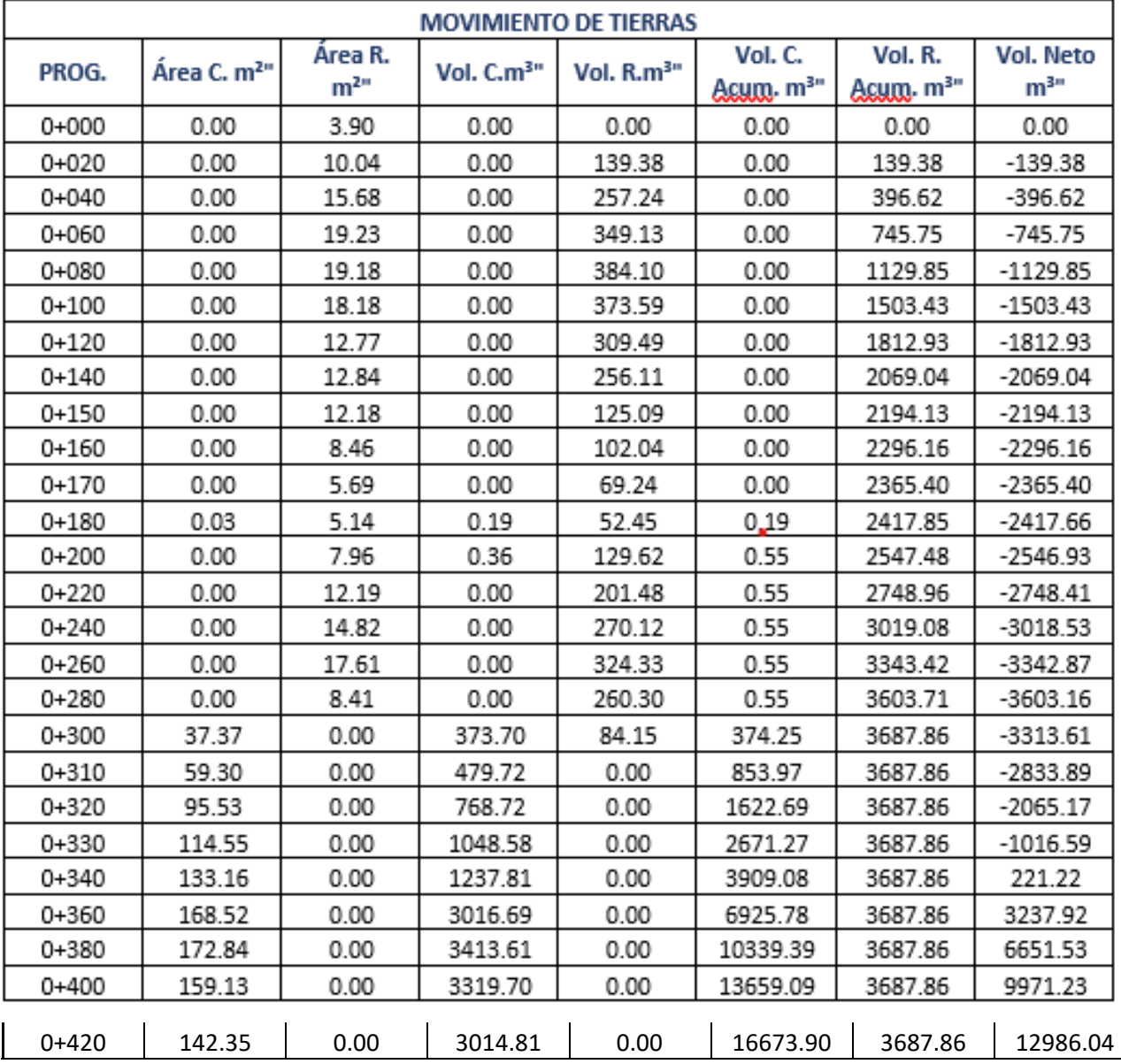

## Tabla 7. Tabla Volumen Movimiento de tierras

ELABORADO POR: Oficina de Investigaciones REVISADO POR: soporte al sistema integrado de gestión

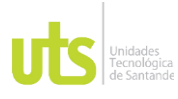

### INFORME FINAL DE TRABAJO DE GRADO EN MODALIDAD DE PROYECTO DE INVESTIGACIÓN, DESARROLLO TECNOLÓGICO, MONOGRAFÍA, EMPRENDIMIENTO Y SEMINARIO

VERSIÓN: 1.0

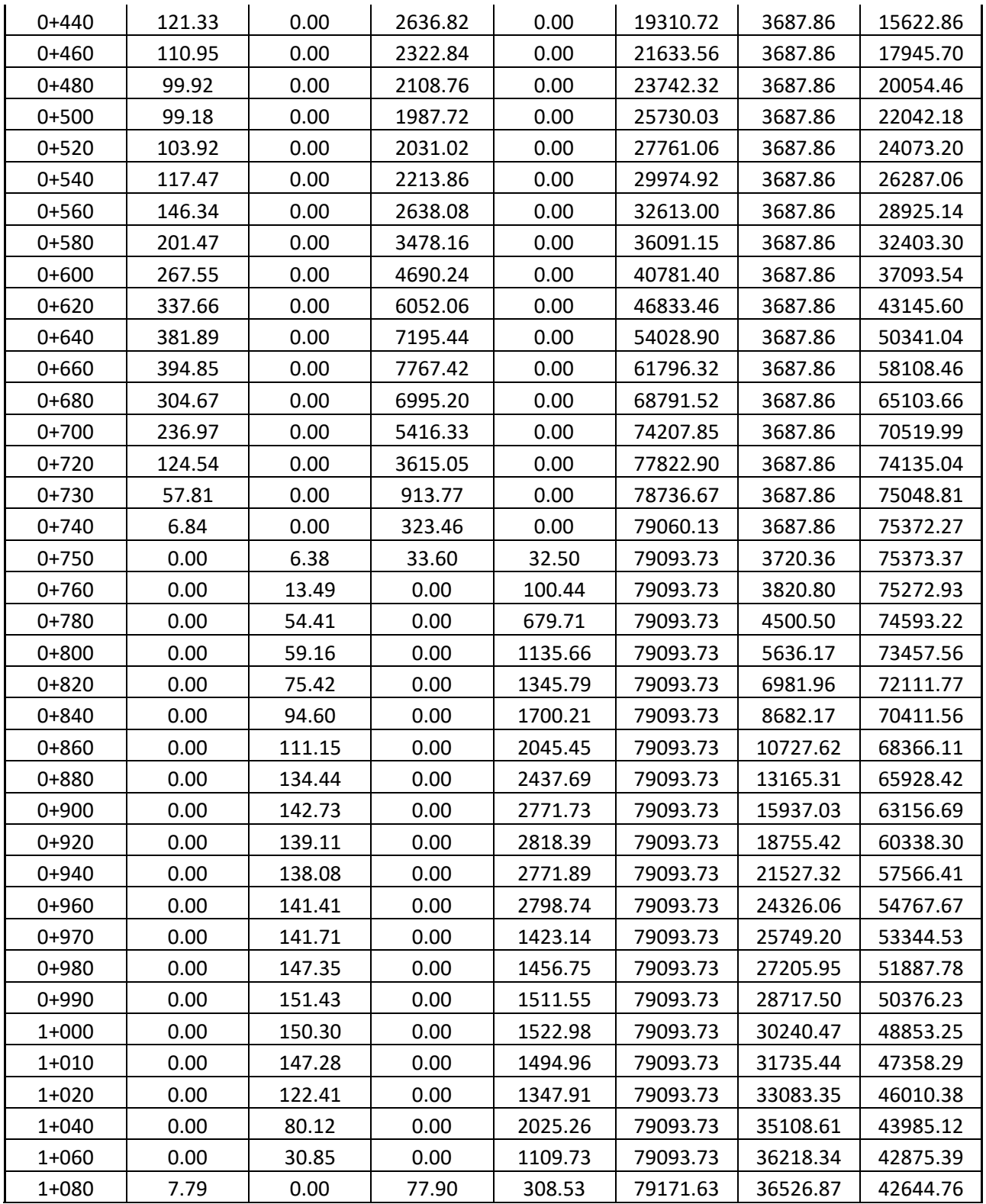

ELABORADO POR: Oficina de Investigaciones REVISADO POR: soporte al sistema integrado de gestión

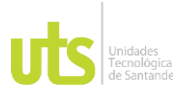

### INFORME FINAL DE TRABAJO DE GRADO EN MODALIDAD DE PROYECTO DE INVESTIGACIÓN, DESARROLLO TECNOLÓGICO, MONOGRAFÍA, EMPRENDIMIENTO Y SEMINARIO

VERSIÓN: 1.0

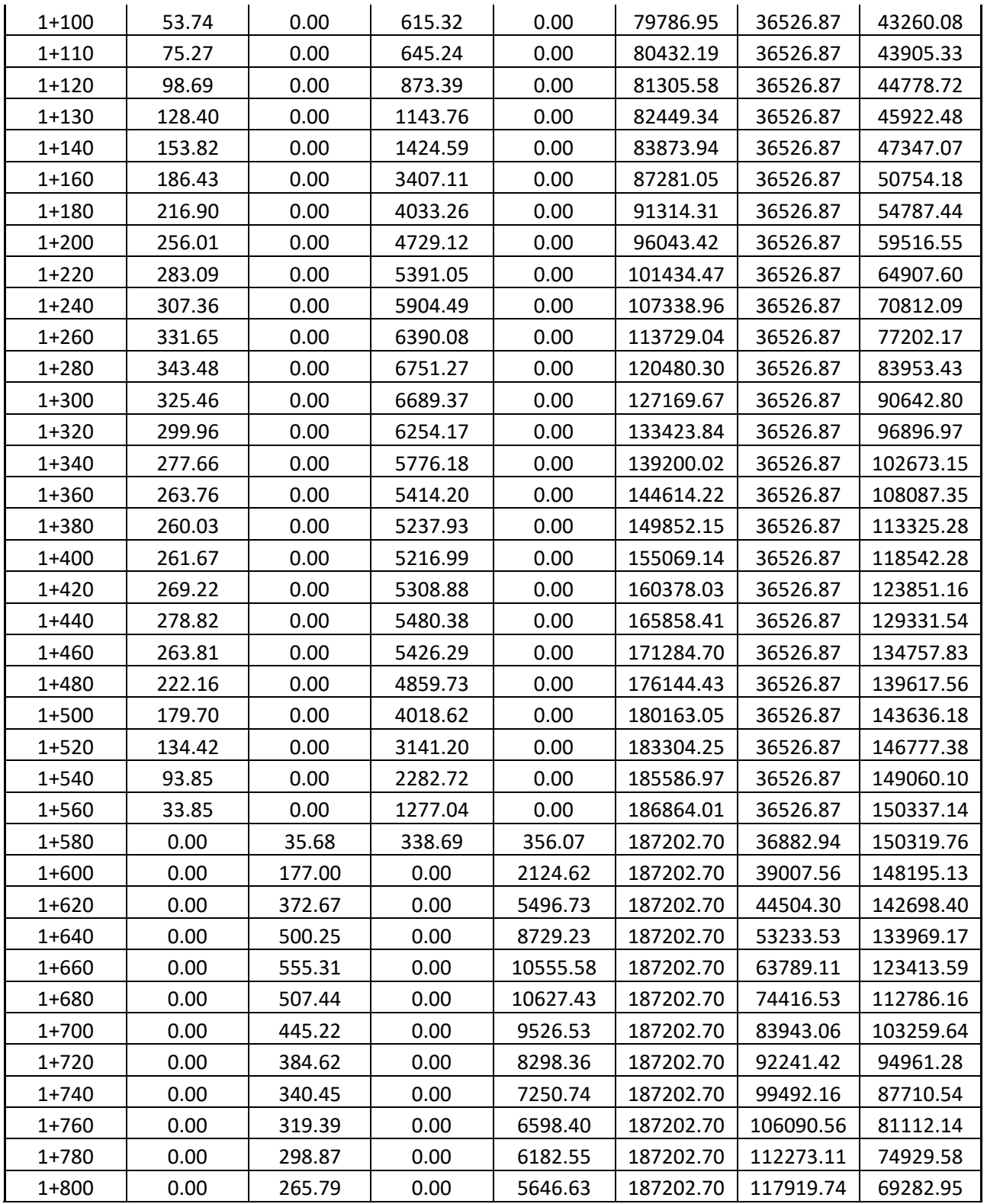

ELABORADO POR: Oficina de Investigaciones REVISADO POR: soporte al sistema integrado de gestión

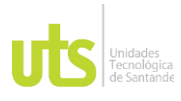

### INFORME FINAL DE TRABAJO DE GRADO EN MODALIDAD DE PROYECTO DE INVESTIGACIÓN, DESARROLLO TECNOLÓGICO, MONOGRAFÍA, EMPRENDIMIENTO Y SEMINARIO

VERSIÓN: 1.0

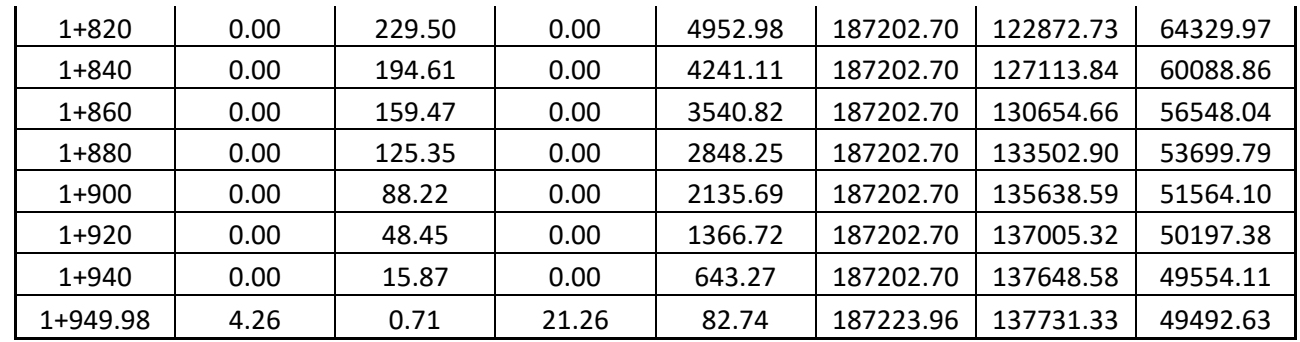

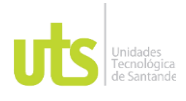

INFORME FINAL DE TRABAJO DE GRADO EN MODALIDAD DE PROYECTO DE INVESTIGACIÓN, DESARROLLO TECNOLÓGICO, MONOGRAFÍA, EMPRENDIMIENTO Y SEMINARIO

VERSIÓN: 1.0

## **5. RESULTADOS**

Con la ayuda de los datos recolectados en campo pudimos evidenciar el problema en la vía rincón de girón sentido sur – norte, y gracias a herramientas como infrawork y civil 3d pudimos evidenciar esta problemática, a continuación, se muestra los datos obtenidos a lo largo de la semana.

Tabla 8. Datos obtenidos en la vía rincón de girón, sentido sur - Norte, 14 noviembre 2022**.** 

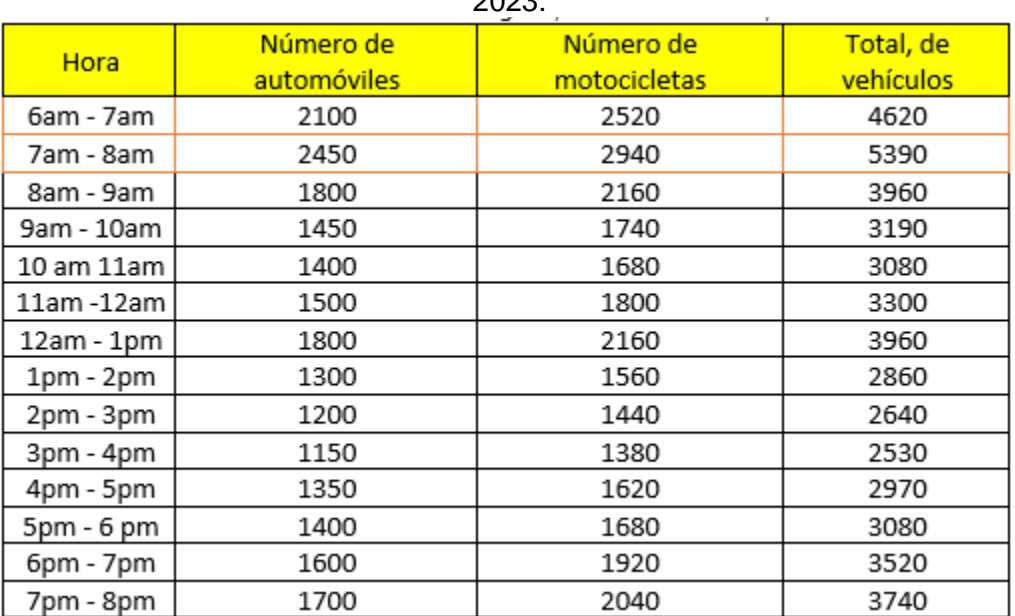

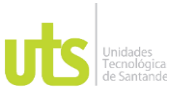

INFORME FINAL DE TRABAJO DE GRADO EN MODALIDAD DE PROYECTO DE INVESTIGACIÓN, DESARROLLO TECNOLÓGICO, MONOGRAFÍA, EMPRENDIMIENTO Y SEMINARIO

VERSIÓN: 1.0

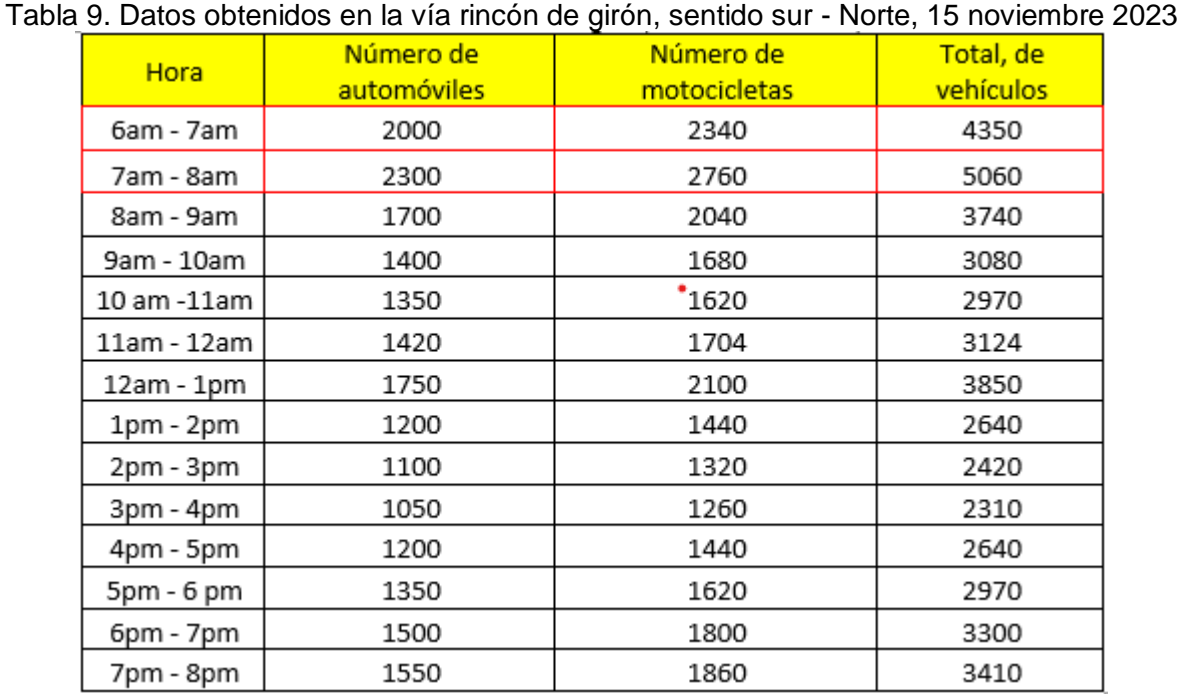

Fuente: Elaborado por Autores, 2023.

### Tabla 10. Datos obtenidos en la vía rincón de girón, sentido sur - Norte, 16 noviembre 2023

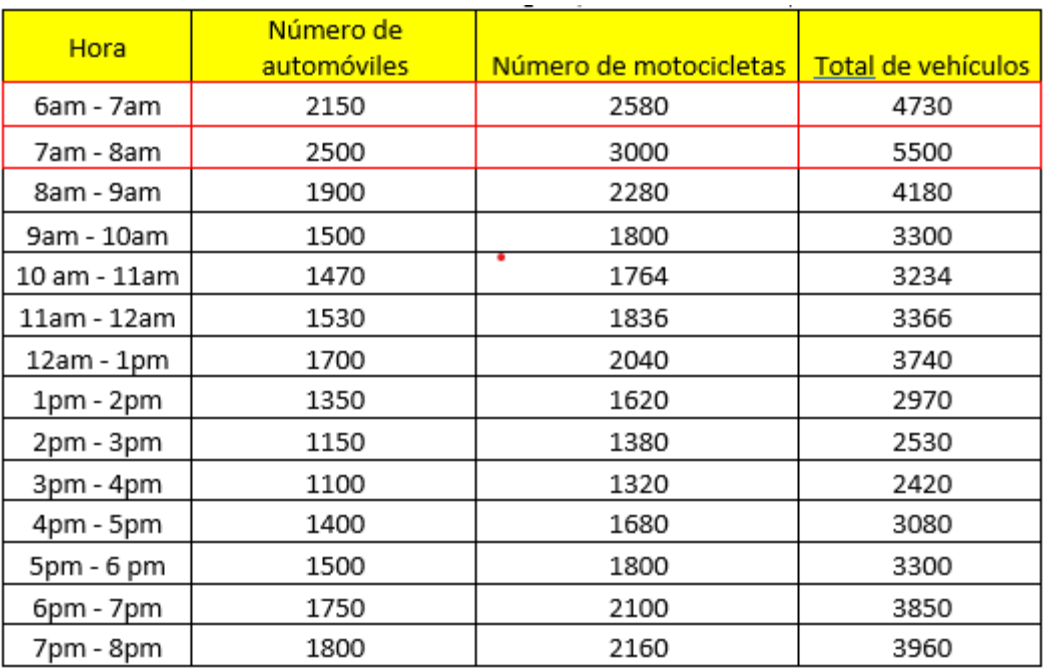

Fuente: Elaborado por Autores, 2023.

ELABORADO POR: Oficina de Investigaciones REVISADO POR: soporte al sistema integrado de gestión

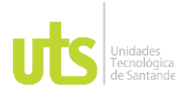

INFORME FINAL DE TRABAJO DE GRADO EN MODALIDAD DE PROYECTO DE INVESTIGACIÓN, DESARROLLO TECNOLÓGICO, MONOGRAFÍA, EMPRENDIMIENTO Y SEMINARIO

VERSIÓN: 1.0

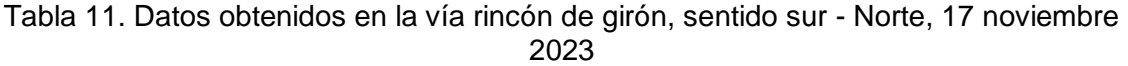

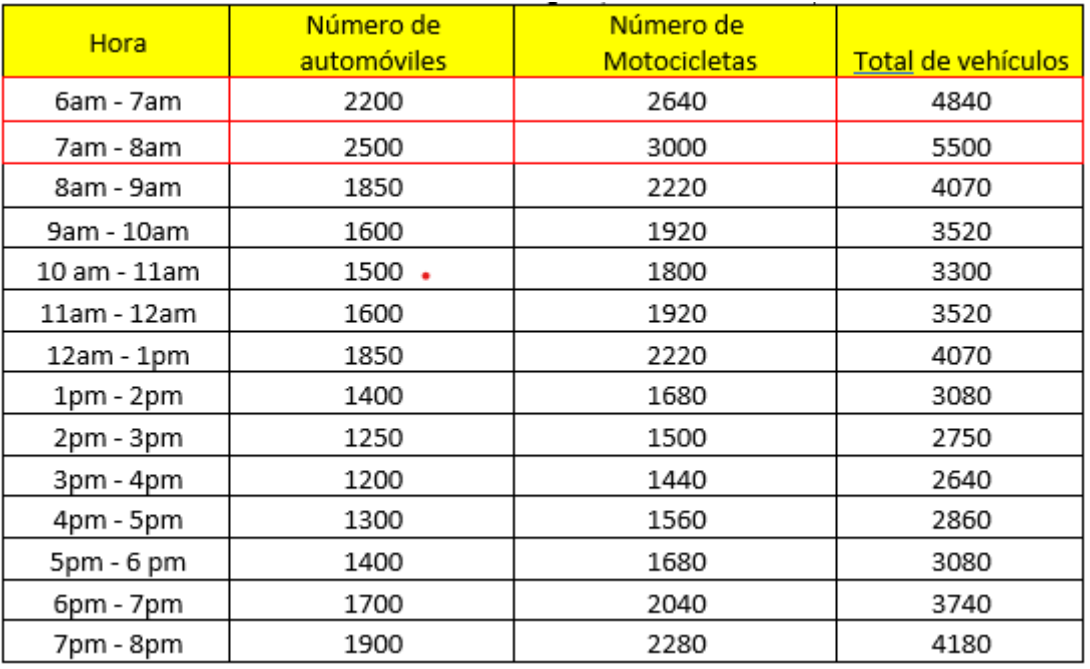

Fuente: Elaborado por Autores, 2023.

Tabla 12. Datos obtenidos en la vía rincón de girón, sentido sur - Norte, 17 noviembre 2023

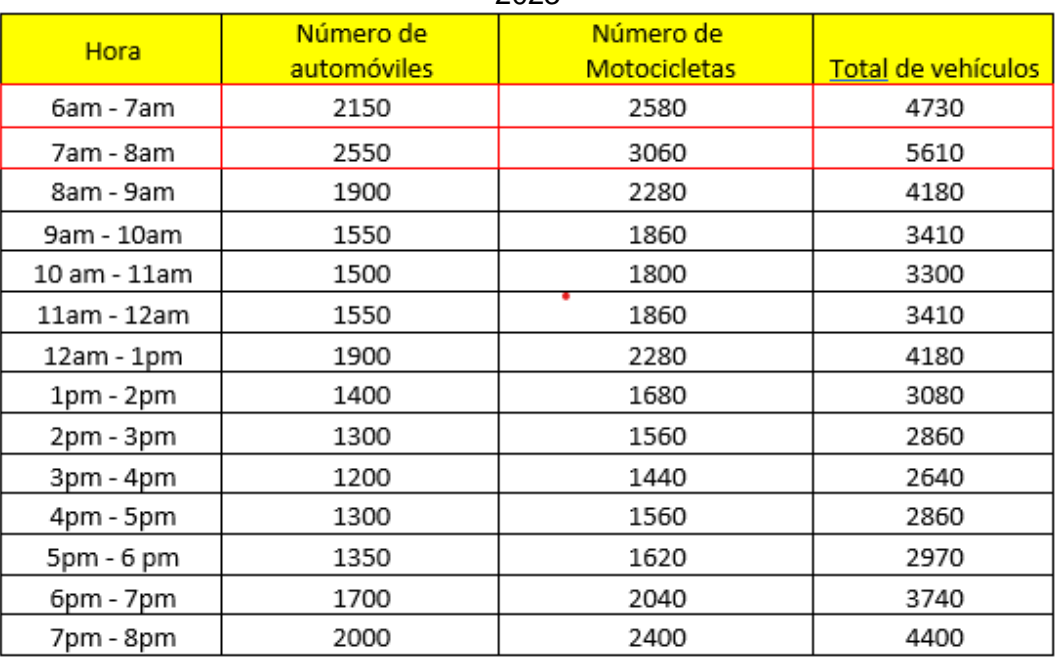

Fuente: Elaborado por Autores, 2023.

ELABORADO POR: Oficina de Investigaciones REVISADO POR: soporte al sistema integrado de gestión

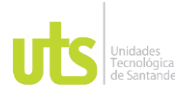

INFORME FINAL DE TRABAJO DE GRADO EN MODALIDAD DE PROYECTO DE INVESTIGACIÓN, DESARROLLO TECNOLÓGICO, MONOGRAFÍA, EMPRENDIMIENTO Y SEMINARIO

VERSIÓN: 1.0

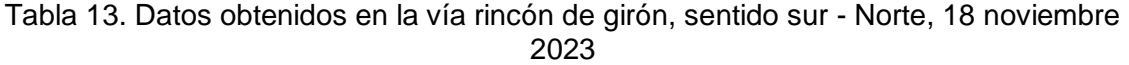

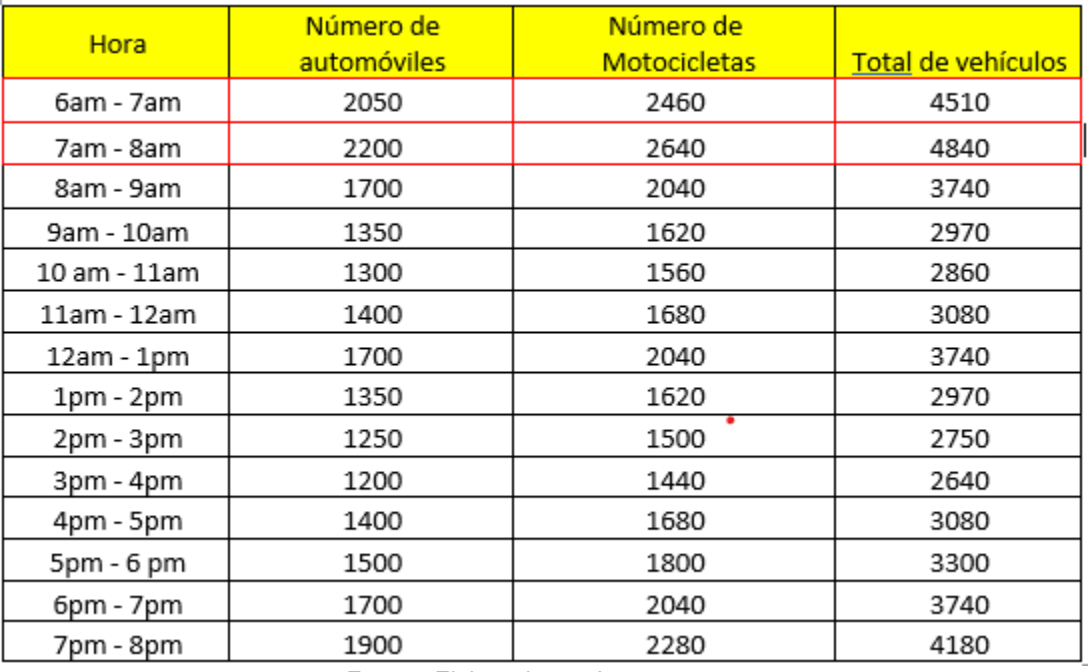

Fuente: Elaborado por Autores, 2023

Tabla 14. Datos obtenidos en la vía rincón de girón, sentido sur - Norte, 18 noviembre 2023

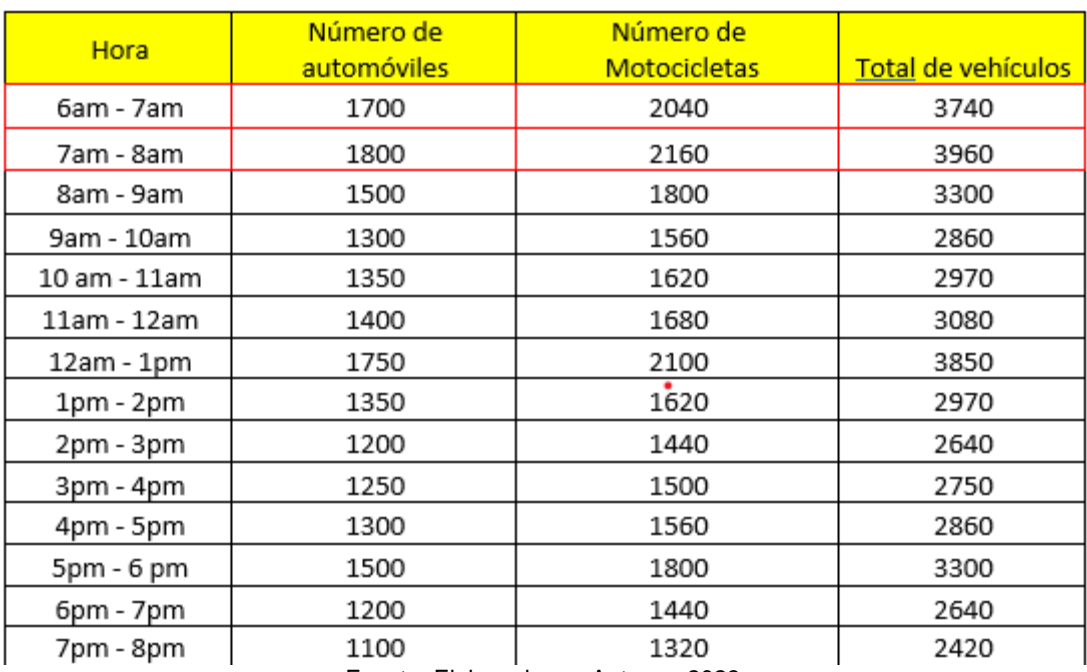

Fuente: Elaborado por Autores, 2023

ELABORADO POR: Oficina de Investigaciones REVISADO POR: soporte al sistema integrado de gestión

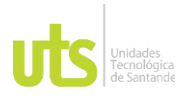

INFORME FINAL DE TRABAJO DE GRADO EN MODALIDAD DE PROYECTO DE INVESTIGACIÓN, DESARROLLO TECNOLÓGICO, MONOGRAFÍA, EMPRENDIMIENTO Y SEMINARIO

Teniendo en cuenta los datos obtenidos en campo ilustrados en las anteriores tablas procedemos hacer uso del programa infrawork con el fin de realizar una simulación vial, donde podamos visualizar la problemática, para posteriormente plantear una alternativa vial.

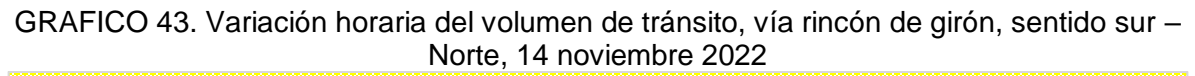

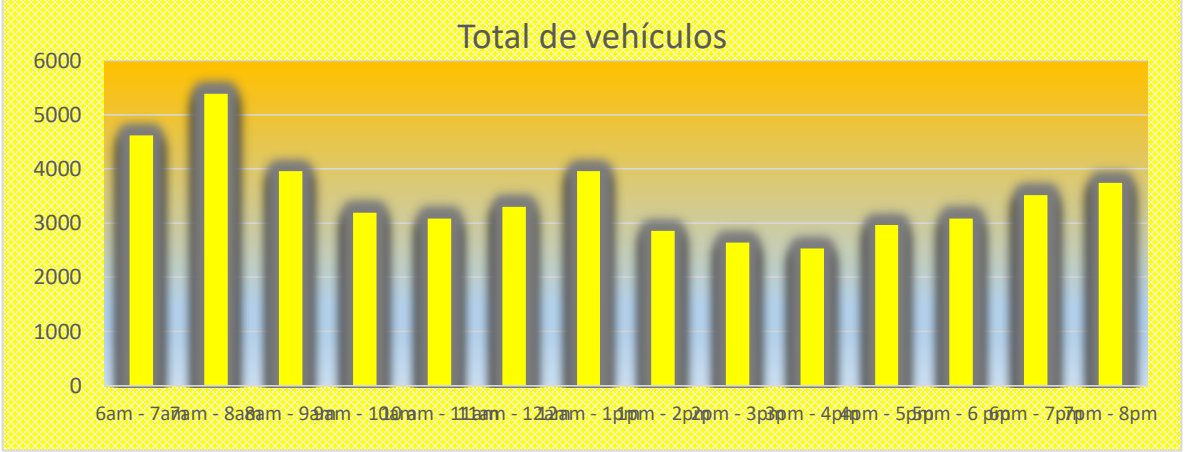

Fuente: Elaborado por Autores, 2023

GRAFICO 44. Variación horaria del volumen de tránsito, vía rincón de girón, sentido sur – Norte en comparativa con propuesta, 14 noviembre 2022

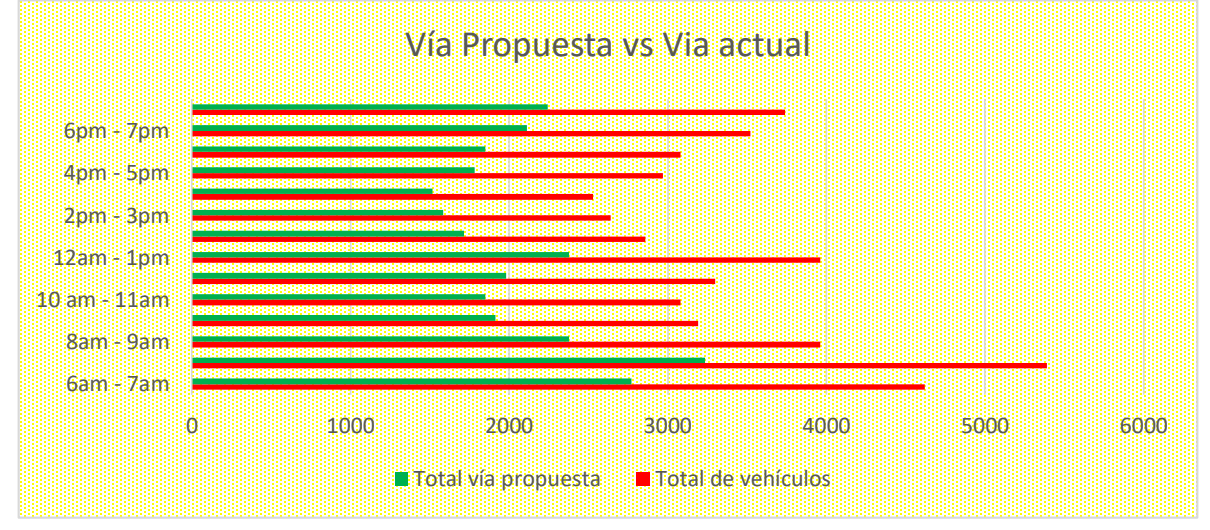

ELABORADO POR: Oficina de Investigaciones REVISADO POR: soporte al sistema integrado de gestión

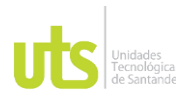

INFORME FINAL DE TRABAJO DE GRADO EN MODALIDAD DE PROYECTO DE INVESTIGACIÓN, DESARROLLO TECNOLÓGICO, MONOGRAFÍA, EMPRENDIMIENTO Y SEMINARIO

VERSIÓN: 1.0

Fuente: Elaborado por Autores, 2023

### GRAFICO 45. Variación horaria del volumen de tránsito, vía rincón de girón, sentido sur – Norte, 15 noviembre 2022

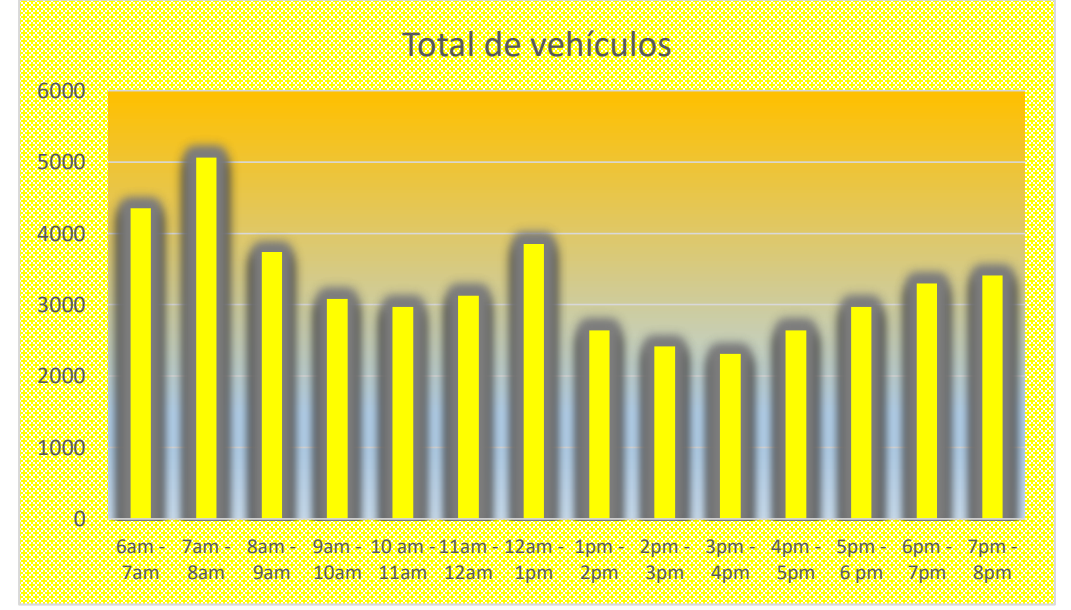

Fuente: Elaborado por Autores, 2023

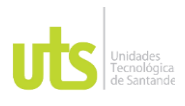

INFORME FINAL DE TRABAJO DE GRADO EN MODALIDAD DE PROYECTO DE INVESTIGACIÓN, DESARROLLO TECNOLÓGICO, MONOGRAFÍA, EMPRENDIMIENTO Y SEMINARIO

VERSIÓN: 1.0

### GRAFICO 46. Variación horaria del volumen de tránsito, vía rincón de girón, sentido sur – Norte en comparativa con propuesta, 15 noviembre 2022

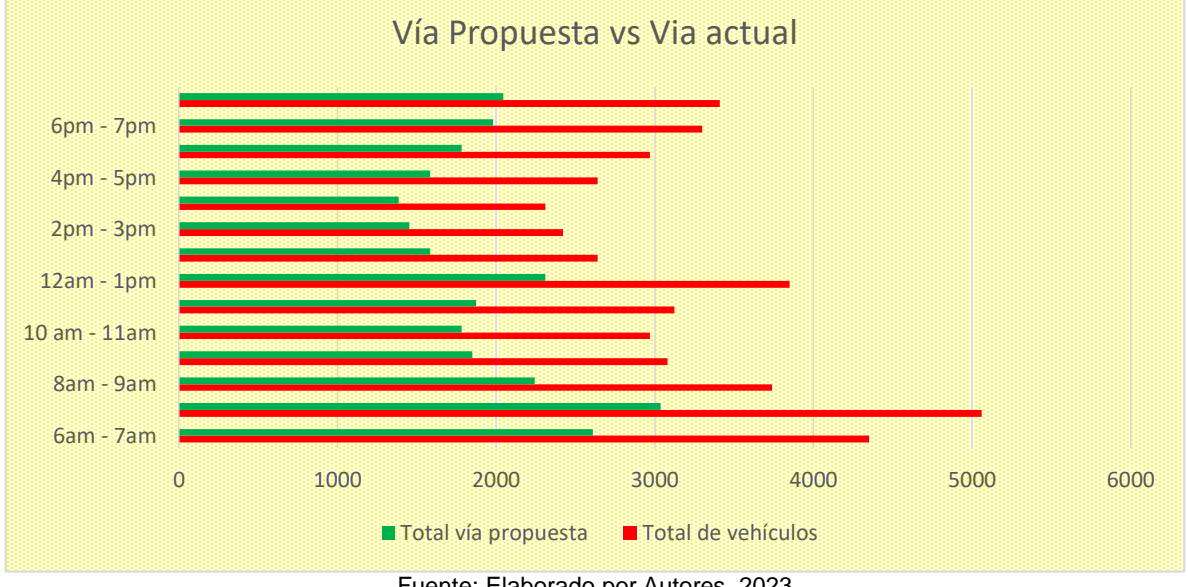

Fuente: Elaborado por Autores, 2023

### GRAFICO 47. Variación horaria del volumen de tránsito, vía rincón de girón, sentido sur – Norte, 16 noviembre 2022

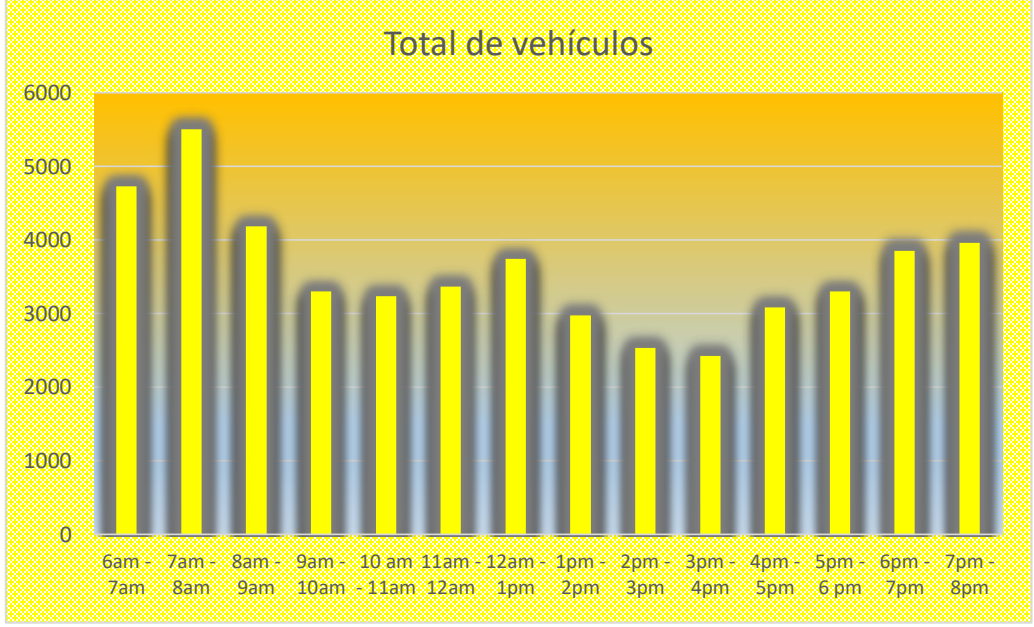

Fuente: Elaborado por Autores, 2023

ELABORADO POR: Oficina de Investigaciones

REVISADO POR: soporte al sistema integrado de gestión

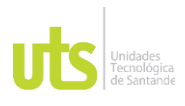

INFORME FINAL DE TRABAJO DE GRADO EN MODALIDAD DE PROYECTO DE INVESTIGACIÓN, DESARROLLO TECNOLÓGICO, MONOGRAFÍA, EMPRENDIMIENTO Y SEMINARIO

VERSIÓN: 1.0

GRAFICO 48. Variación horaria del volumen de tránsito, vía rincón de girón, sentido sur – Norte en comparativa con propuesta, 16 noviembre 2022

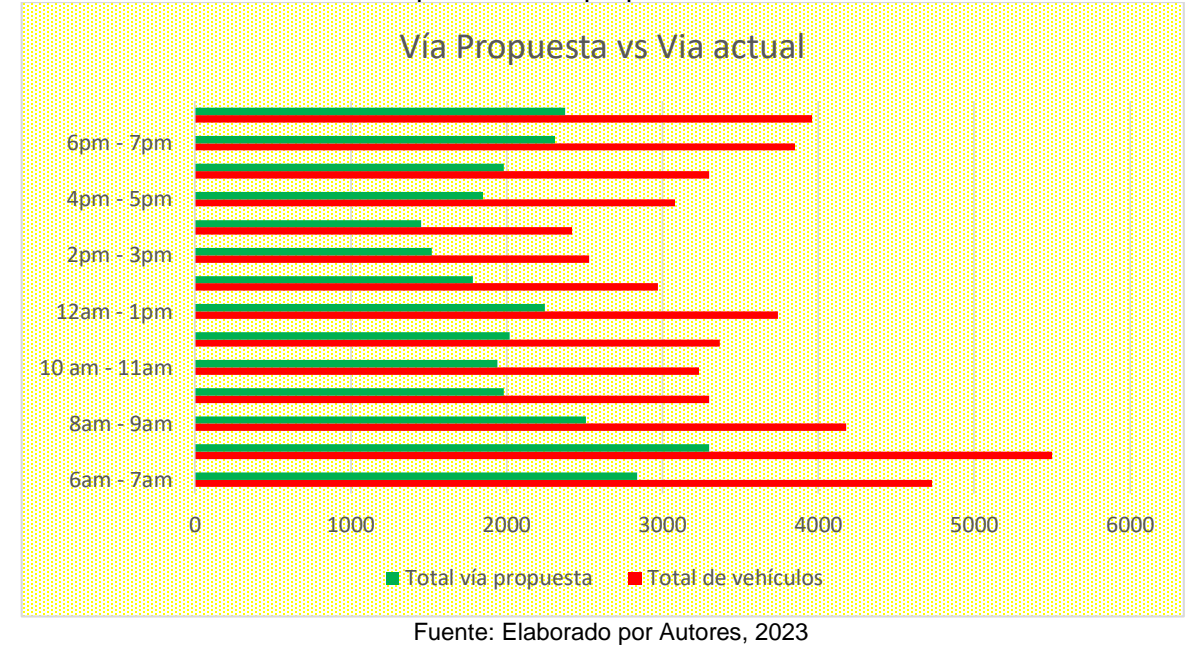

GRAFICO 49. Variación horaria del volumen de tránsito, vía rincón de girón, sentido sur – Norte, 17 noviembre 2022

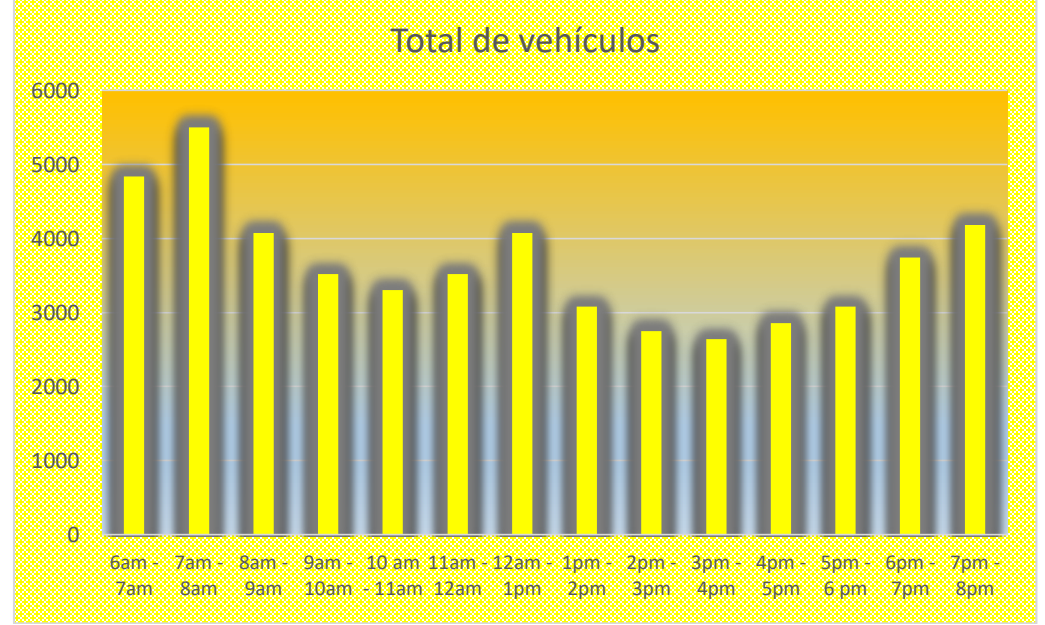

Fuente: Elaborado por Autores, 2023

ELABORADO POR: Oficina de Investigaciones

REVISADO POR: soporte al sistema integrado de gestión

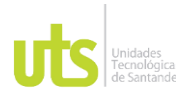

INFORME FINAL DE TRABAJO DE GRADO EN MODALIDAD DE PROYECTO DE INVESTIGACIÓN, DESARROLLO TECNOLÓGICO, MONOGRAFÍA, EMPRENDIMIENTO Y SEMINARIO

GRAFICO 50. Variación horaria del volumen de tránsito, vía rincón de girón, sentido sur – Norte en comparativa con propuesta, 17 noviembre 2022

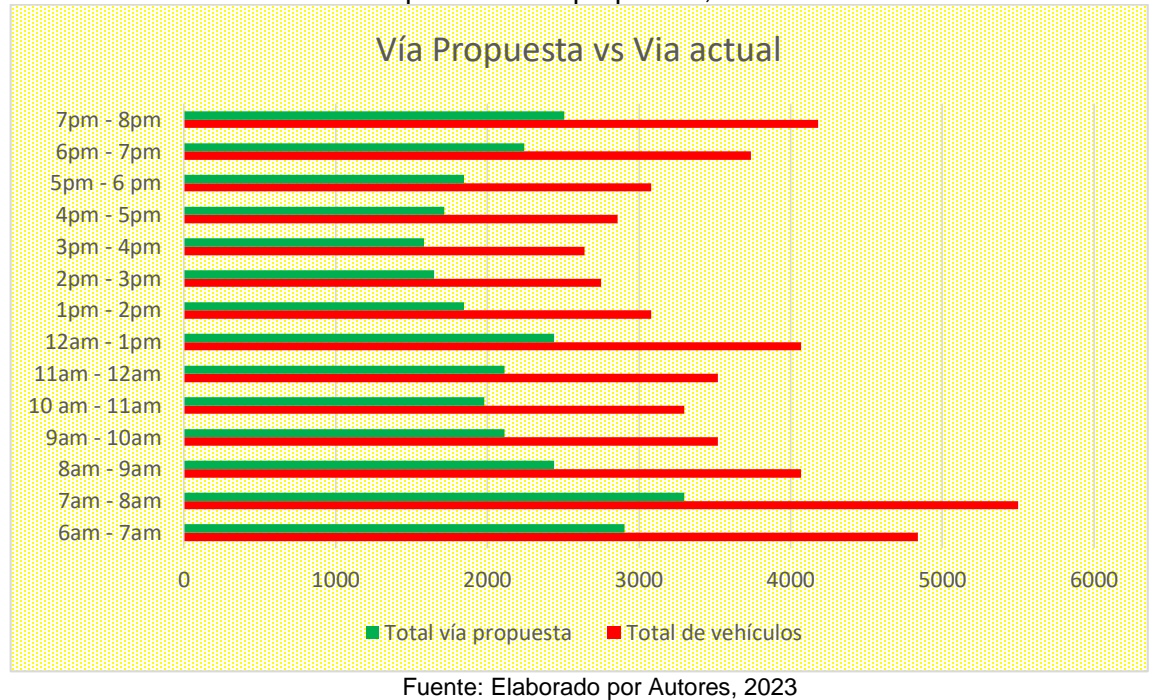

GRAFICO 51. Variación horaria del volumen de tránsito, vía rincón de girón, sentido sur – Norte, 18 noviembre 2022

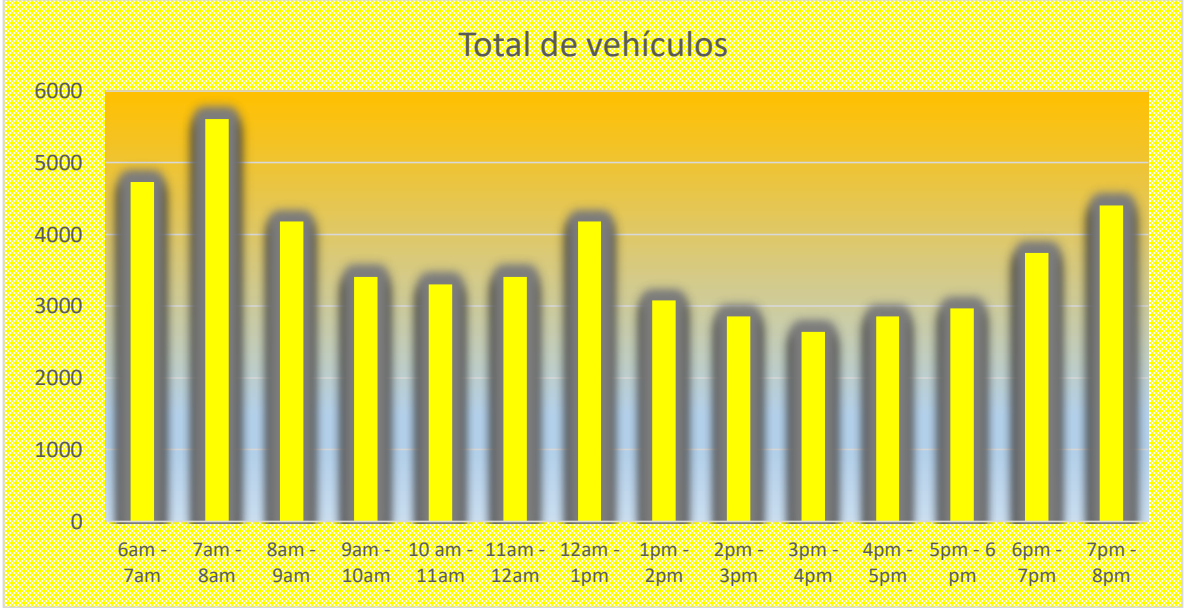

Fuente: Elaborado por Autores, 2023

ELABORADO POR: Oficina de Investigaciones

REVISADO POR: soporte al sistema integrado de gestión

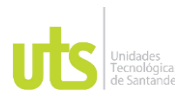

INFORME FINAL DE TRABAJO DE GRADO EN MODALIDAD DE PROYECTO DE INVESTIGACIÓN, DESARROLLO TECNOLÓGICO, MONOGRAFÍA, EMPRENDIMIENTO Y SEMINARIO

VERSIÓN: 1.0

GRAFICO 52. Variación horaria del volumen de tránsito, vía rincón de girón, sentido sur – Norte en comparativa con propuesta, 18 noviembre 2022

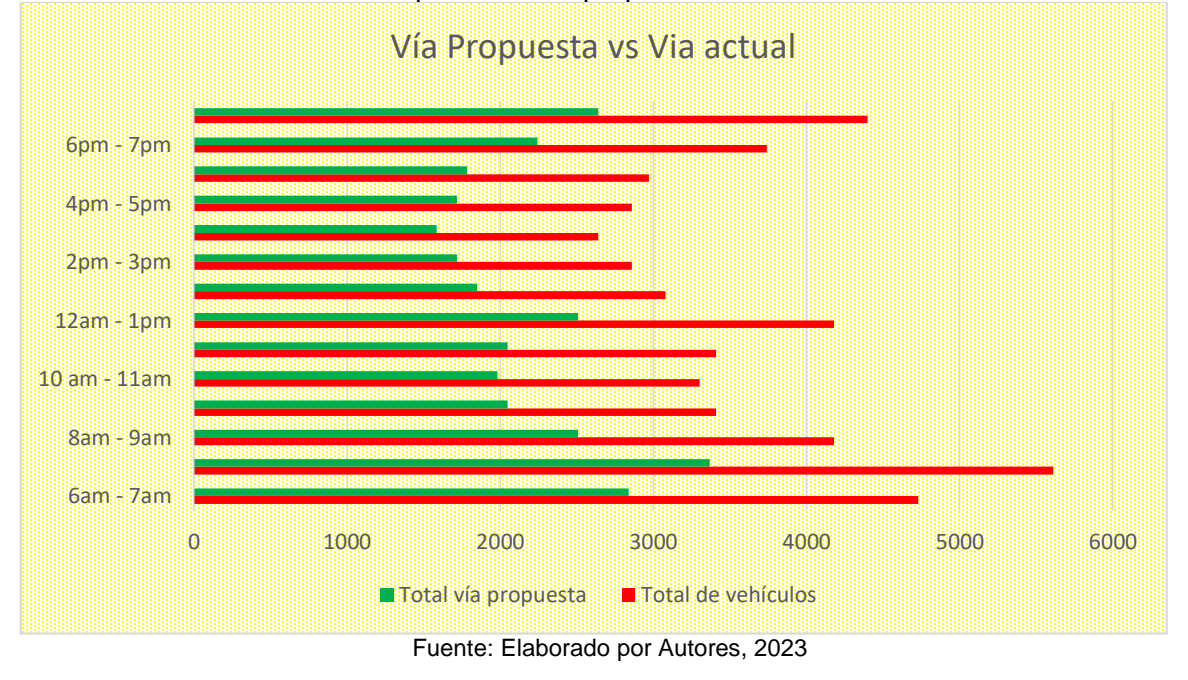

### GRAFICO 53. Variación horaria del volumen de tránsito, vía rincón de girón, sentido sur – Norte, 19 noviembre 2022

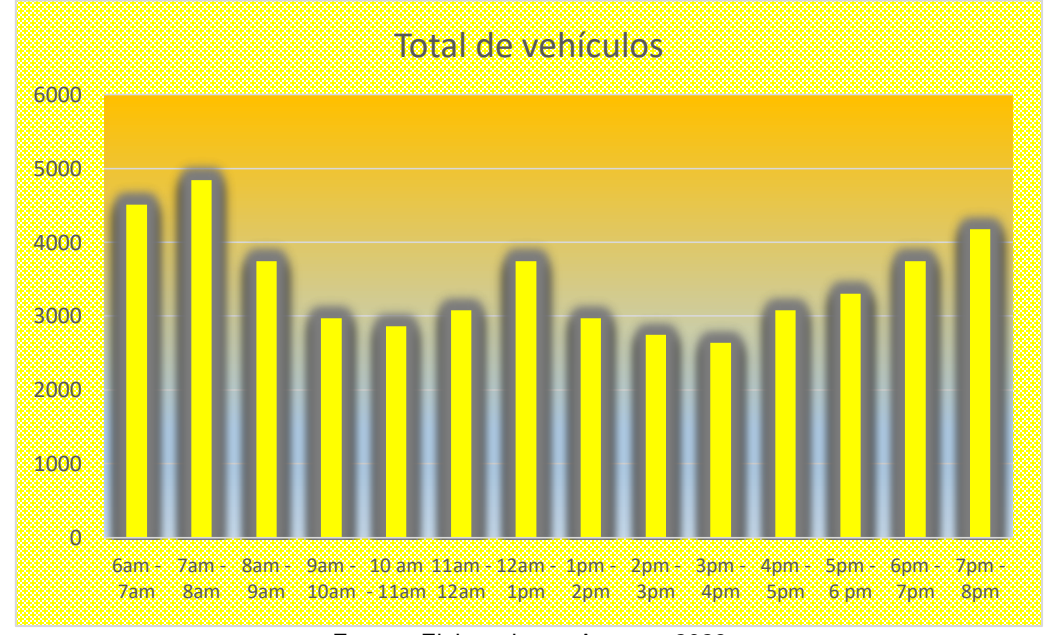

Fuente: Elaborado por Autores, 2023

ELABORADO POR: Oficina de Investigaciones REVISADO POR: soporte al sistema integrado de gestión
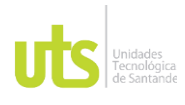

INFORME FINAL DE TRABAJO DE GRADO EN MODALIDAD DE PROYECTO DE INVESTIGACIÓN, DESARROLLO TECNOLÓGICO, MONOGRAFÍA, EMPRENDIMIENTO Y SEMINARIO

VERSIÓN: 1.0

### GRAFICO 54. Variación horaria del volumen de tránsito, vía rincón de girón, sentido sur – Norte en comparativa con propuesta, 19 noviembre 2022

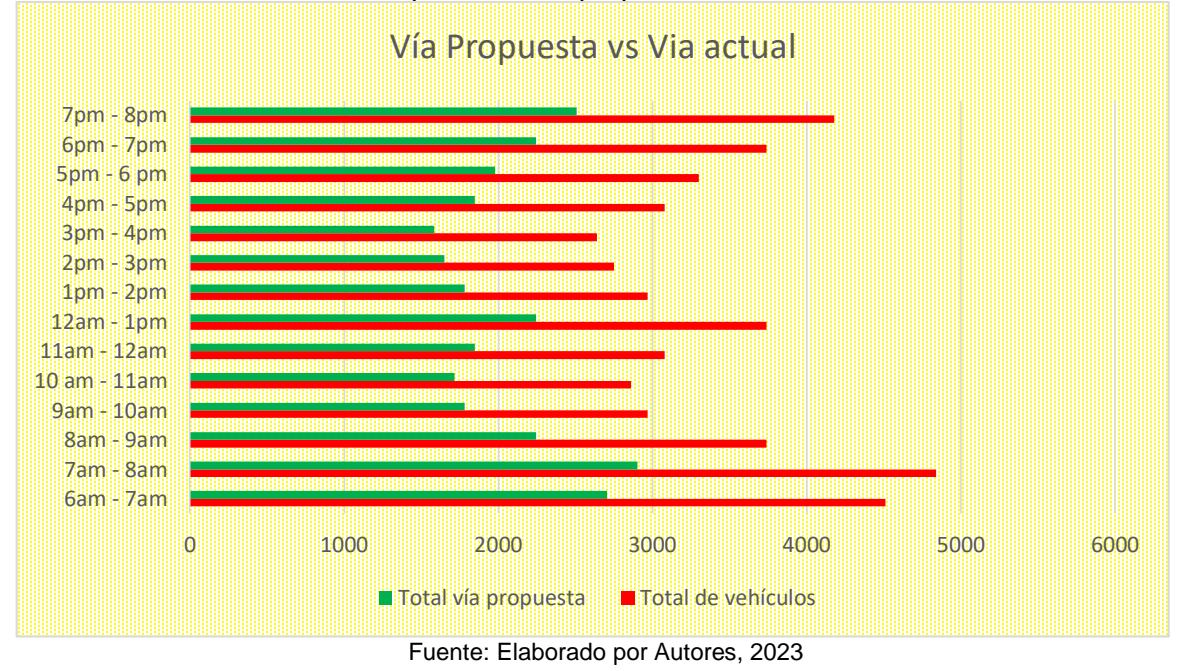

GRAFICO 55. Variación horaria del volumen de tránsito, vía rincón de girón, sentido sur – Norte, 20 noviembre 2022

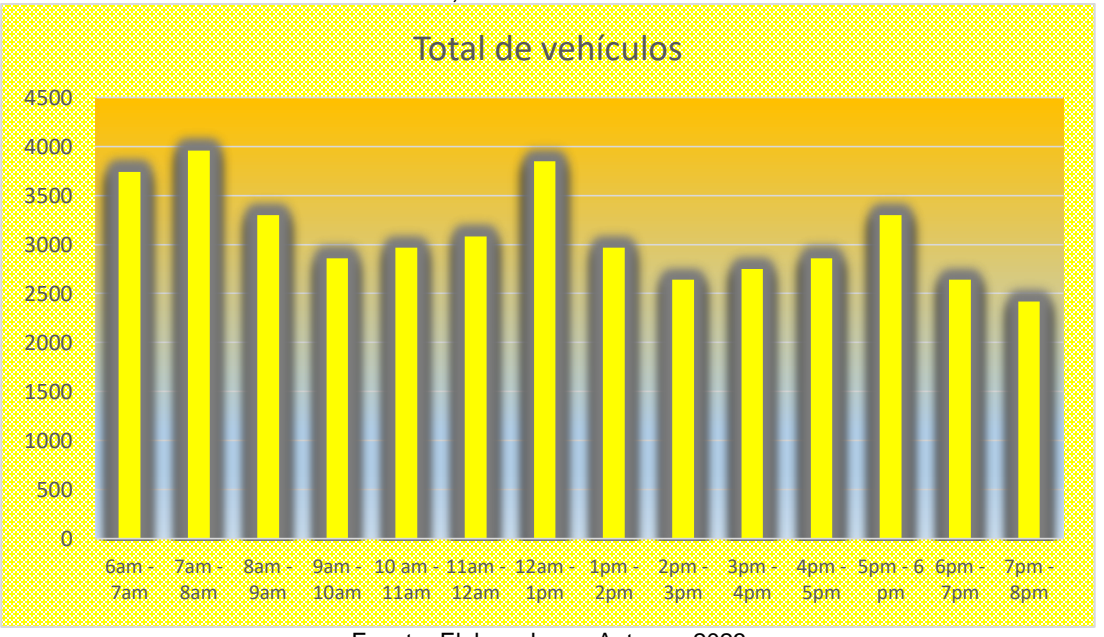

Fuente: Elaborado por Autores, 2023

ELABORADO POR: Oficina de Investigaciones REVISADO POR: soporte al sistema integrado de gestión APROBADO POR: Asesor de planeación FECHA APROBACION:

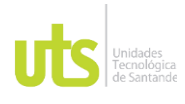

INFORME FINAL DE TRABAJO DE GRADO EN MODALIDAD DE PROYECTO DE INVESTIGACIÓN, DESARROLLO TECNOLÓGICO, MONOGRAFÍA, EMPRENDIMIENTO Y SEMINARIO

### GRAFICO 56. Variación horaria del volumen de tránsito, vía rincón de girón, sentido sur – Norte en comparativa con propuesta, 20 noviembre 2022

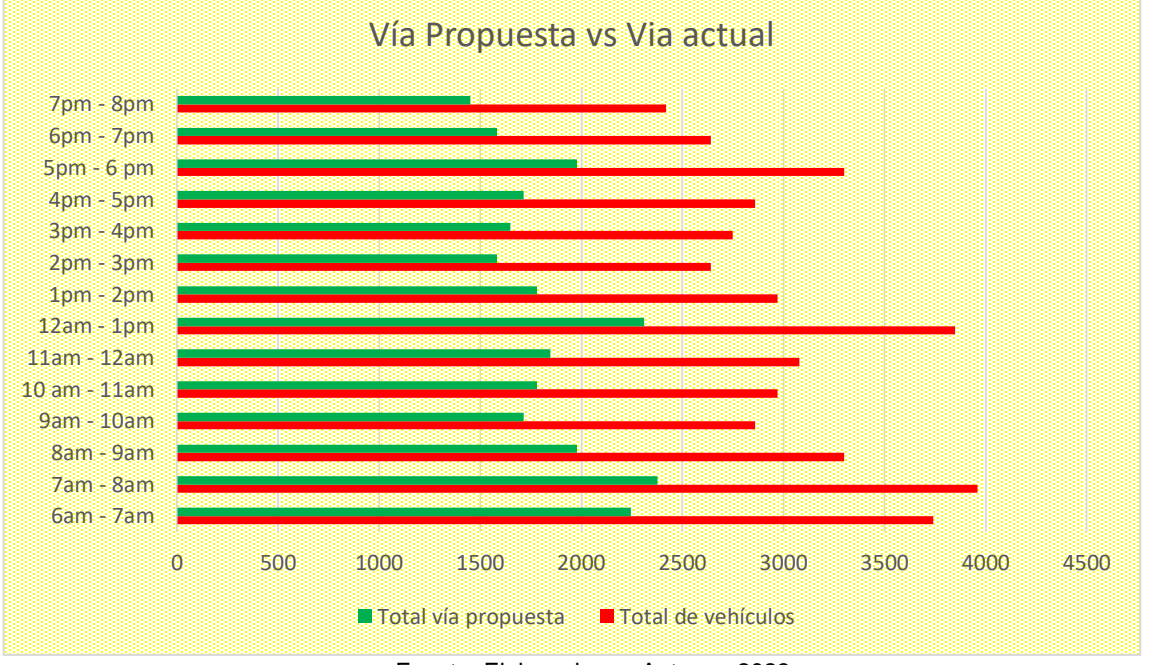

Fuente: Elaborado por Autores, 2023

Por medio de las anteriores graficas pudimos hallar una variación semanal, en la cual obtuvimos un resultado estadístico de que tan viable seria la propuesta, se pudo evidenciar una mejoría en términos de movilidad en un 40% respecto al flujo actual.

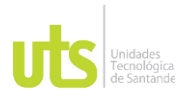

INFORME FINAL DE TRABAJO DE GRADO EN MODALIDAD DE PROYECTO DE INVESTIGACIÓN, DESARROLLO TECNOLÓGICO, MONOGRAFÍA, EMPRENDIMIENTO Y SEMINARIO

VERSIÓN: 1.0

GRAFICO 57. Variación horaria del volumen de tránsito, vía rincón de girón, sentido sur – Norte en comparativa con propuesta, en la semana del 14 al 20 de noviembre de 2022

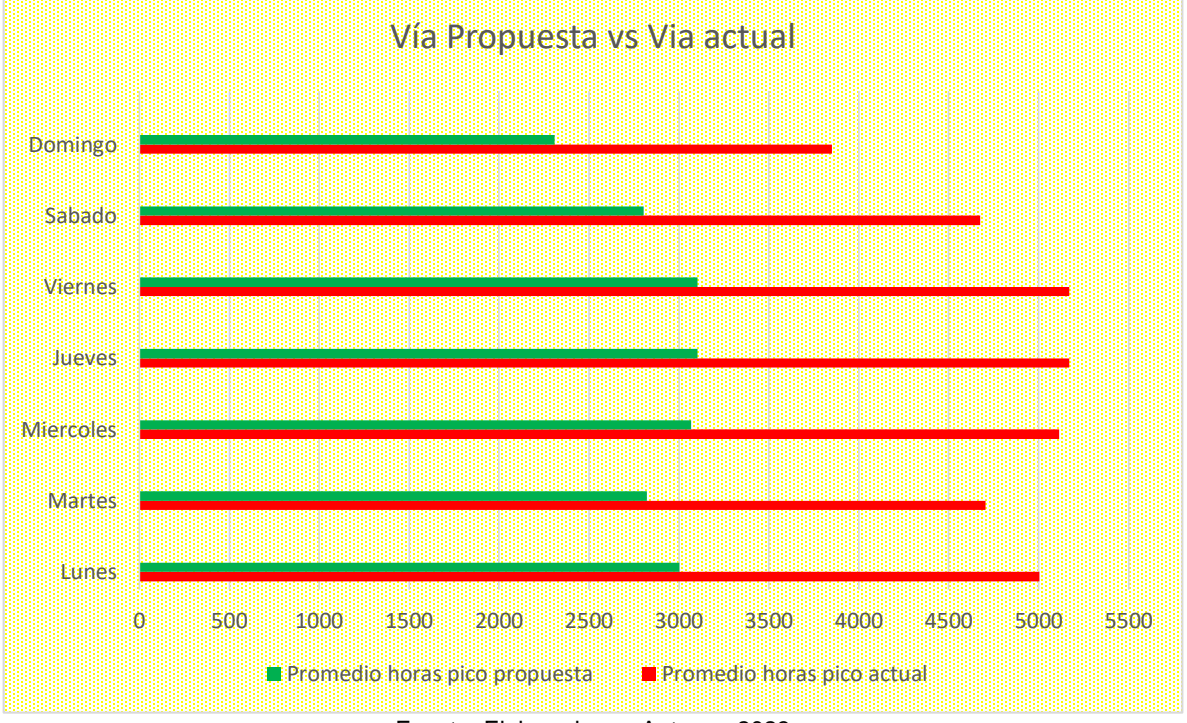

Fuente: Elaborado por Autores, 2023

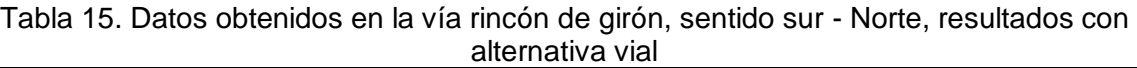

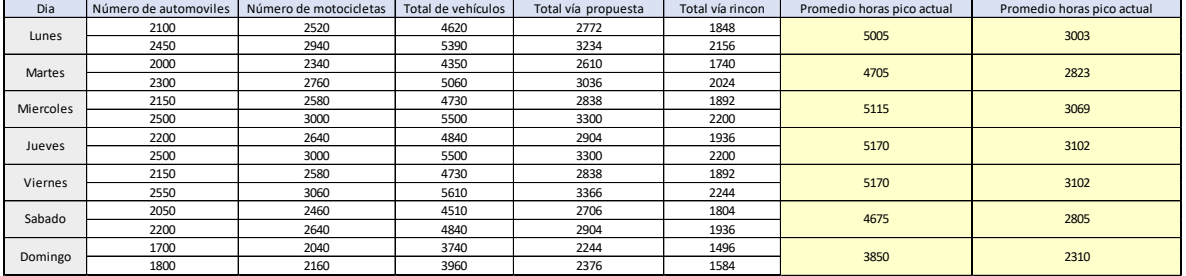

Fuente: Elaborado por Autores, 2023

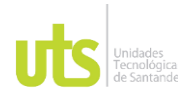

# DOCENCIA PÁGINA 76

F-DC-125

INFORME FINAL DE TRABAJO DE GRADO EN MODALIDAD DE PROYECTO DE INVESTIGACIÓN, DESARROLLO TECNOLÓGICO, MONOGRAFÍA, EMPRENDIMIENTO Y SEMINARIO

## **6. CONCLUSIONES**

- El diseño de la vía propuesta se realizó bajo aspectos básicos, teniendo en cuenta el libro diseño geométrico de carreteras del ingeniero James Cárdenas segunda edición, para poder establecer parámetros como la velocidad específica, radios, pendientes y peraltes.
- Debido a la simulación creada y ejecutada de la vía propuesta en Infrawork se puede observar que el flujo vehicular disminuye en un 42% en la vía Rincón de Girón, debido a que se descongestionaría por la nueva alternativa para los conductores.
- Durante el desarrollo del proyecto se lograron identificar algunas variables que son demasiado sustanciales para argumentar la congestión vial, que está sufriendo la vía del Rincón de Girón, estás variables son el excesivo flujo de tráfico, la cual se puede observar mediante los datos estadísticos recopilados en el sitio, la cual se muestra mediante una gráfica de barras.
- El diseño de la vía contiene aspectos similares a muchos casos de vías del país. Las pendientes longitudinales usadas para determinar alineamientos verticales son favorables para los desplazamientos y la velocidad que una vía puede ofrecer.
- Se determinó que el beneficio es positivo debido a la productividad y crecimiento de la economía de la zona como la solución de los problemas de movilidad del municipio.
- La propuesta de diseño plantea no alterar bruscamente el diseño vial actual del sector.

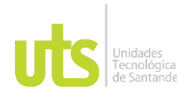

# **7. RECOMENDACIONES**

- Al tratarse de un estudio de prefactibilidad de la propuesta vial, se recomienda un estudio complementario para obtener un estudio completo de la vía.
- Como cualquier proyecto con un impacto significativo en la sociedad, se recomienda socializar correctamente el proyecto, indicando que se trata de un estudio de prefactibilidad, para evitar confusiones y problemas posteriores.
- Así mismo, debido a que el trabajo se realizó netamente en oficina, se recomienda estudiar adecuadamente el terreno y el caudal de agua para garantizar la vida útil de la vía.

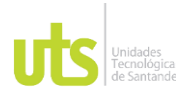

INFORME FINAL DE TRABAJO DE GRADO EN MODALIDAD DE PROYECTO DE INVESTIGACIÓN, DESARROLLO TECNOLÓGICO, MONOGRAFÍA, EMPRENDIMIENTO Y SEMINARIO

# **8. REFERENCIAS BIBLIOGRÁFICAS**

### **9. Bibliografía**

ccb. (2019). Obtenido de https://www.ccb.org.co/Transformar-Bogota/Gestion-Urbana/Ordenamiento-territorial/Plan-de-Ordenamiento-Territorial-Bogota Cruz, G. T. (2018).

definicionabc. (2011). Obtenido de https://www.definicionabc.com/general/via.php diccionariodelaconstruccion. (2017). Obtenido de

https://www.diccionariodelaconstruccion.com/planificacion-y-direccion-deobra/topografia/trazado-de-viales

eadic. (2022). Obtenido de https://eadic.com/blog/entrada/movilidad-urbana-suimportancia-y-tendencias/

gob.mx. (2019). Obtenido de https://www.gob.mx/comisionambiental/articulos/que-es-lamovilidad-

sustentable?idiom#:~:text=La%20movilidad%20es%20una%20actividad,utilizando %20alg%C3%BAn%20tipo%20de%20transporte.

grupotecmared. (2018). Obtenido de https://www.esmartcity.es/movilidadurbana#:~:text=La%20movilidad%20urbana%20es%20el,en%20transporte%20p% C3%BAblico%20y%20privado.

Liscano,Montoya. (2014).

Luis Carlos Meneses Sola,Ricardo Jaramillo López. (2011).

mercadoyempresa. (2020). Obtenido de https://mercadoyempresas.com/web/aportetecnico.php?id=74

Miranda, M. M. (2019). Obtenido de www.repositorioMiranda,Milton Mauricio Moreno.com

Stein, A. (2021). Obtenido de https://blog.ptvgroup.com/es/ciudad-ymovilidad/planificacion-diseno-de-la-movilidad-urbana-

sostenible/#:~:text=La%20movilidad%20urbana%20sostenible%20es,las%20perso nas%20a%20largo%20plazo.&text=Utiliza%20toda%20la%20infraestructura%20ex istente,las%20zona

Tomas Alberto Liscano , Dorancé Montoya Murcia. (2014). Obtenido de www.repositorio unhabitat. (2019). Obtenido de https://unhabitat.org/sites/default/files/documents/2019- 06/sustainable\_urban\_mobility\_and\_public\_space.pdf